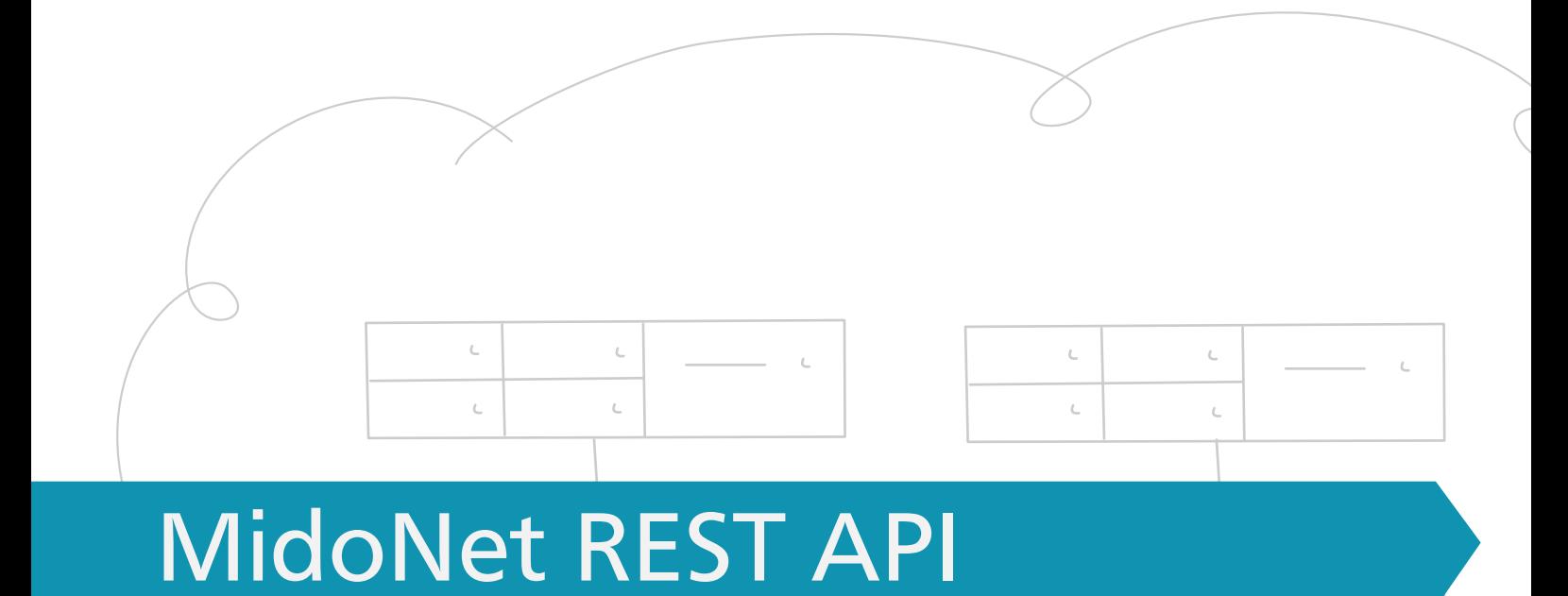

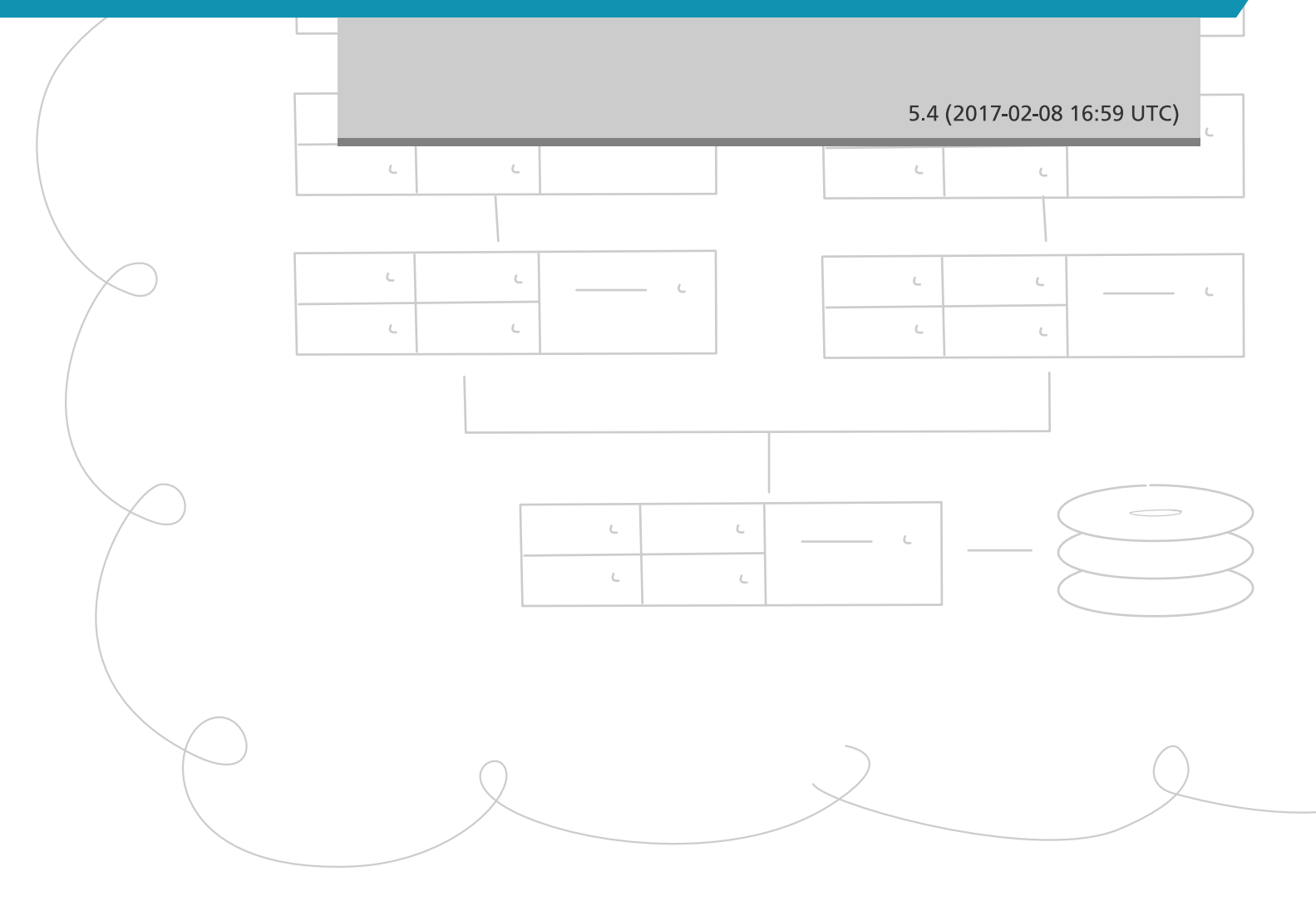

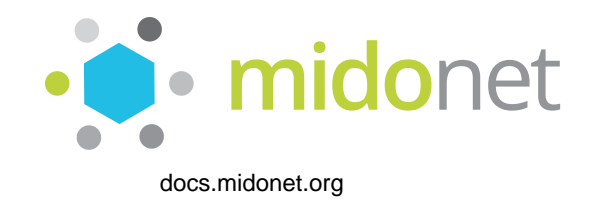

#### **MidoNet REST API**

5.4 (2017-02-08 16:59 UTC) Copyright © 2017 Midokura SARL All rights reserved.

MidoNet is a network virtualization software for Infrastructure-as-a-Service (IaaS) clouds.

It decouples your IaaS cloud from your network hardware, creating an intelligent software abstraction layer between your end hosts and your physical network.

This document describes the MidoNet REST API.

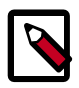

#### **Note**

Please consult the [MidoNet Mailing Lists or Chat](https://github.com/midonet/midonet/wiki/Communication) if you need assistance.

Licensed under the Apache License, Version 2.0 (the "License"); you may not use this file except in compliance with the License. You may obtain a copy of the License at

<http://www.apache.org/licenses/LICENSE-2.0>

Unless required by applicable law or agreed to in writing, software distributed under the License is distributed on an "AS IS" BASIS, WITHOUT WARRANTIES OR CONDITIONS OF ANY KIND, either express or implied. See the License for the specific language governing permissions and limitations under the License.

# **Table of Contents**

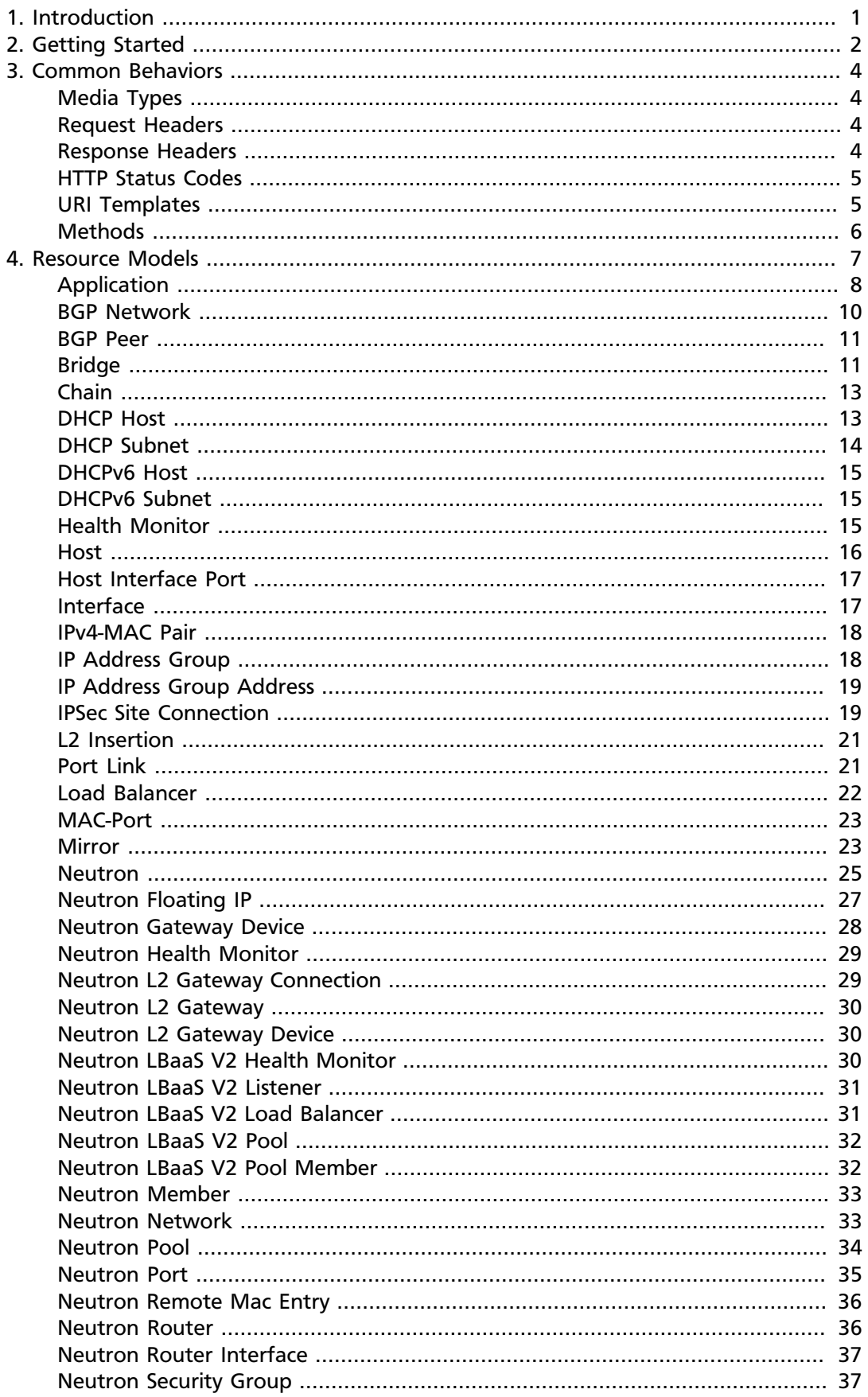

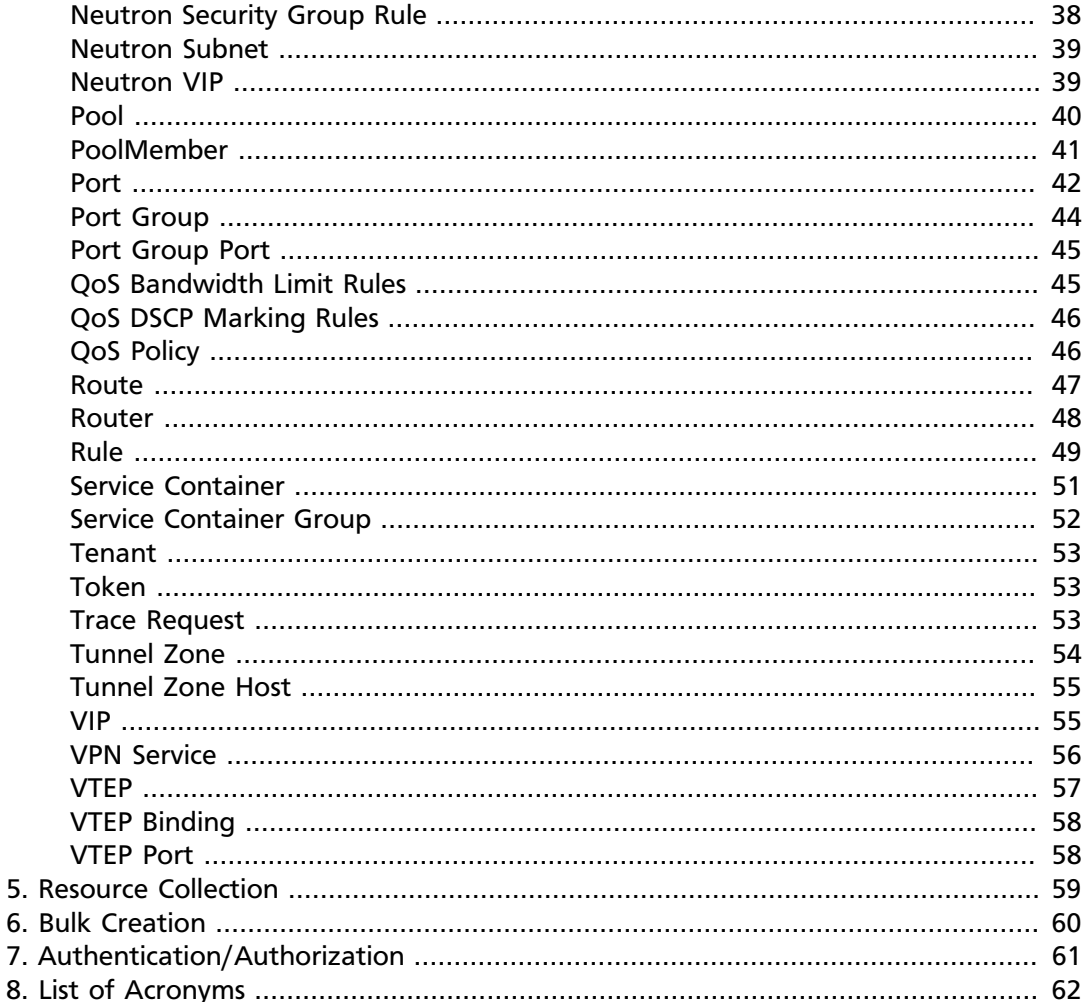

# <span id="page-4-0"></span>**1. Introduction**

This document specifies a RESTful API for creating and managing MidoNet resources. The API uses JSON as its format.

# <span id="page-5-0"></span>**2. Getting Started**

This section is intended to help users get started on using the API. It assumes that the MidoNet Management REST API host is known. This host is represented as example.org in this document. The following GET request to the base URL of the API reveals the locations of the available resources :

```
CFT /
Host: example.org
Accept: application/vnd.org.midonet.Application-v5+json
```
The request above may yield the following output :

```
HTTP/1.1 200 OK
Content-Type: application/vnd.org.midonet.Application-v5+json
{
   "uri":"http://example.com/midonet-api/",
   "version":"v5.0",
   "bgpNetworkTemplate":"http://example.com/midonet-api/bgp_networks/{id}",
   "bgpPeerTemplate":"http://example.com/midonet-api/bgp_peers/{id}",
   "bridges":"http://example.com/midonet-api/bridges",
   "bridgeTemplate":"http://example.com/midonet-api/bridges/{id}",
   "chains":"http://example.com/midonet-api/chains",
   "chainTemplate":"http://example.com/midonet-api/chains/{id}",
   "healthMonitors":"http://example.com/midonet-api/health_monitors",
   "healthMonitorTemplate":"http://example.com/midonet-api/health_monitors/
{id}",
   "hosts":"http://example.com/midonet-api/hosts",
   "hostTemplate":"http://example.com/midonet-api/hosts/{id}",
   "ipAddrGroups":"http://example.com/midonet-api/ip_addr_groups",
   "ipAddrGroupTemplate":"http://example.com/midonet-api/ip_addr_groups/
\{id\} ",
   "l2insertions":"http://example.com/midonet-api/l2insertions",
   "l2InsertionTemplate":"http://example.com/midonet-api/l2insertions/{id}",
   "loadBalancers":"http://example.com/midonet-api/load_balancers",
   "loadBalancerTemplate":"http://example.com/midonet-api/load_balancers/
{id}",
   "mirrors":"http://example.com/midonet-api/mirrors",
   "mirrorTemplate":"http://example.com/midonet-api/mirrors/{id}",
   "neutron":"http://example.com/midonet-api/neutron",
   "poolMembers":"http://example.com/midonet-api/pool_members",
   "poolMemberTemplate":"http://example.com/midonet-api/pool_members/{id}",
   "pools":"http://example.com/midonet-api/pools",
   "poolTemplate":"http://example.com/midonet-api/pools/{id}",
   "portGroups":"http://example.com/midonet-api/port_groups",
   "portGroupTemplate":"http://example.com/midonet-api/port_groups/{id}",
   "ports":"http://example.com/midonet-api/ports",
   "portTemplate":"http://example.com/midonet-api/ports/{id}",
   "qosBwLimitRuleTemplate": "http://example.com/midonet-api/
qos_bw_limit_rules/{id}",
   "qosDscpRuleTemplate": "http://example.com/midonet-api/qos_dscp_rules/
\{id\}",
   "qosPolicies": "http://example.com/midonet-api/qos_policies"
   "qosPolicyTemplate": "http://example.com/midonet-api/qos_policies/{id}",
   "routers":"http://example.com/midonet-api/routers",
   "routerTemplate":"http://example.com/midonet-api/routers/{id}",
   "routeTemplate":"http://example.com/midonet-api/routes/{id}",
   "ruleTemplate":"http://example.com/midonet-api/rules/{id}",
   "systemState":"http://example.com/midonet-api/system_state",
   "tenants":"http://example.com/midonet-api/tenants",
   "tenantTemplate":"http://example.com/midonet-api/tenants/{id}",
   "traceRequests":"http://example.com/midonet-api/traces",
   "traceRequestTemplate":"http://example.com/midonet-api/traces/{id}",
```

```
 "tunnelZones":"http://example.com/midonet-api/tunnel_zones",
   "tunnelZoneTemplate":"http://example.com/midonet-api/tunnel_zones/{id}",
   "vips":"http://example.com/midonet-api/vips",
   "vipTemplate":"http://example.com/midonet-api/vips/{id}",
   "vteps":"http://example.com/midonet-api/vteps",
   "vtepTemplate":"http://example.com/midonet-api/vteps/{id}"
}
```
This reveals that users can access the router resources using the URI /routers. Host resources are accessible with the URI /hosts. The response also includes information about the API version. The URIs with {id} in them are *uri-templates*, and they are explained later in this document.

# <span id="page-7-0"></span>**3. Common Behaviors**

# **Table of Contents**

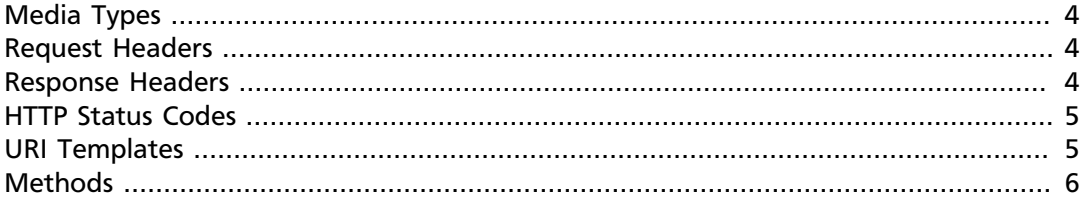

This section specifies the common constraints that apply to all the requests and responses that occur in the MidoNet Management REST API.

### <span id="page-7-1"></span>**Media Types**

In MidoNet REST API, the resources are encoded in JSON, as specified in RFC 4267. Each type of resource has its own media-type, which matches the pattern:

*application/vnd.org.midonet.xxxxx-v#+json*

where *xxxxx* represents the unique resource identifier and # is the media type's version number. For most media types the version number will be 1, but several media types have additional versions. See the sections on individual media types for available versions. Starting with MidoNet v5.0, the REST API discontinued support for old media type versions, and in general you must use the newest available version.

When doing a *GET* on a particular resource, specify the media type in the Accept header field. When doing a *POST* or *PUT* on a particular resource, specify the media type in the Content-Type header field. This also applies when you are operating on collections as well.

### <span id="page-7-2"></span>**Request Headers**

The following HTTP request headers are relevant to MidoNet REST API:

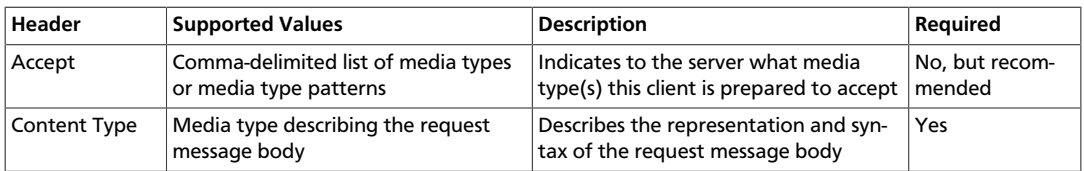

#### <span id="page-7-3"></span>**Response Headers**

The following HTTP response headers exist in MidoNet REST API:

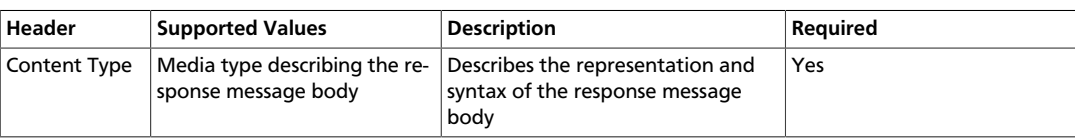

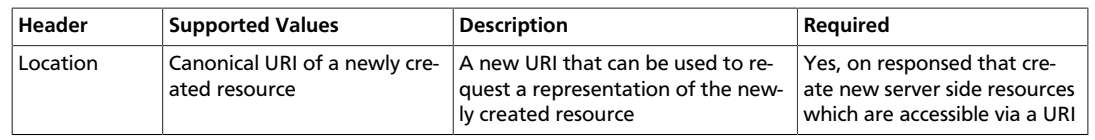

# <span id="page-8-0"></span>**HTTP Status Codes**

The following HTTP status codes are returned from MidoNet REST API:

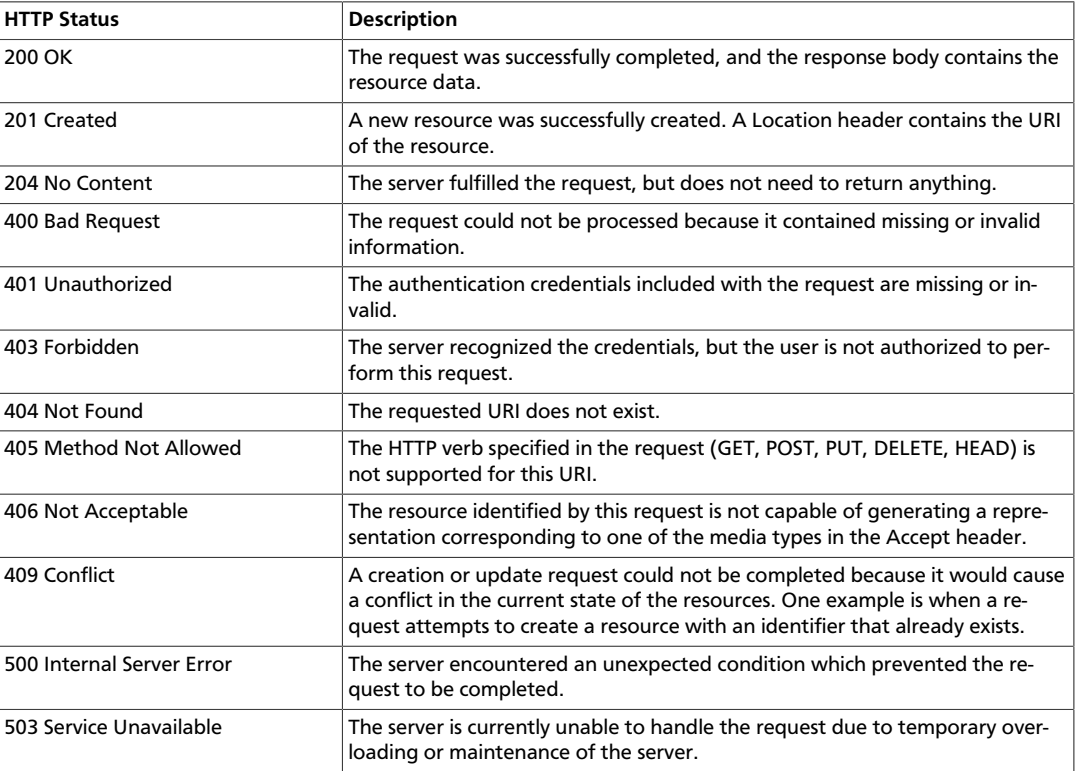

### <span id="page-8-1"></span>**URI Templates**

A URI may contain a part that is left out to the client to fill. These parts are enclosed inside  $\{$  and  $\}$ .

For example, given a URI template, <http://example.org/routers/{id}> and a router identifier d7435bb0-3bc8-11e2-81c1-0800200c9a66, after doing the replacement, the final URI becomes: [http://example.org/routers/](http://example.org/routers/d7435bb0-3bc8-11e2-81c1-0800200c9a66) [d7435bb0-3bc8-11e2-81c1-0800200c9a66](http://example.org/routers/d7435bb0-3bc8-11e2-81c1-0800200c9a66).

The following table lists the existing expressions in the URI templates and what they should be replaced with:

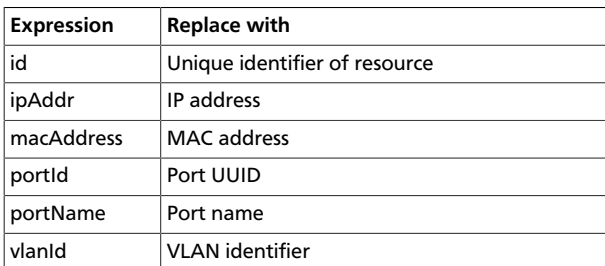

# <span id="page-9-0"></span>**Methods**

#### **POST**

Used to create a new resource. The Location header field in the response contains the URI of the newly created resource.

#### **PUT**

Used to update an existing resource.

#### **GET**

Used to retrieve one more more resources. It could either return a single object or a collection of objects in the response.

#### **DELETE**

In MidoNet API, the *DELETE* operation means cascade delete unless noted otherwise. When a resource is deleted, all of its child resources are also deleted.

 $5.4$ 

# <span id="page-10-0"></span>**4. Resource Models**

# **Table of Contents**

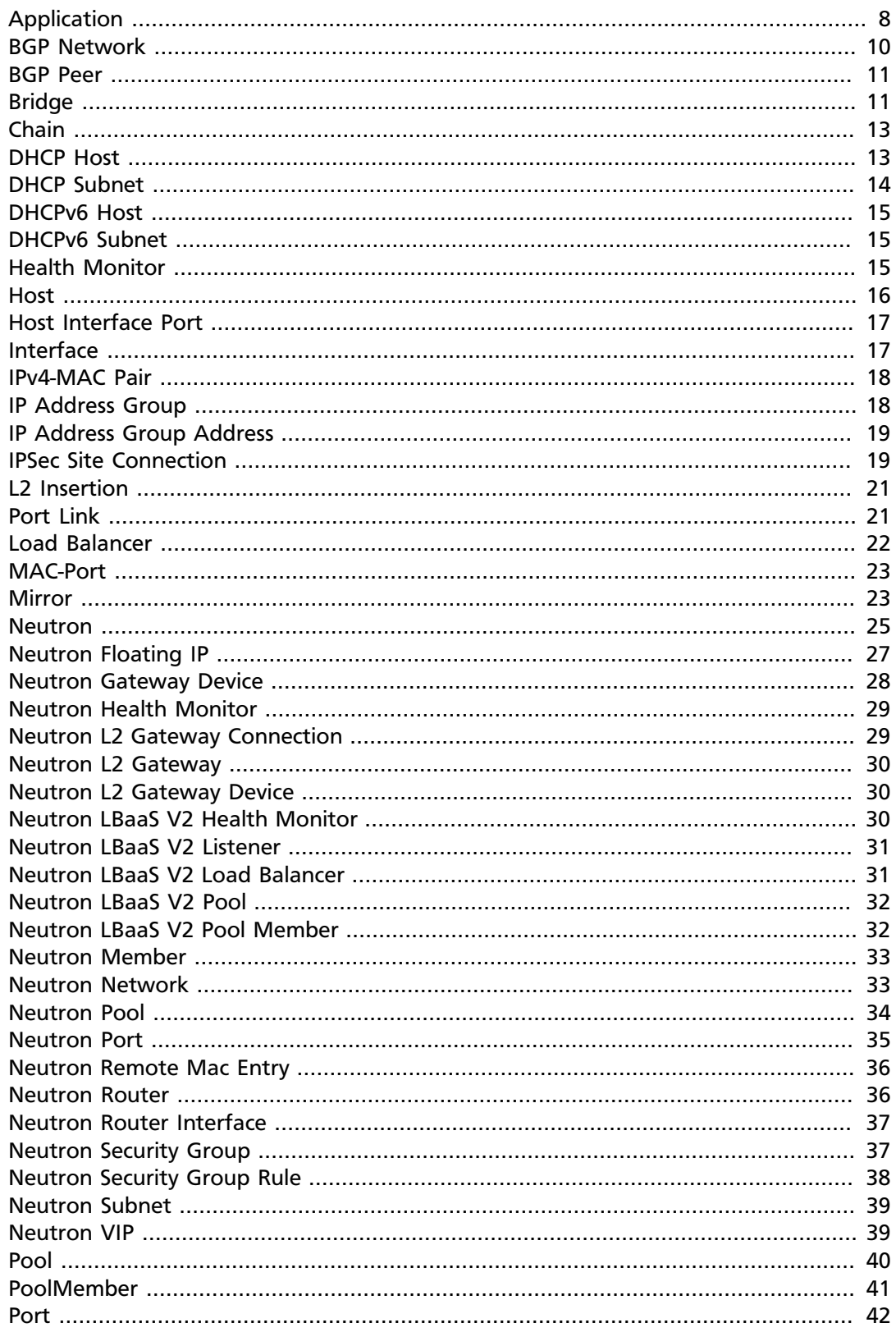

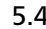

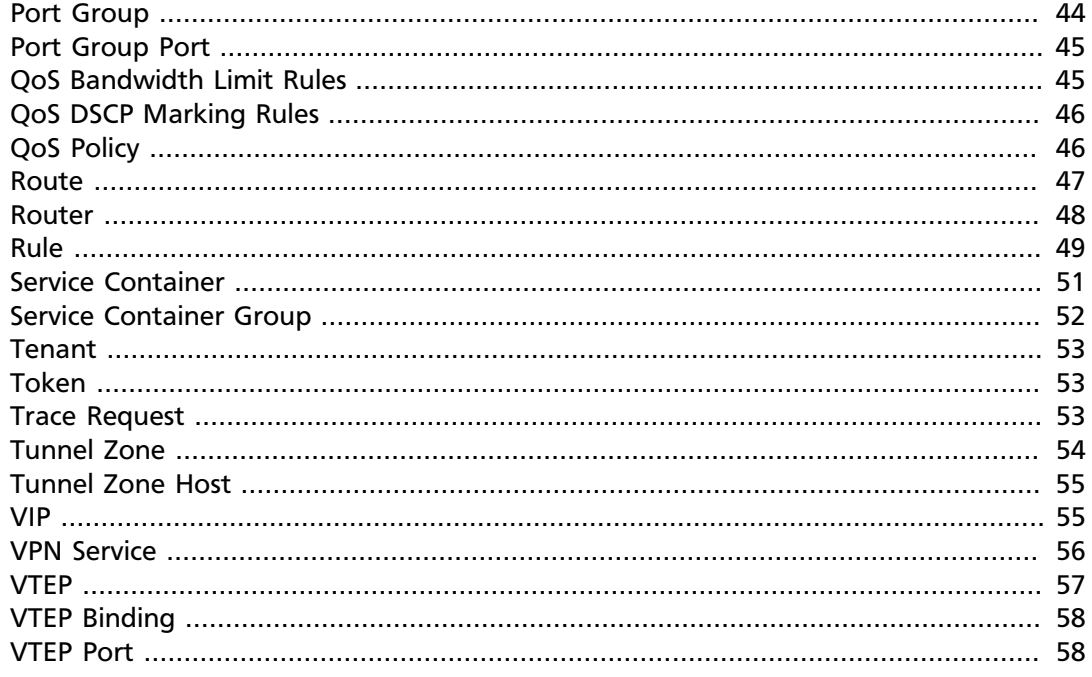

This section specifies the representations of the MidoNet REST API resources. Each type of resource has its own Internet Media Type. The media type for each resource is included in square brackets in the corresponding section header.

The 'POST/PUT' column indicates whether the field can be included in the request with these verbs. If they are not specified, the field should not be included in the request.

The Required column indicates is only relevant for POST/PUT operations. You should not see any entry for 'Required' if the 'POST/PUT' column is empty. When the Required value is set, it will have indicate whether the field is relevant for POST, PUT or both. Required fields need to be included in the request to create/update the object. Note that fields may be required for PUT but not POST, and viceversa. In this case it will be indicated in the specific cell for the field.

#### <span id="page-11-0"></span>**Application**

*Media Type* [application/vnd.org.midonet.Application-v5+json]

GET /

This is the root object in MidoNet REST API. From this object, clients can traverse the URIs to discover all the available services. The Neutron endpoint was added in version 5.

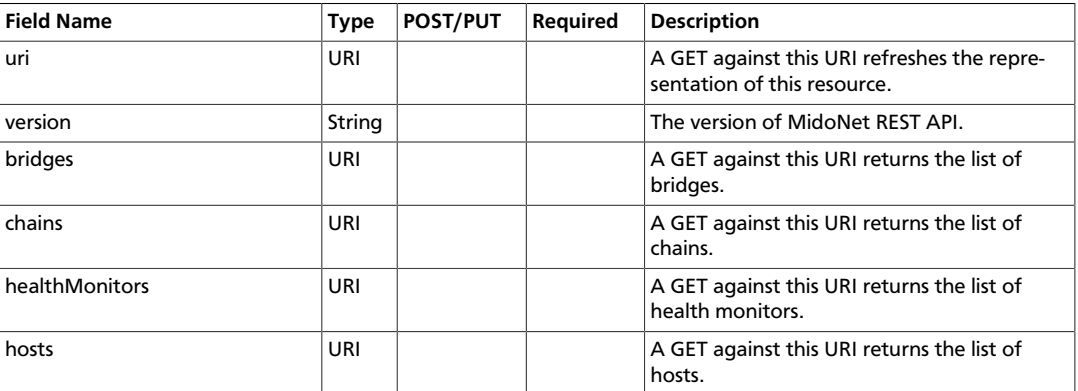

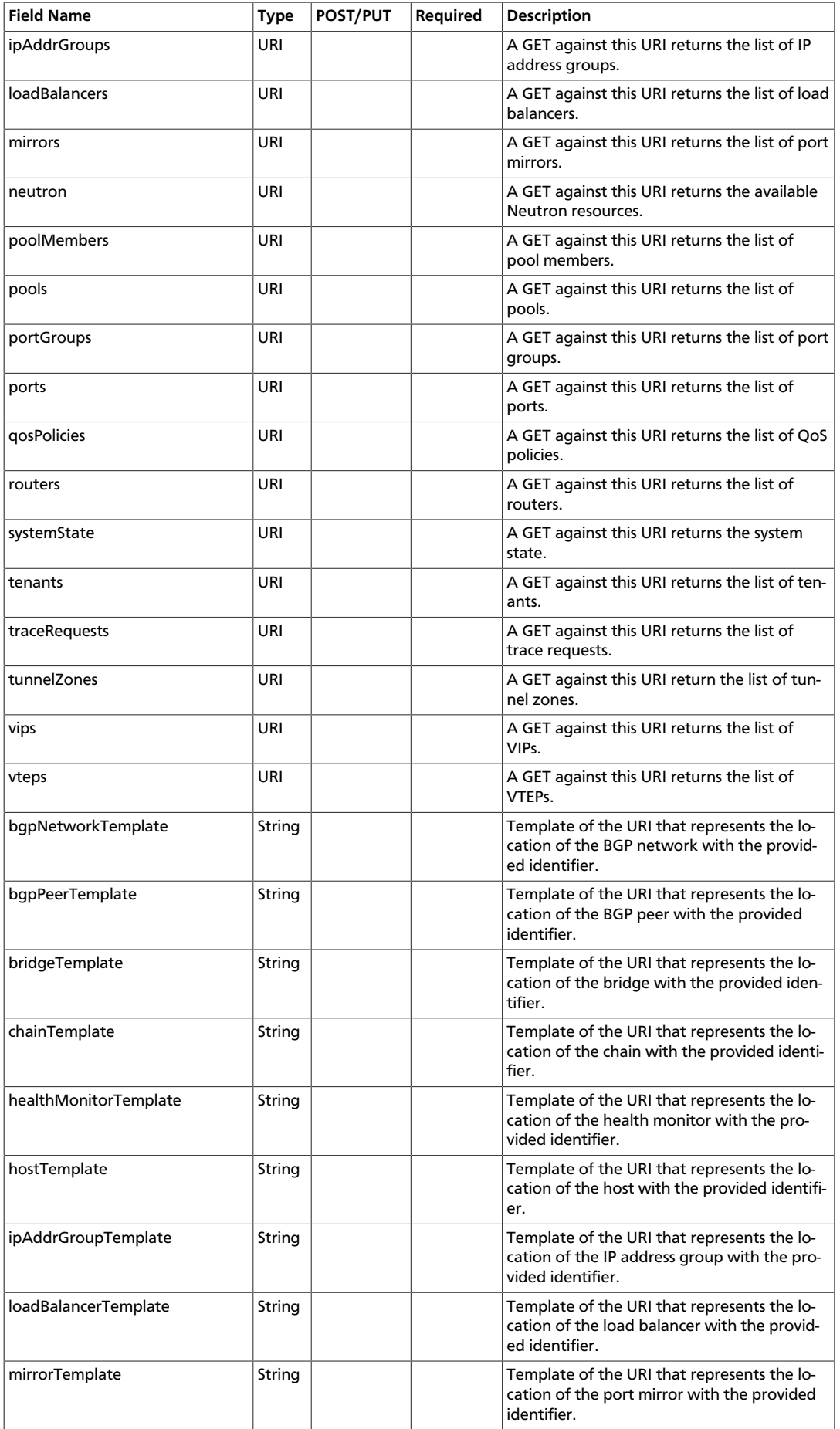

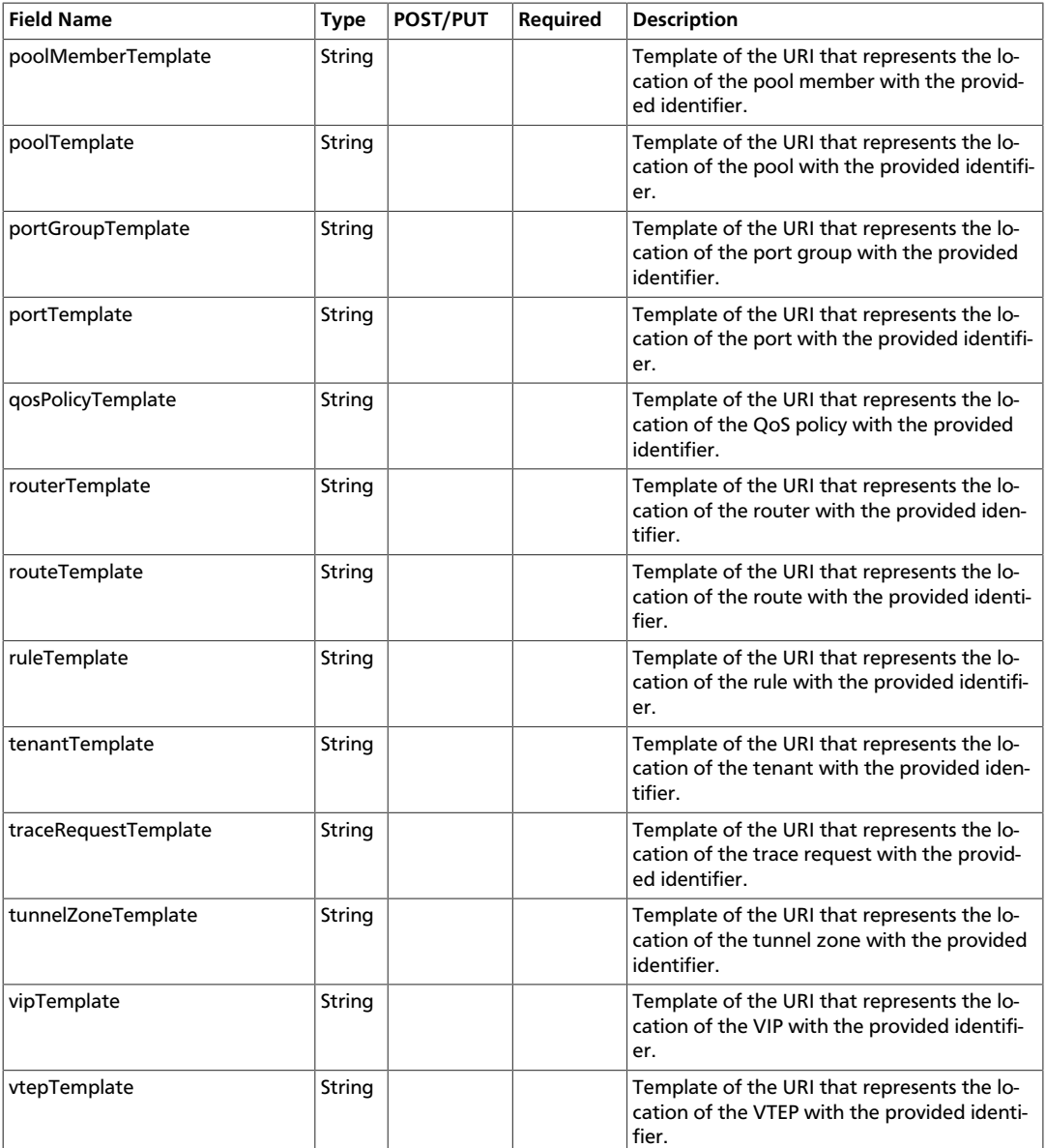

The following media types have been removed from the API: [application/vnd.org.midonet.Application-v1+json] [application/vnd.org.midonet.Application-v2+json] [application/vnd.org.midonet.Application-v3+json] [application/vnd.org.midonet.Application-v4+json]

# <span id="page-13-0"></span>**BGP Network**

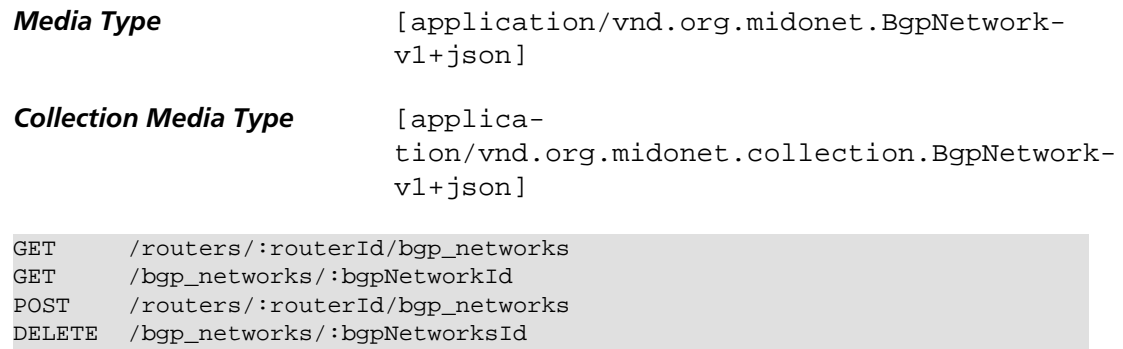

| <b>Field Name</b> | Type    | <b>POST/PUT</b> | Required | <b>Description</b>                                                                                              |
|-------------------|---------|-----------------|----------|----------------------------------------------------------------------------------------------------|
| uri               | URI     |                 |          | A GET against this URI refreshes the representation of this<br>resource.                                        |
| router            | URI     |                 |          | A GET against this URI returns the router resource to which<br>the BGP network belongs.                         |
| id                | UUID    | <b>POST</b>     | No       | A unique identifier of the resource. If the field is omitted in<br>the POST request a random UUID is generated. |
| subnetAddress     | String  | <b>POST</b>     | Yes      | The IPv4 subnet prefix address.                                                                                 |
| subnetLength      | Integer | <b>POST</b>     | Yes      | The IPv4 subnet prefix length. The value must belong to the<br>interval [0, 32].                                |

BGP Network is an entity that represents an IP network adevertised to a BGP peer. It contains the following fields:

#### <span id="page-14-0"></span>**BGP Peer**

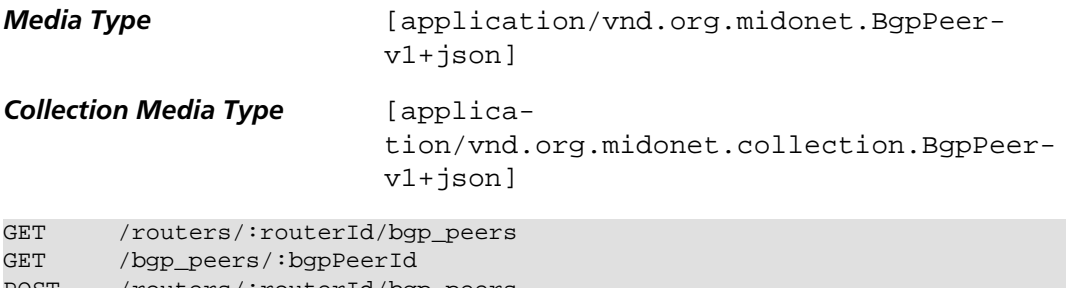

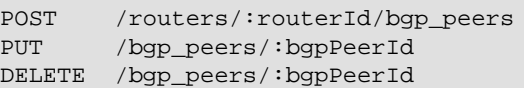

BGP Peer is an entity that represents a the BGP endpoint of a neighboring autonomous system. It contains the following fields:

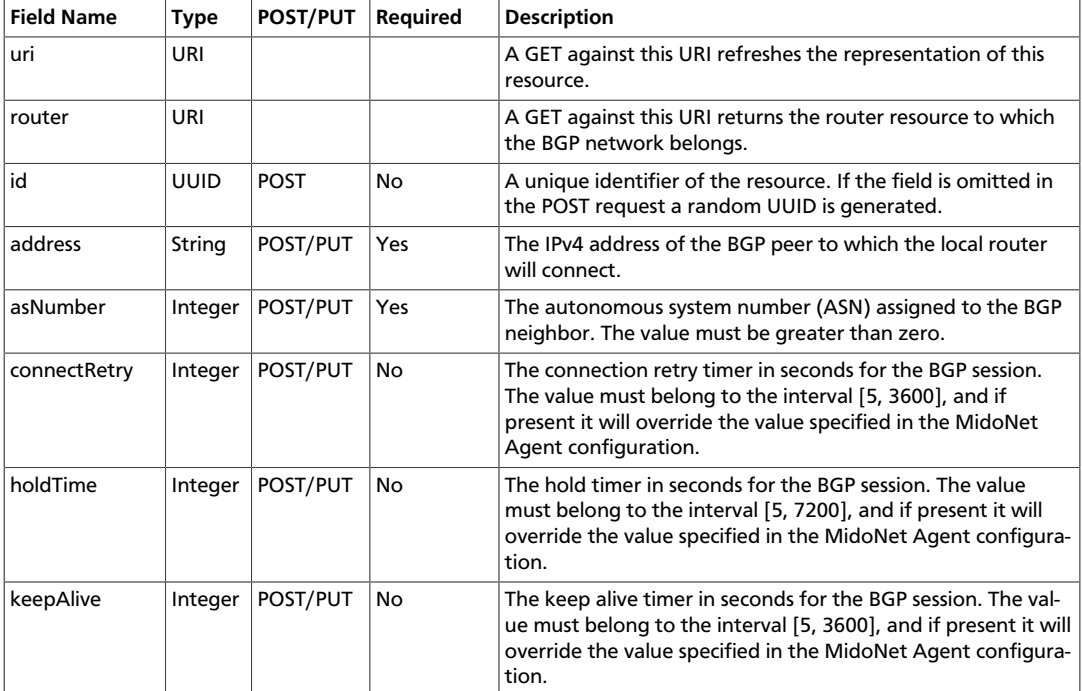

# <span id="page-14-1"></span>**Bridge**

*Media Type* **Example 2** [application/vnd.org.midonet.Bridgev4+json]

#### **Collection Media Type** [applica-

tion/vnd.org.midonet.collection.Bridgev4+json]

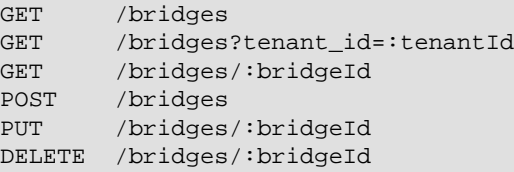

Bridge is an entity that represents a virtual bridge device in MidoNet. It contains the following fields:

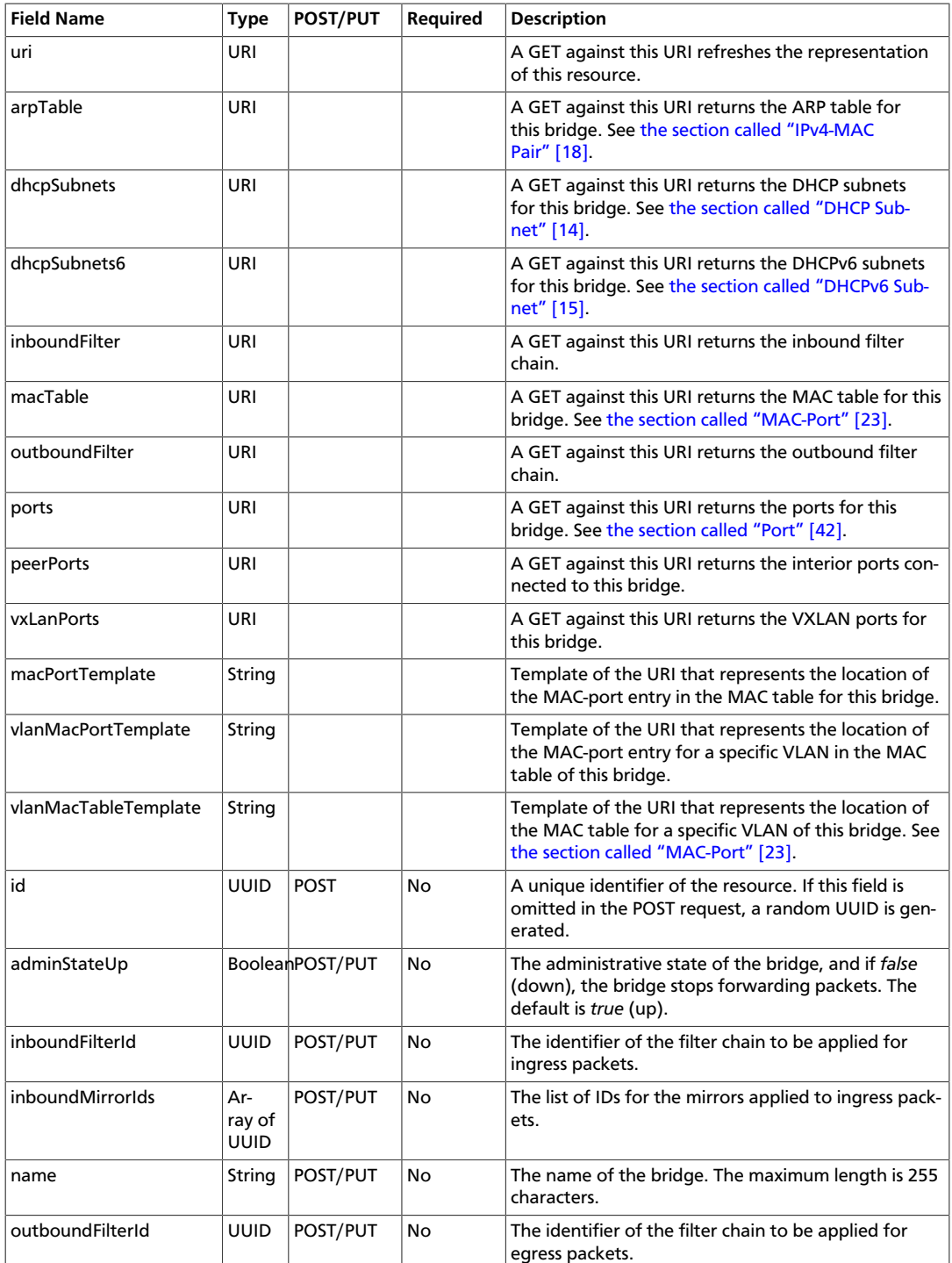

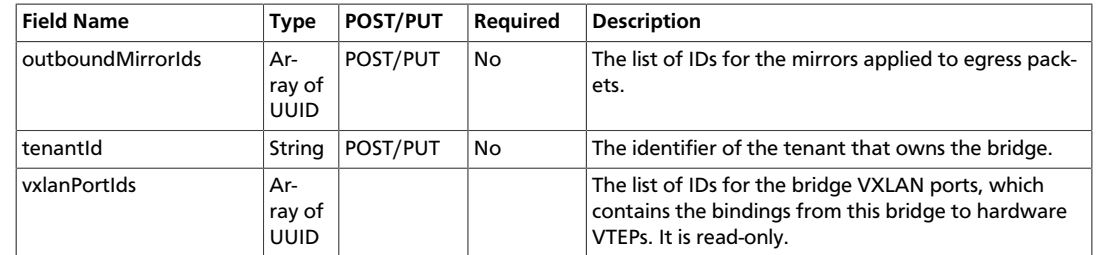

#### **Query Parameters**

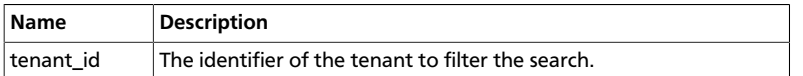

# <span id="page-16-0"></span>**Chain**

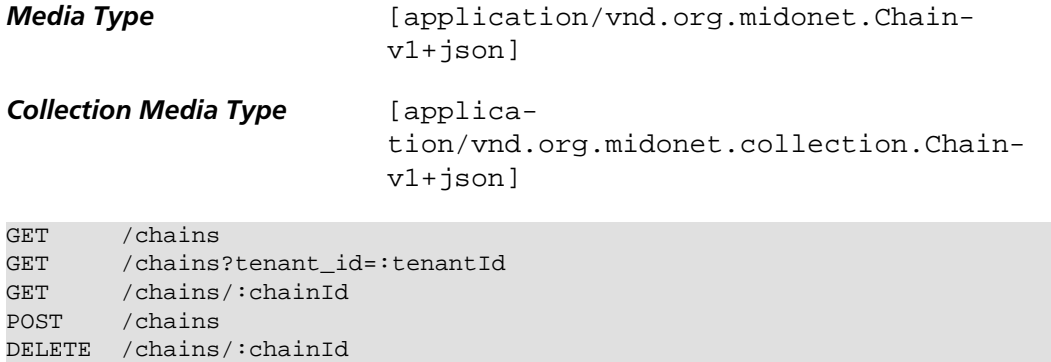

Chain is an entity that represents a rule chain on a virtual router in MidoNet. It contains the following fields:

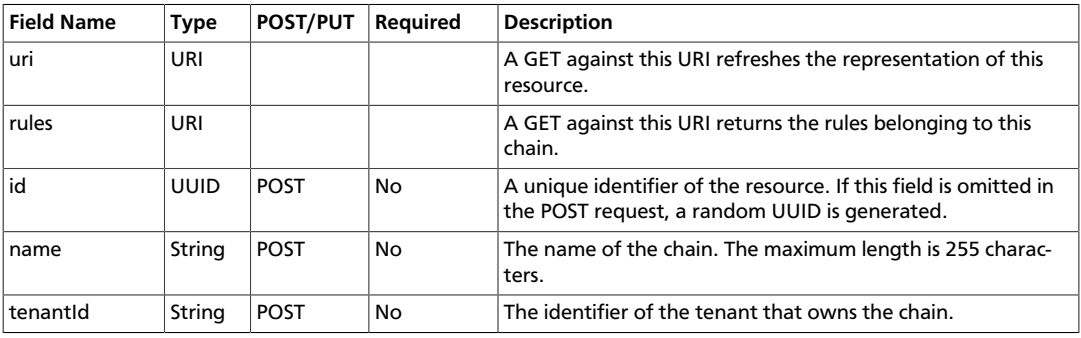

#### **Query Parameters**

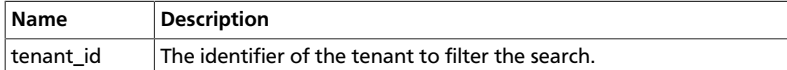

## <span id="page-16-1"></span>**DHCP Host**

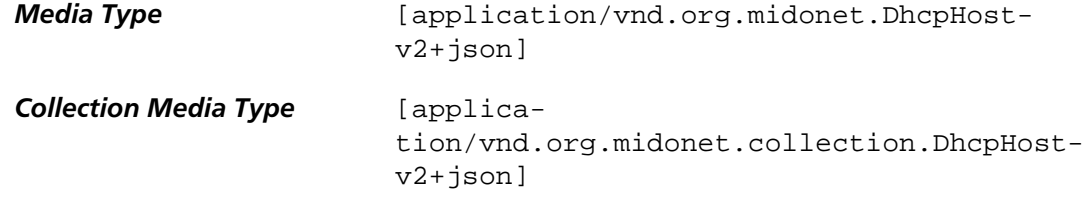

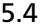

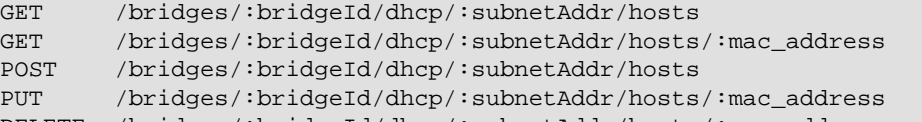

DELETE /bridges/:bridgeId/dhcp/:subnetAddr/hosts/:mac\_address

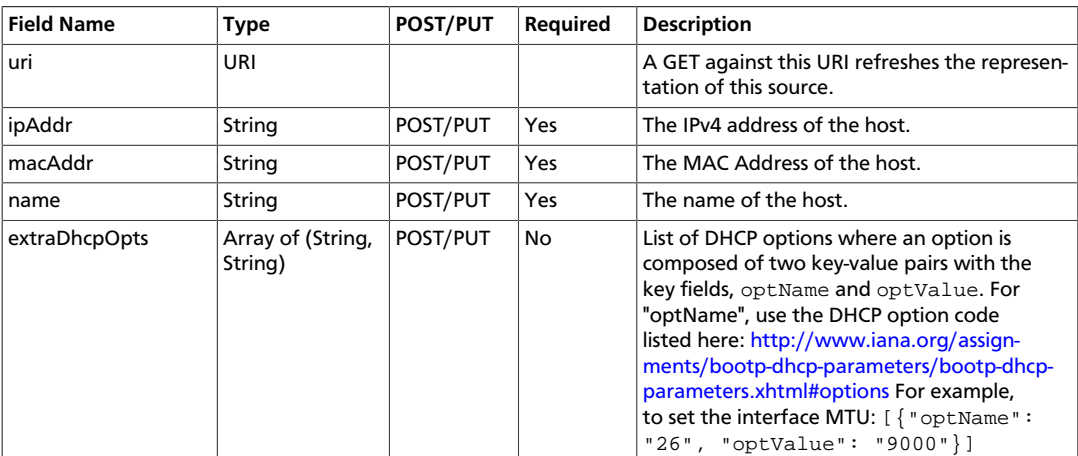

# <span id="page-17-0"></span>**DHCP Subnet**

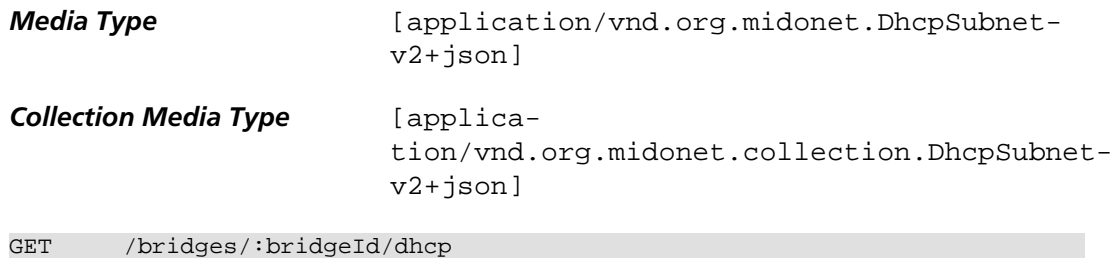

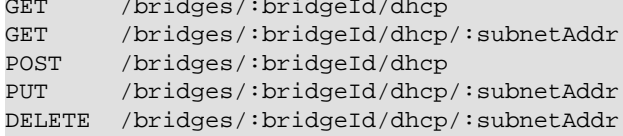

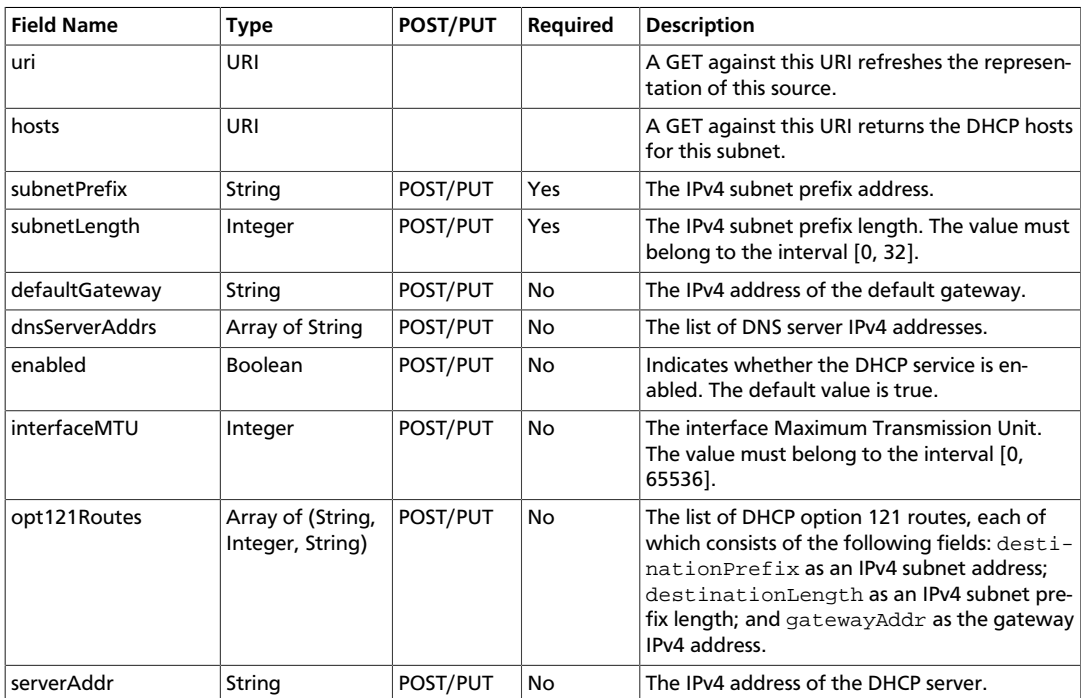

# <span id="page-18-0"></span>**DHCPv6 Host**

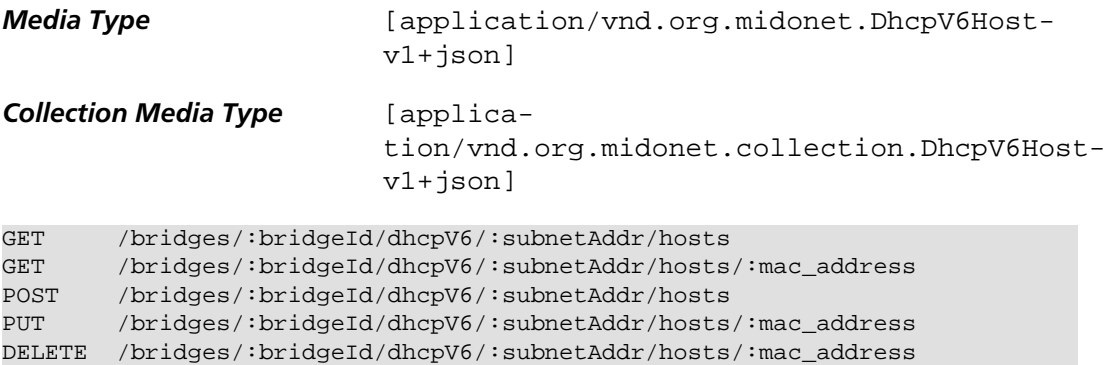

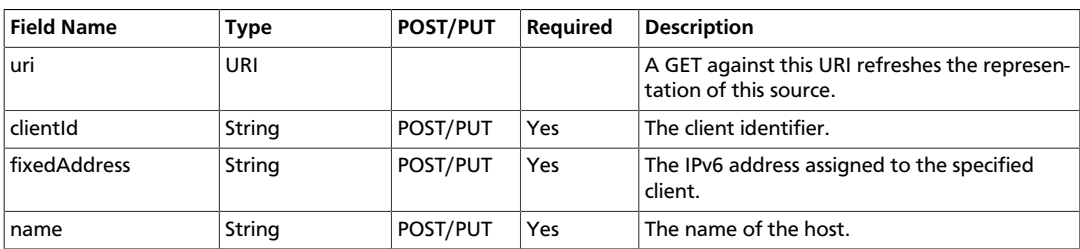

# <span id="page-18-1"></span>**DHCPv6 Subnet**

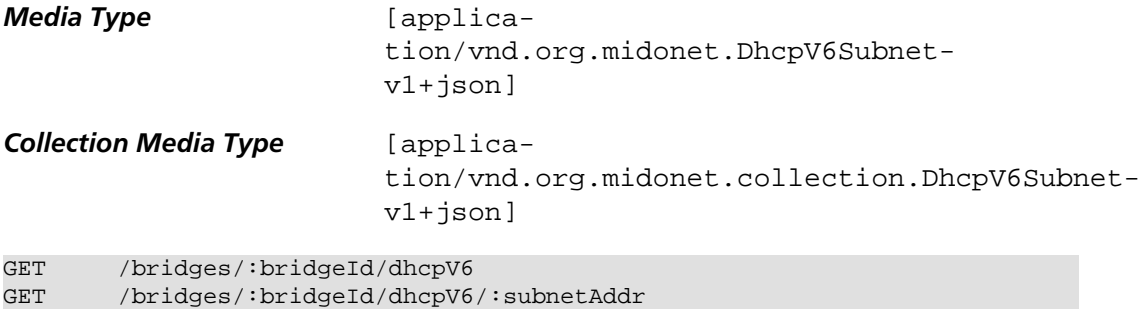

```
POST /bridges/:bridgeId/dhcpV6
```

```
PUT /bridges/:bridgeId/dhcpV6/:subnetAddr
```

```
DELETE /bridges/:bridgeId/dhcpV6/:subnetAddr
```
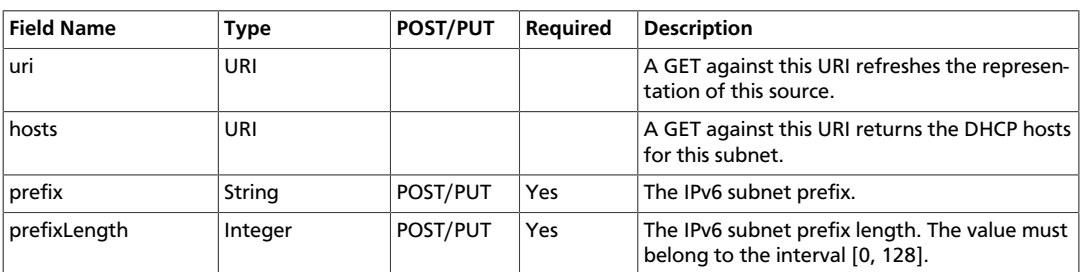

# <span id="page-18-2"></span>**Health Monitor**

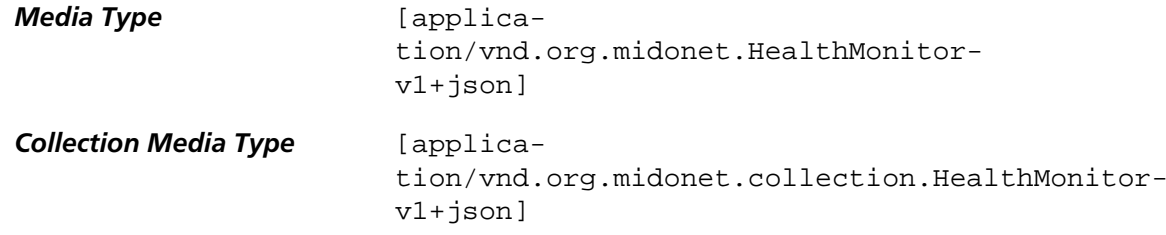

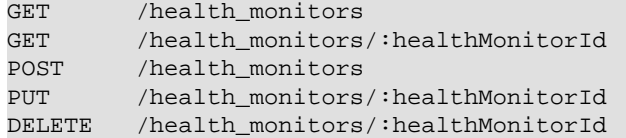

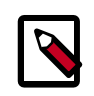

#### **Note**

DELETE /hosts/:hostId

To use this feature, please make sure that health monitoring is activated in the MidoNet Agent configuration. See *HAProxy configuration* in the Operation Guide for details.

A HealthMonitor is an entity that represents a virtual health monitor device for use with load balancers in MidoNet. It contains the following fields:

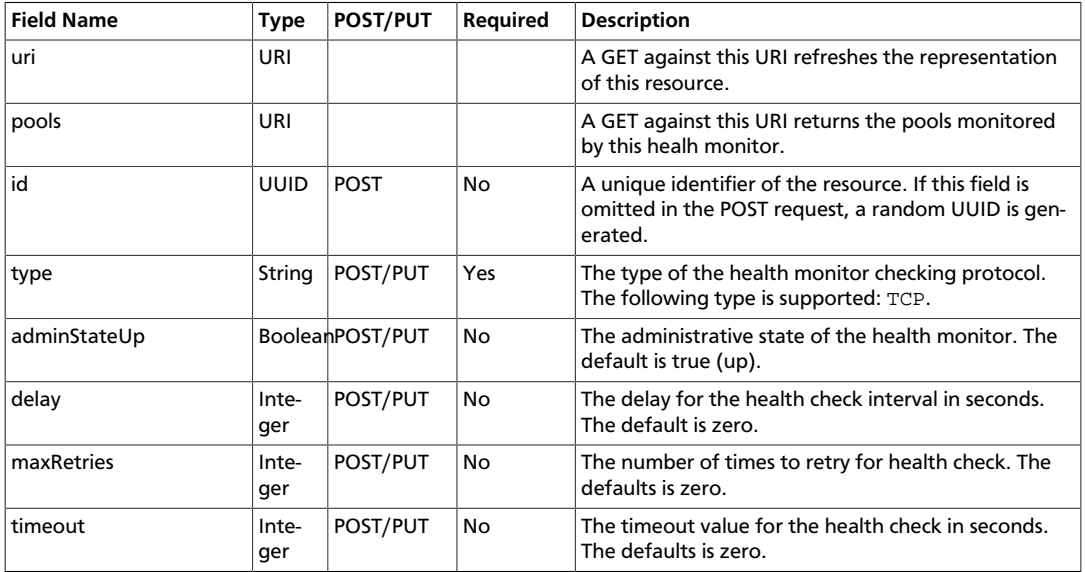

#### <span id="page-19-0"></span>**Host**

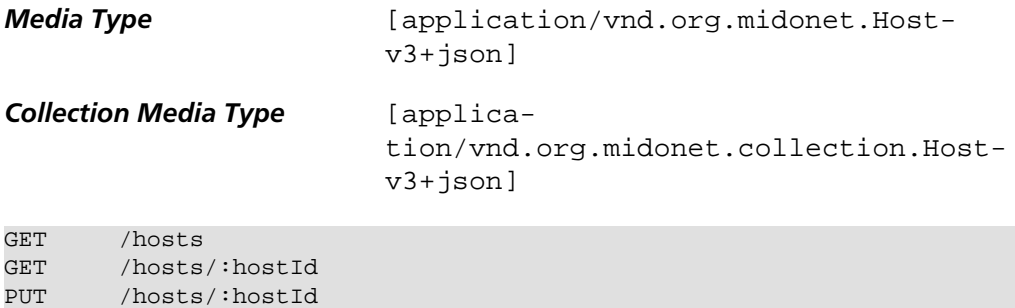

Host is an entity that provides some information about a MidoNet Agent node. It contains the following fields:

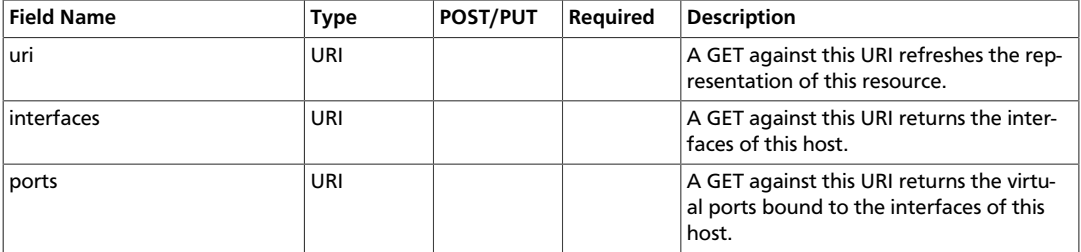

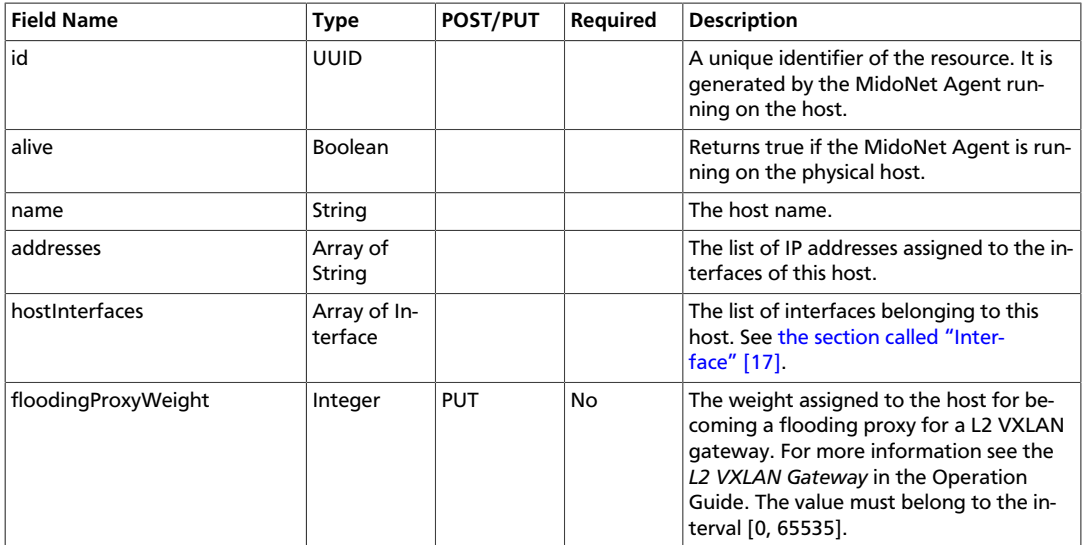

## <span id="page-20-0"></span>**Host Interface Port**

*Media Type* [application/vnd.org.midonet.HostInterfacePortv1+json]

GET /hosts/:hostId/ports<br>GET /hosts/:hostId/ports /hosts/:hostId/ports/:portId POST /hosts/:hostId/ports DELETE /hosts/:hostId/ports/:portId

The HostInterfacePort binding allows mapping a virtual network port to an interface (virtual or physical) of a physical host where the MidoNet Agent is running. It contains the following fields:

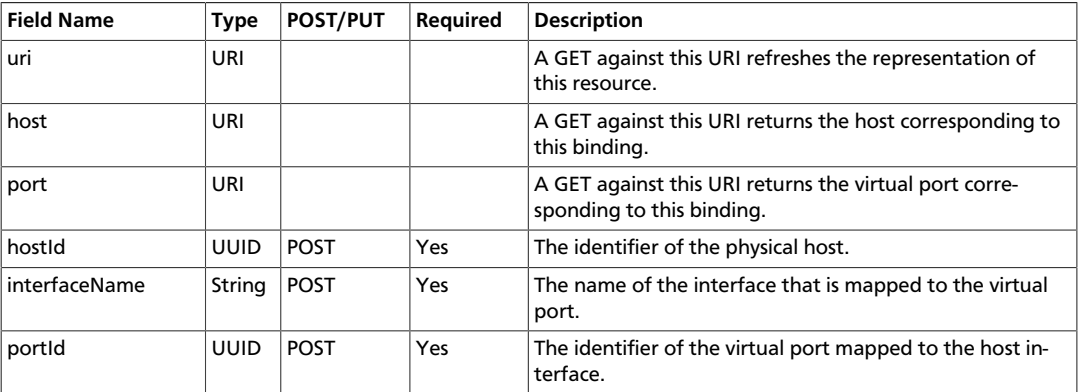

## <span id="page-20-1"></span>**Interface**

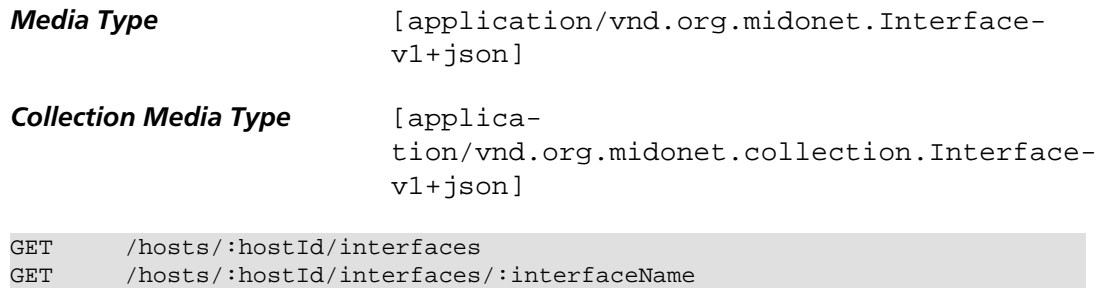

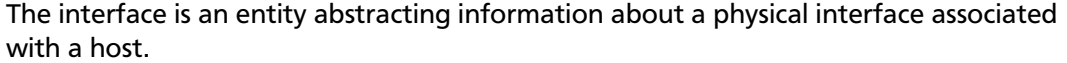

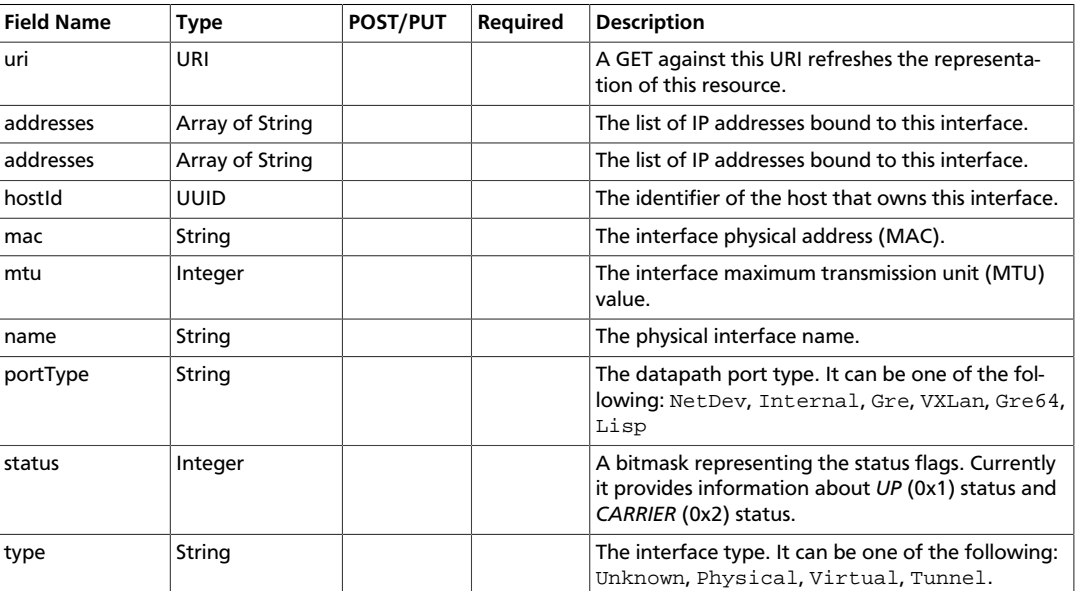

# <span id="page-21-0"></span>**IPv4-MAC Pair**

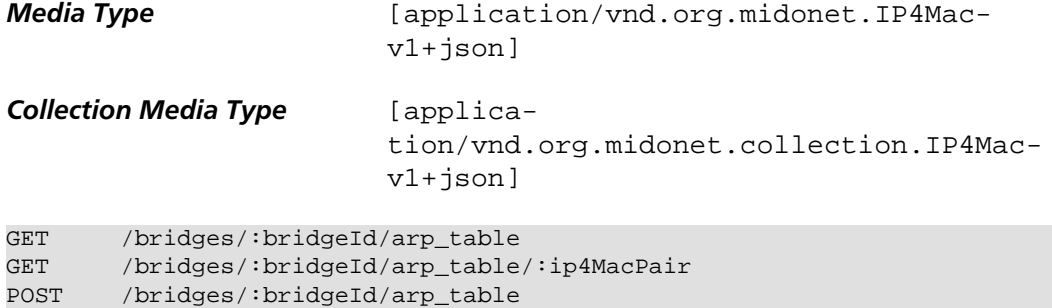

```
DELETE /bridges/:bridgeId/arp_table/:ip4MacPair
```
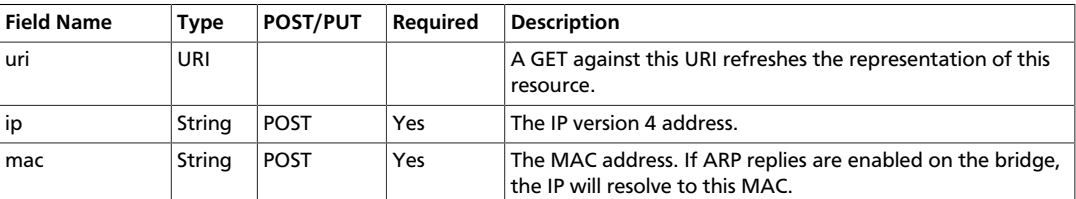

# <span id="page-21-1"></span>**IP Address Group**

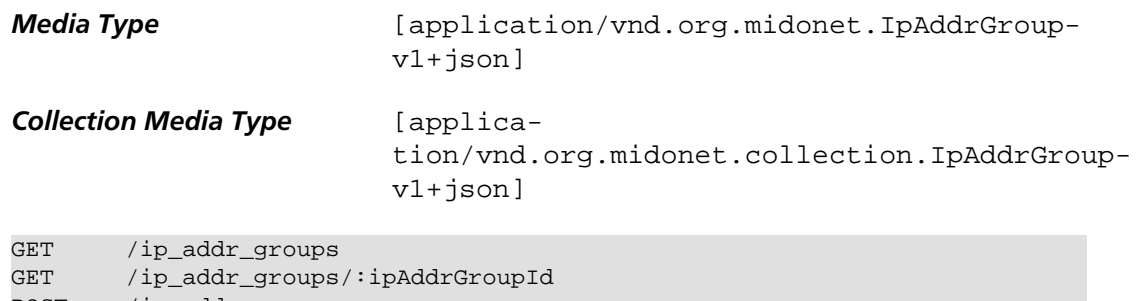

```
POST /ip_addr_groups
DELETE /ip_addr_groups/:ipAddrGroupId
```
IP address group is a group of IP addresss. Currently only IPv4 is supported. An IP address group can be specified in the chain rule to filter the traffic coming from all the addresses belonging to that the specified group.

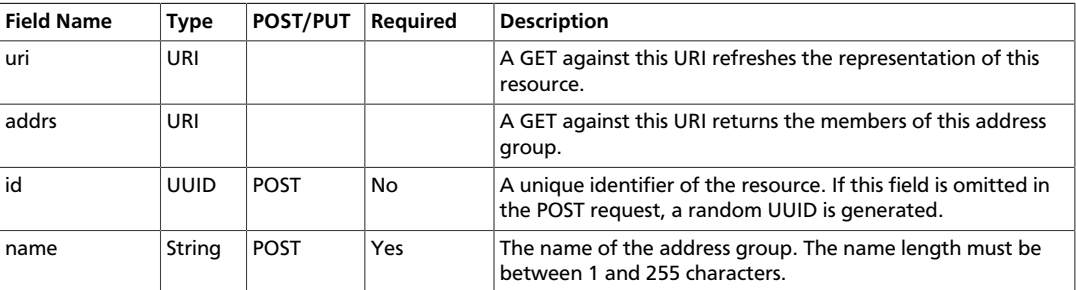

# <span id="page-22-0"></span>**IP Address Group Address**

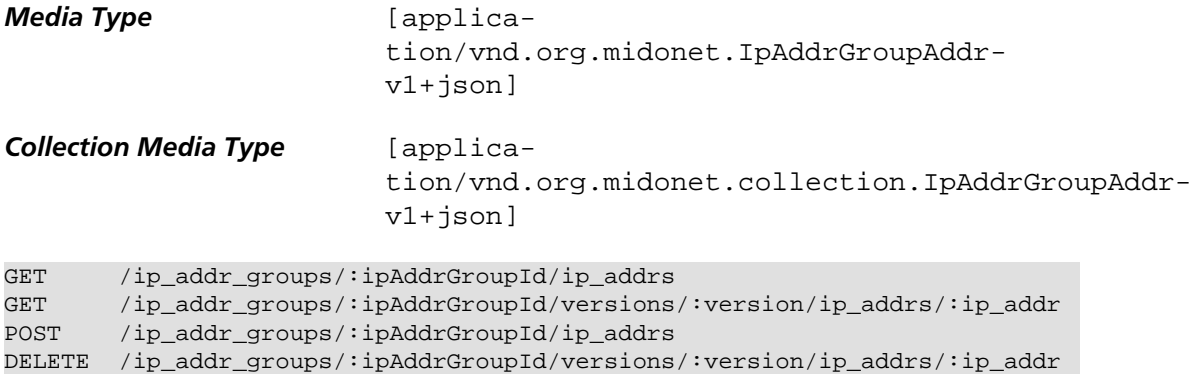

IP address group address represents the membership of an IP address in an IP address group.

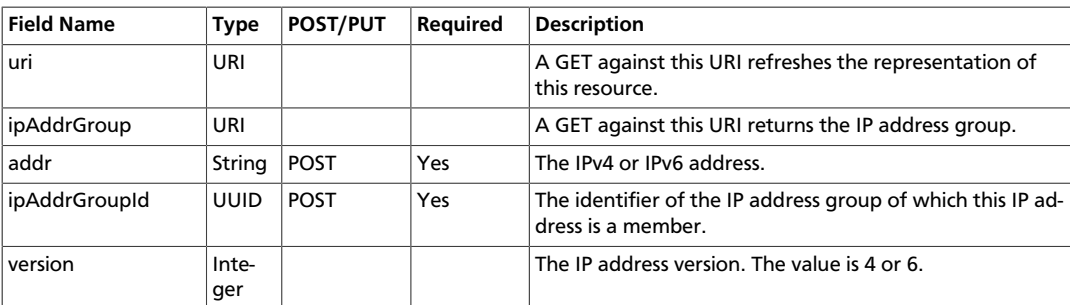

## <span id="page-22-1"></span>**IPSec Site Connection**

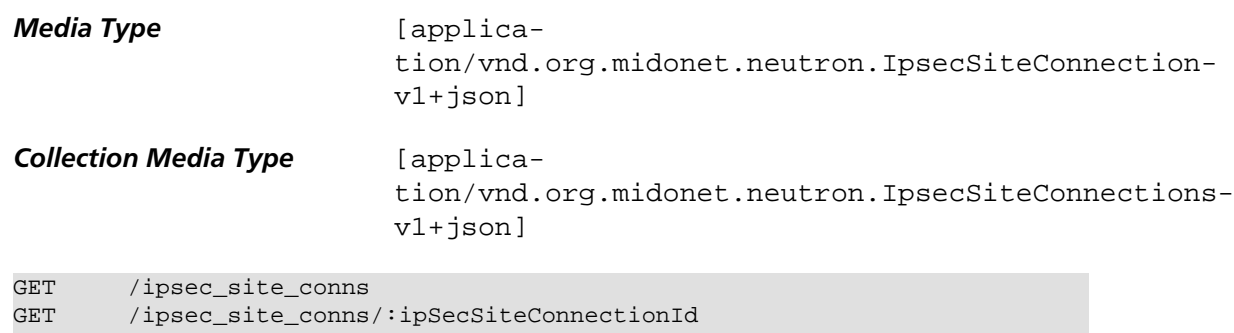

```
POST /ipsec_site_conns
PUT /ipsec_site_conns/:ipSecSiteConnectionId
```
#### DELETE /ipsec\_site\_conns/:ipSecSiteConnectionId

#### A Neutron IPSec site connection.

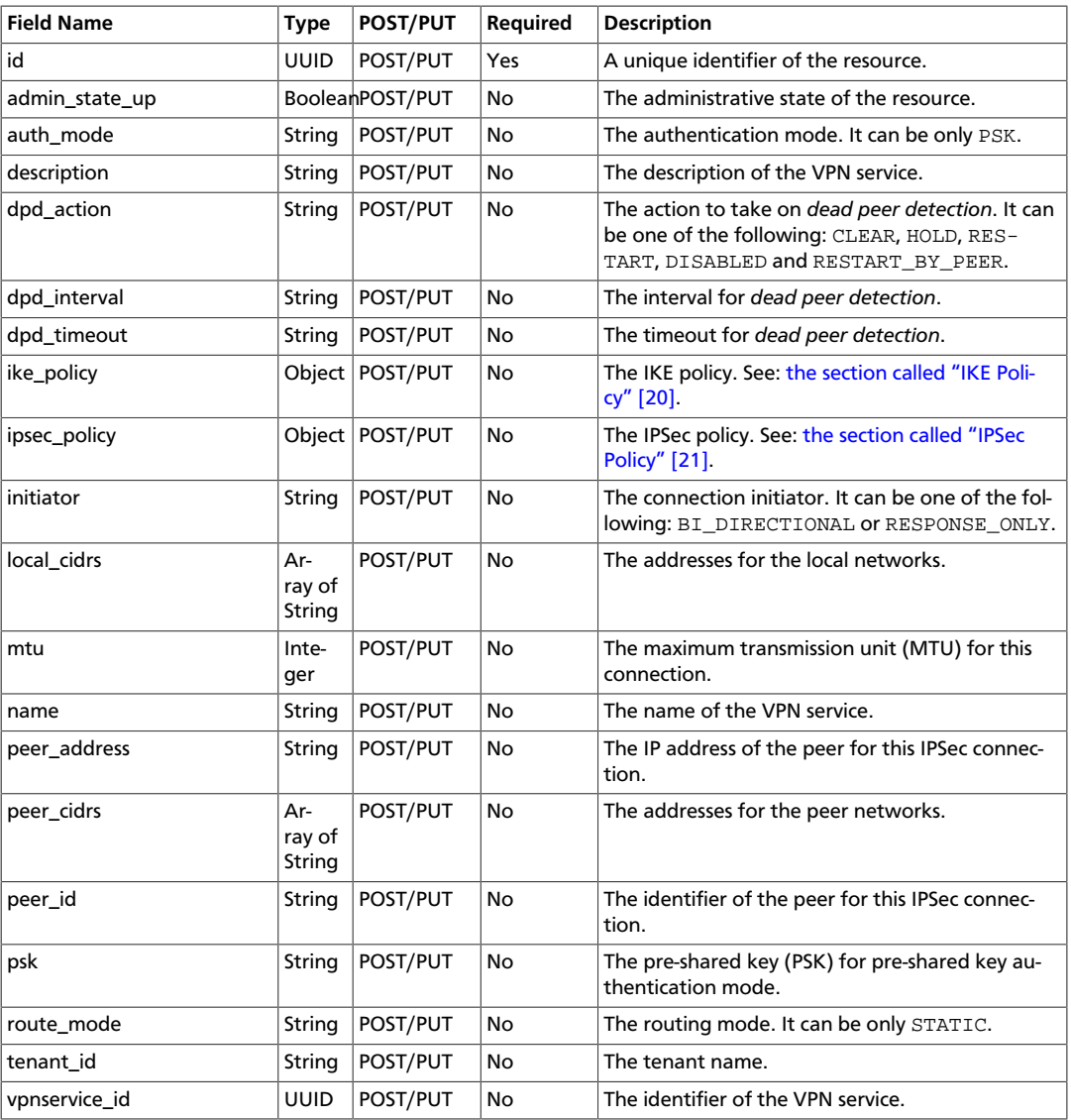

#### <span id="page-23-0"></span>**IKE Policy**

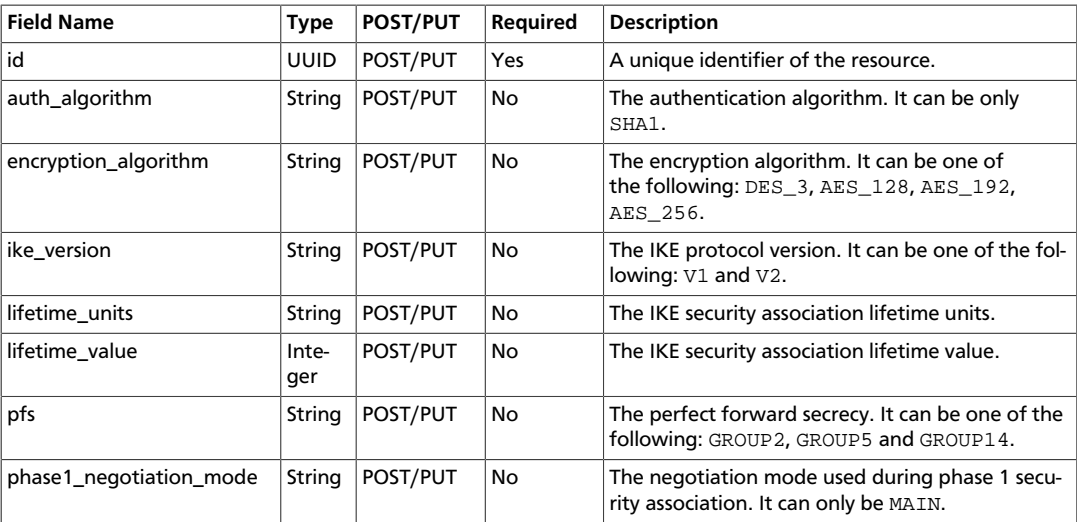

÷,

#### <span id="page-24-2"></span>**IPSec Policy**

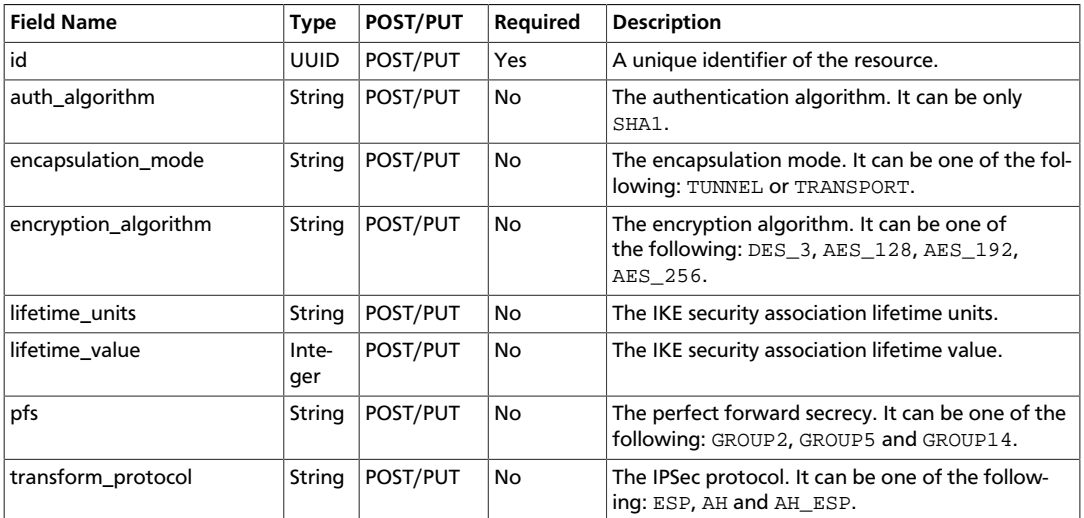

# <span id="page-24-0"></span>**L2 Insertion**

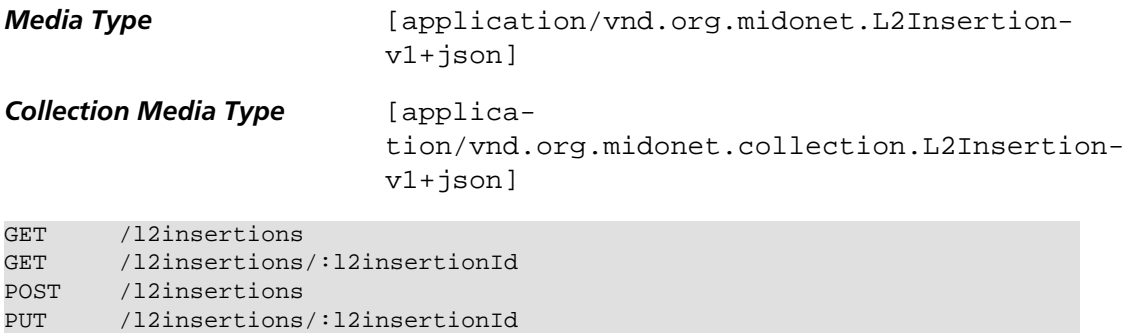

L2 insertion represents a service insertion redirecting the packets to a specified service port. It contains the following fields:

DELETE /l2insertions/:l2insertionId

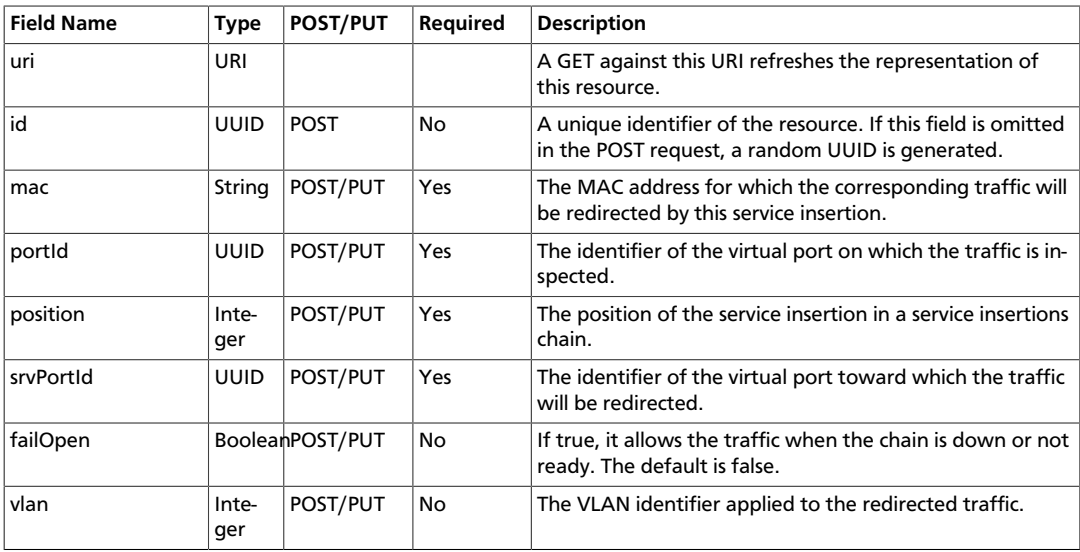

## <span id="page-24-1"></span>**Port Link**

*Media Type* [application/vnd.org.midonet.PortLink-v1+json]

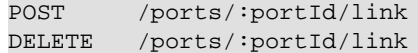

It represents a link between two interior ports. Links are possible between:

- Two router ports.
- A router port and a bridge port
- Two bridge ports, as long as just one of the two peers has a VLAN ID assigned. The bridge owning this port will act as a VLAN-aware bridge, pushing and poping VLAN IDs as frames traverse this port.

It contains the following fields:

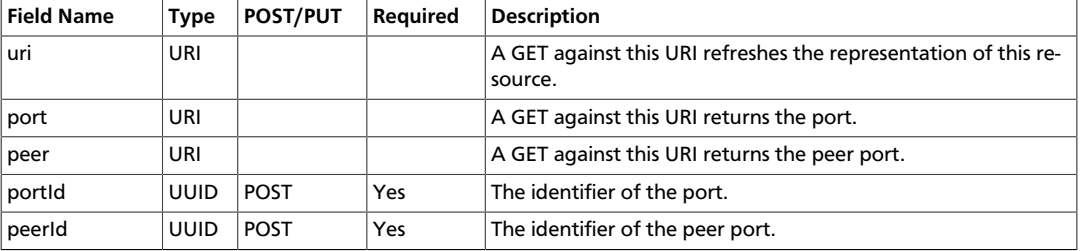

### <span id="page-25-0"></span>**Load Balancer**

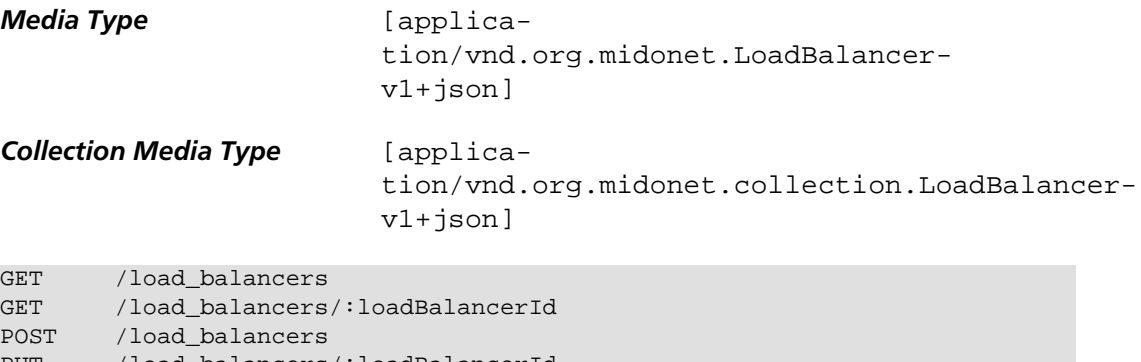

PUT /load\_balancers/:loadBalancerId DELETE /load\_balancers/:loadBalancerId

A load balancer is an entity that represents a layer 4 virtual load balancer device. It contains the following fields:

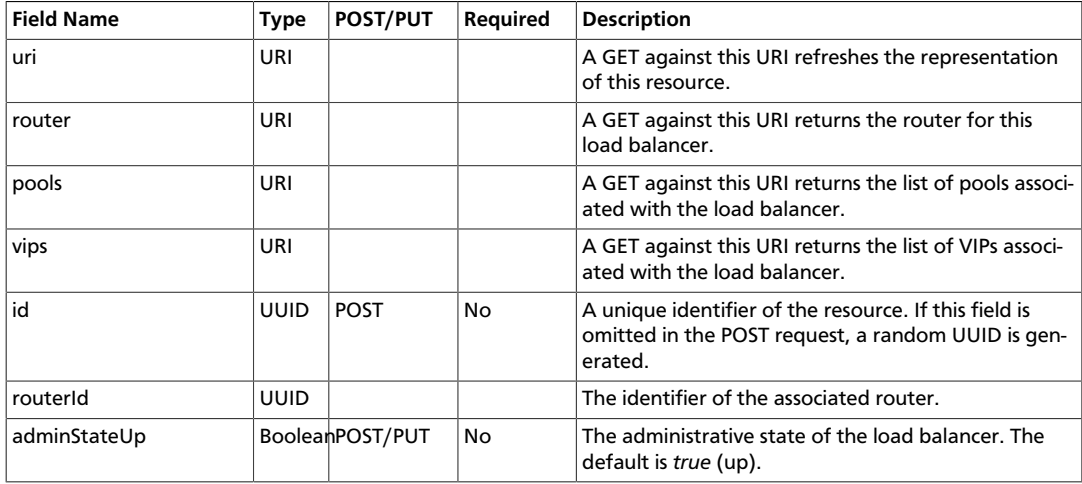

# <span id="page-26-0"></span>**MAC-Port**

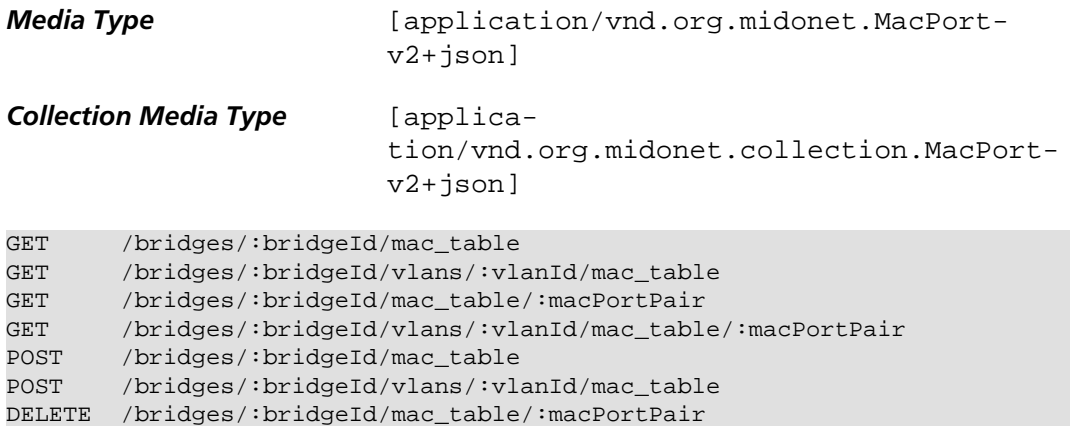

It represents the mapping between a MAC address and a corresponding virtual port identifier.

DELETE /bridges/:bridgeId/vlans/:vlanId/mac\_table/:macPortPair

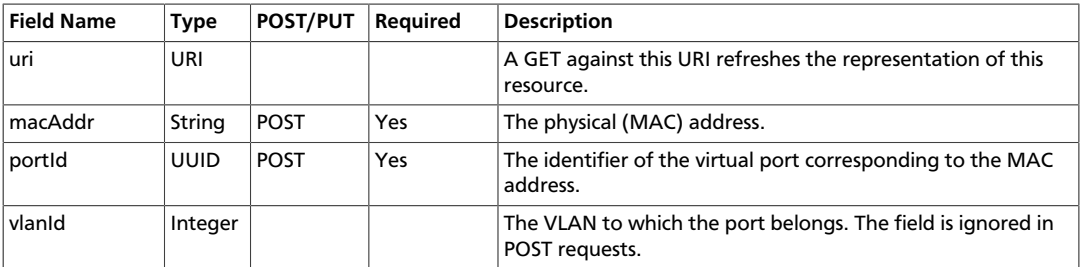

### <span id="page-26-1"></span>**Mirror**

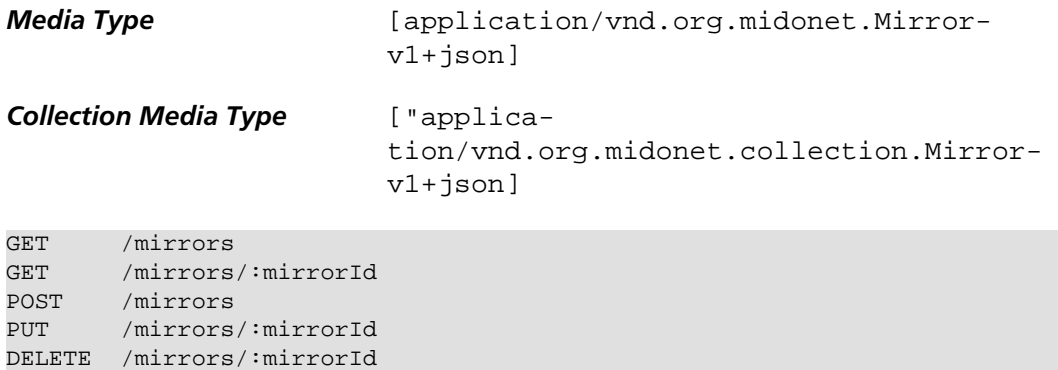

A mirror is an entity that indicates whether the traffic flowing through a particular virtual port and matching a set of conditions should be mirrored to another virtual port.

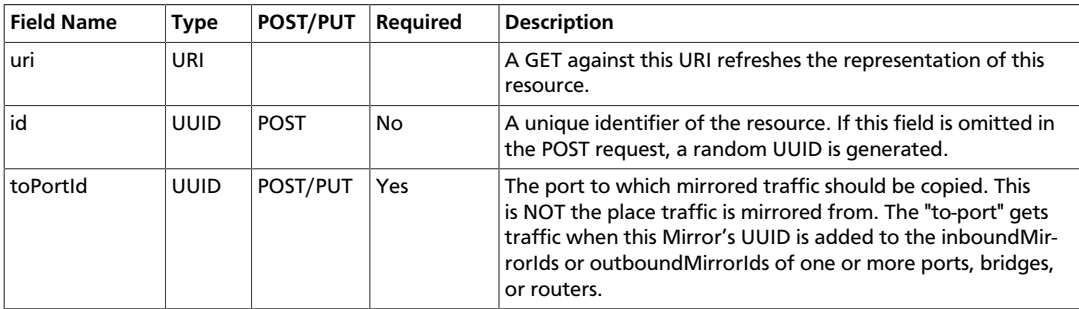

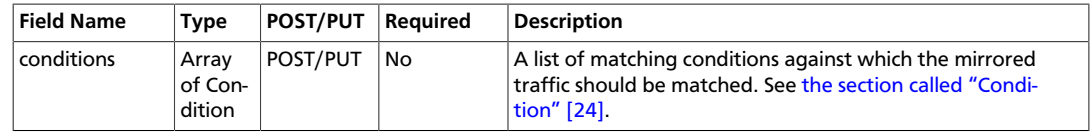

#### <span id="page-27-0"></span>**Condition**

A mirror condition uses the same fields as a chain rule. See [the section called](#page-52-0) ["Rule" \[49\].](#page-52-0)

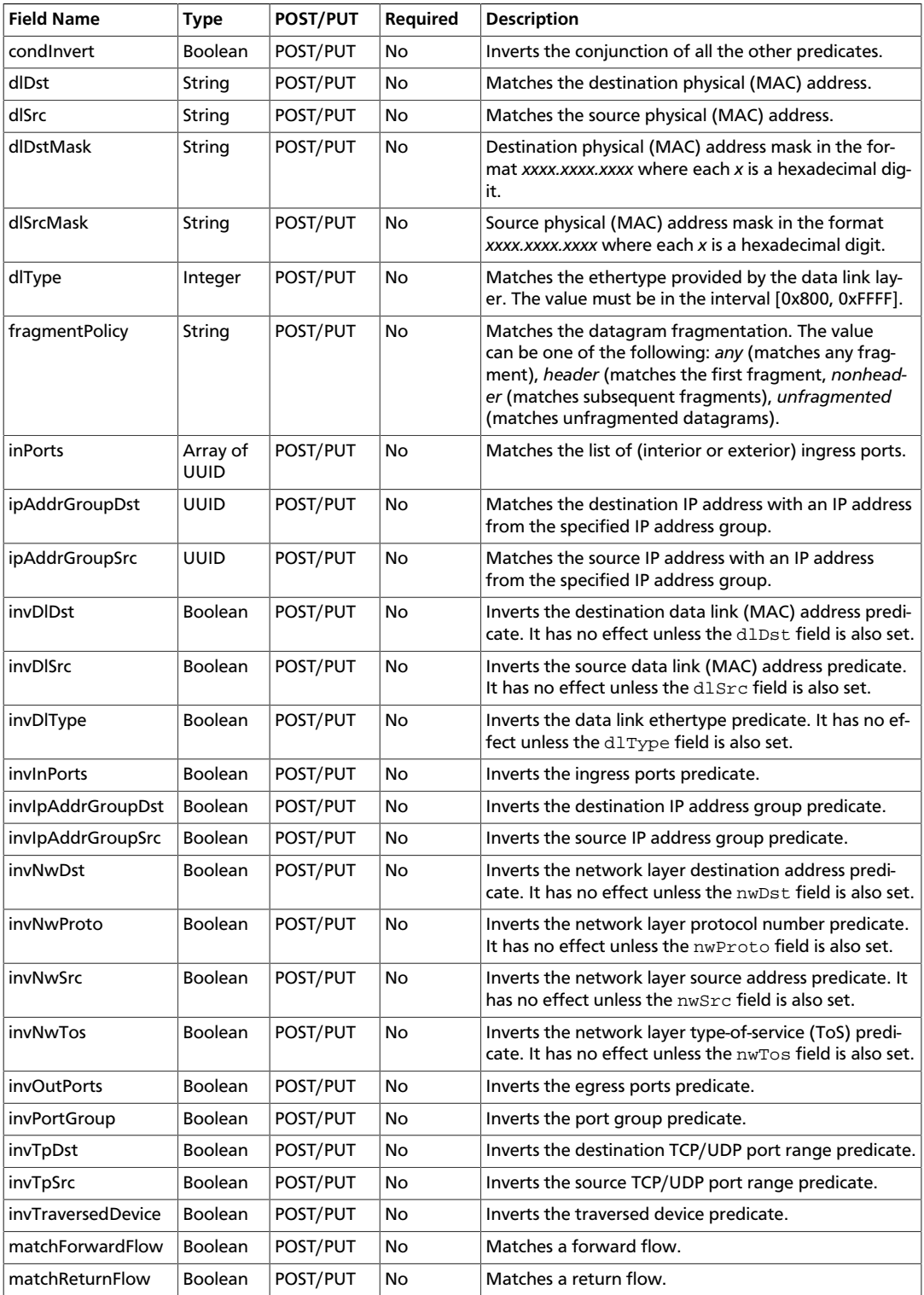

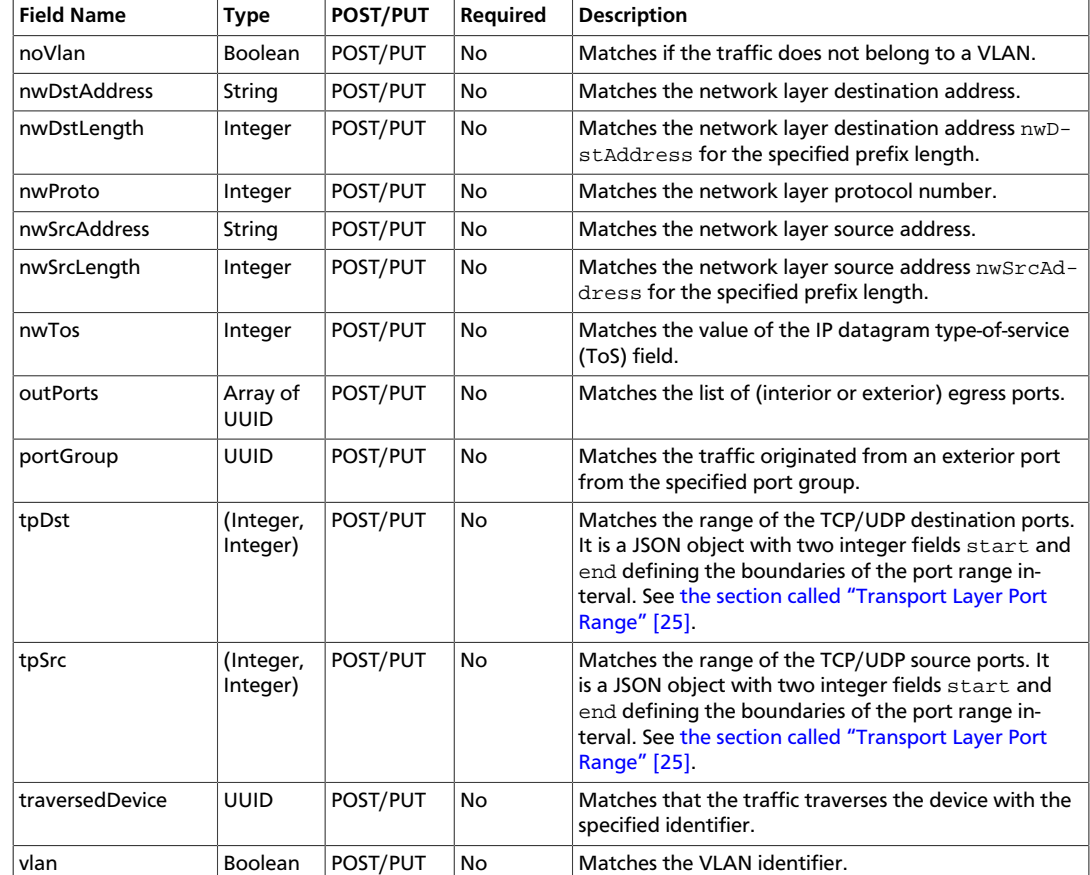

#### **Data Link Layer Address Masking**

The data link address masking helps to reduce the number of L2 address match conditions.

For example, if you specify dlDstMask to be ffff.0000.0000, and if dlDst is abcd.0000.0000, all traffic with the destination MAC address that starts with abcd will be matched, regardless of the value of the least significant 32 bits.

#### <span id="page-28-1"></span>**Transport Layer Port Range**

The port range is a JSON object defining the boundaries of the port number interval to match. The start boundary must be smaller than the end boundary.

```
{ "start": 80, "end": 400 }
```
The range may be open-ended where, one of the range boundaries but not both may be missing.

```
{ "start": 80 }
{ "end": 400 }
```
### <span id="page-28-0"></span>**Neutron**

*Media Type* [application/vnd.org.midonet.neutron.Neutronv3+json]

GET / neutron

#### This is the root object of the Neutron resource in MidoNet REST API. From this object, clients can discover the URIs for all the Neutron services provided by MidoNet REST API.

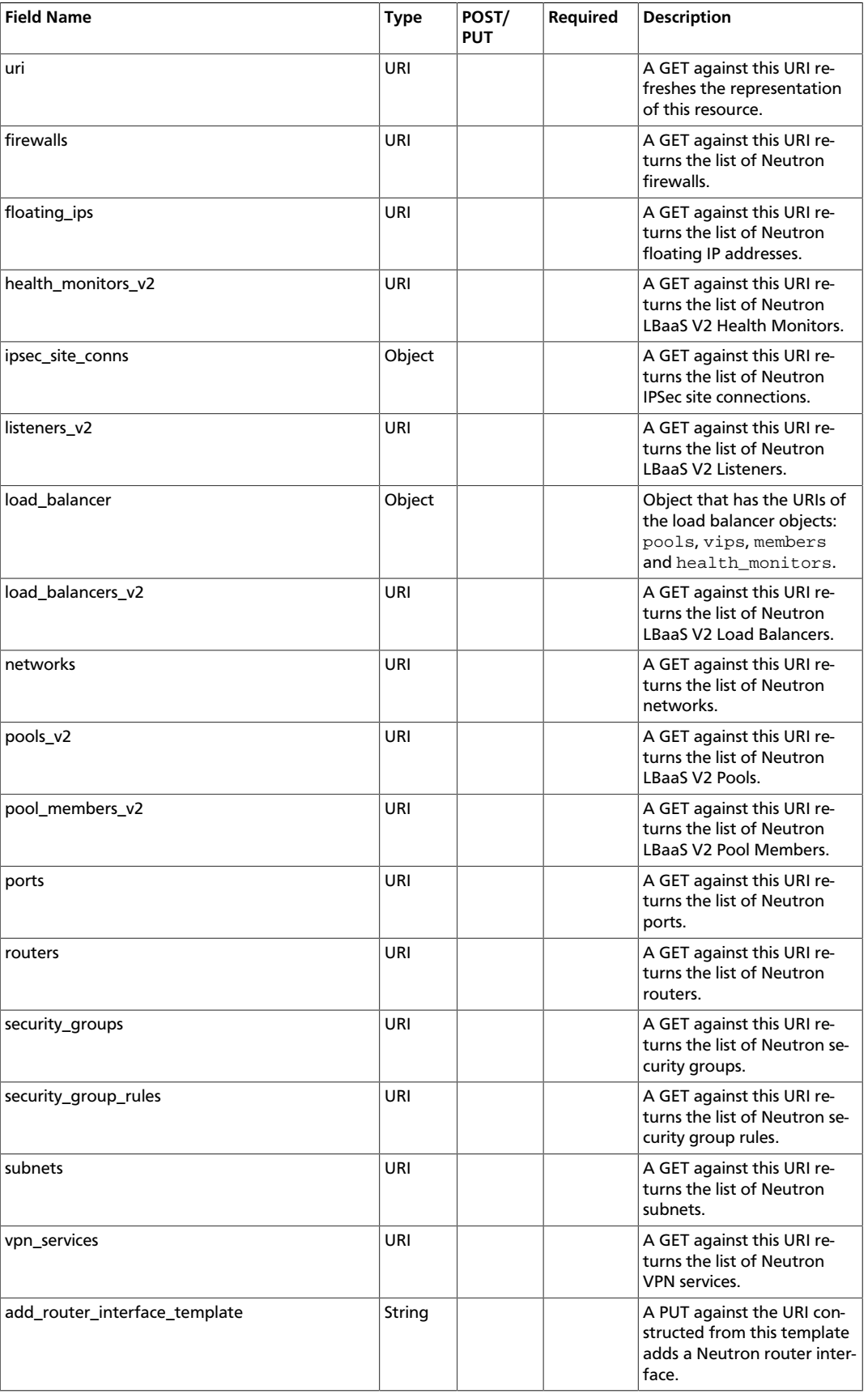

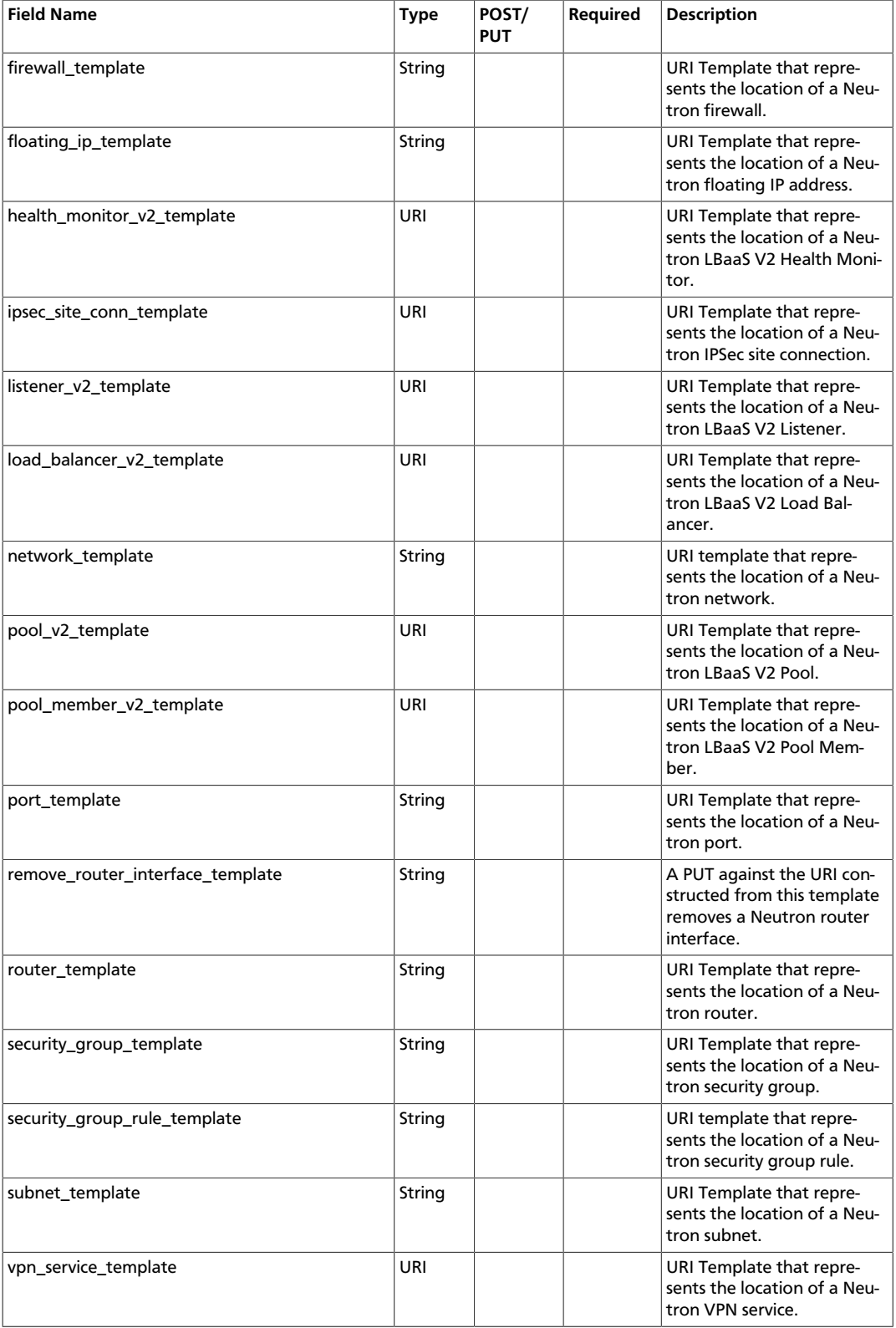

# <span id="page-30-0"></span>**Neutron Floating IP**

*Media Type* [applica-

tion/vnd.org.midonet.neutron.FloatingIpv1+json]

#### **Collection Media Type** [applica-

tion/vnd.org.midonet.neutron.FloatingIpsv1+json]

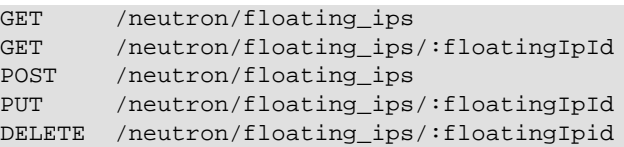

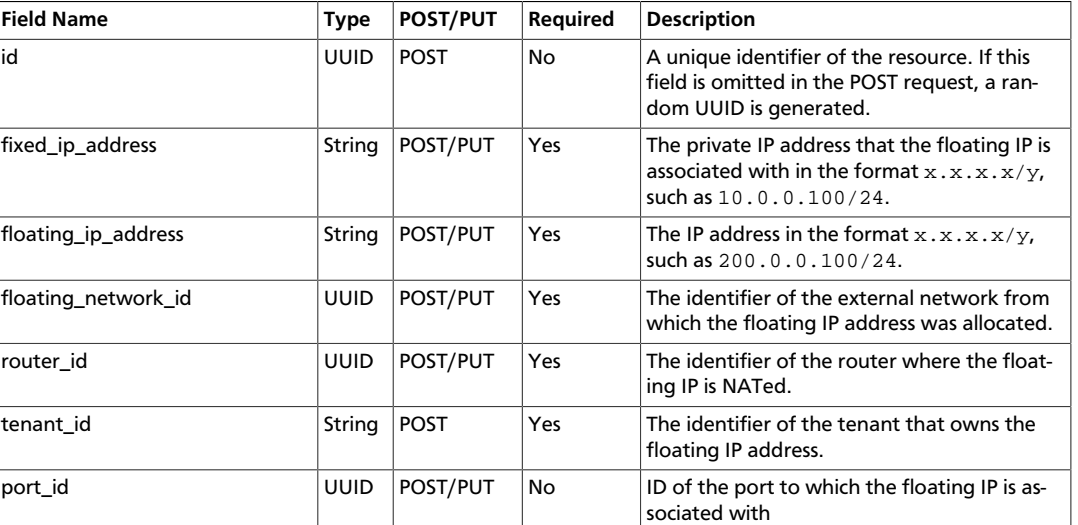

# <span id="page-31-0"></span>**Neutron Gateway Device**

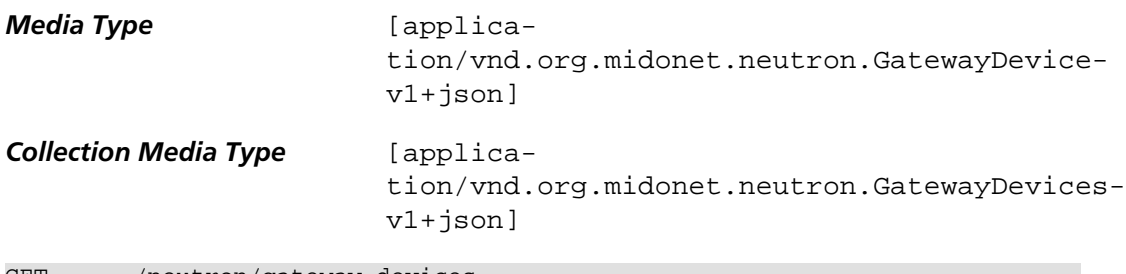

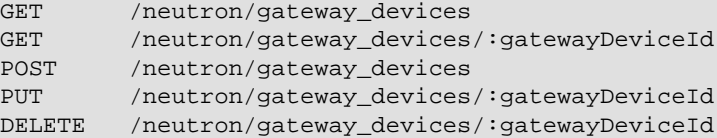

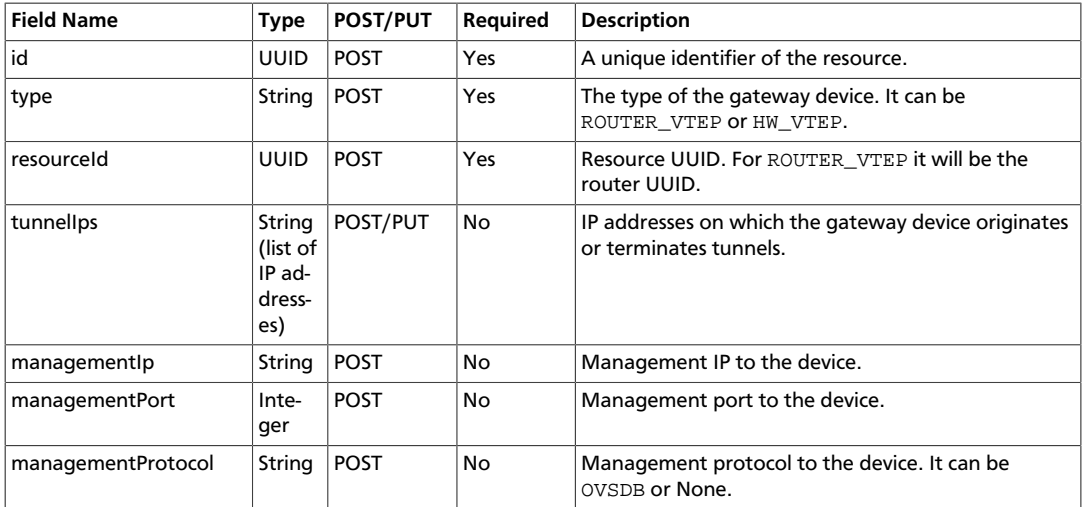

## <span id="page-32-0"></span>**Neutron Health Monitor**

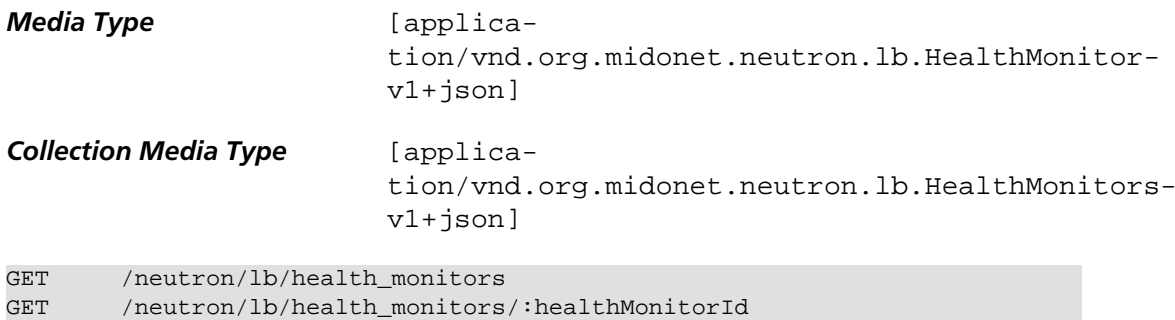

POST /neutron/lb/health\_monitors

DELETE /neutron/lb/health\_monitors/:healthMonitorId

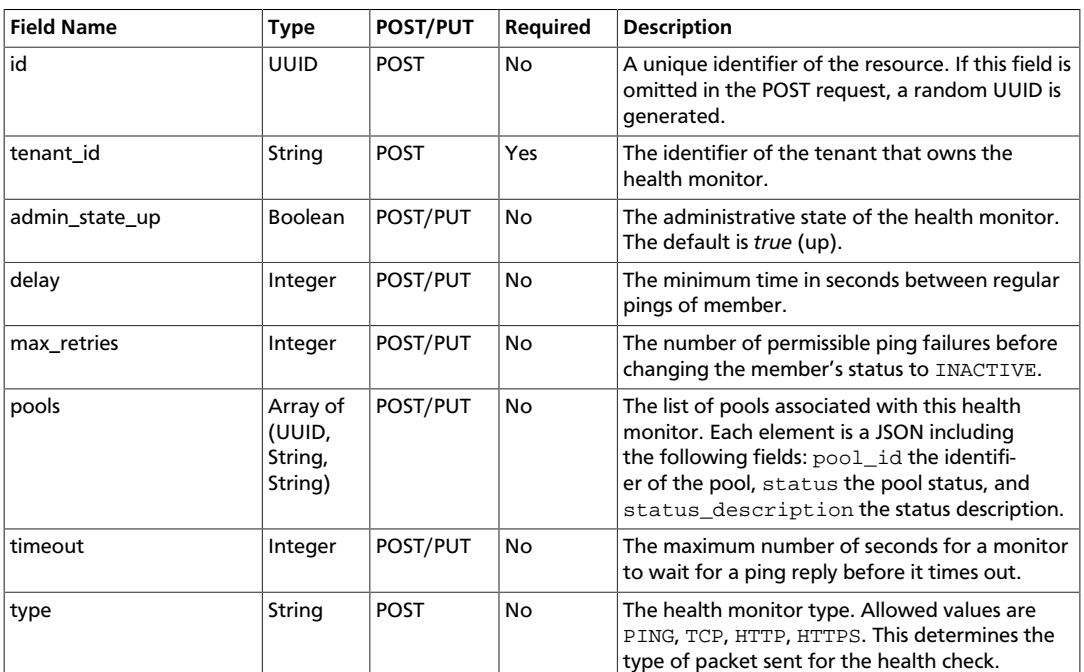

# <span id="page-32-1"></span>**Neutron L2 Gateway Connection**

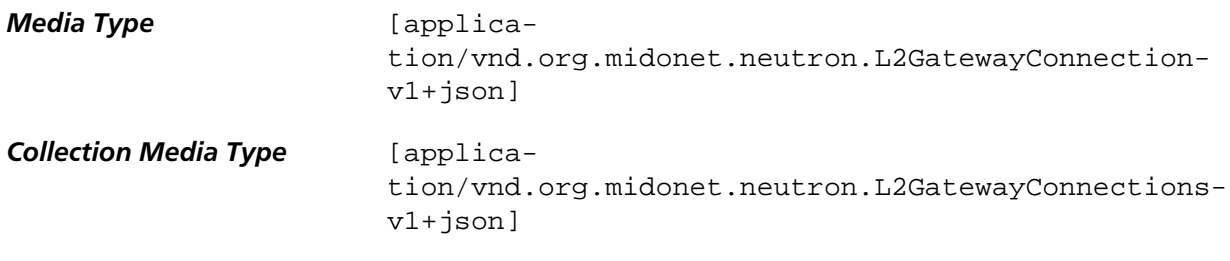

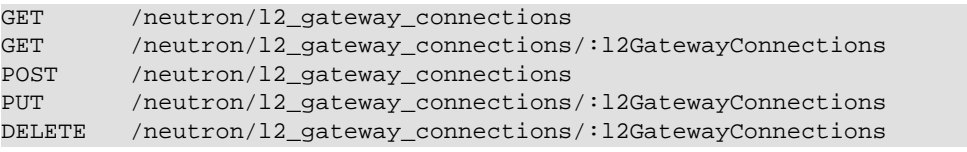

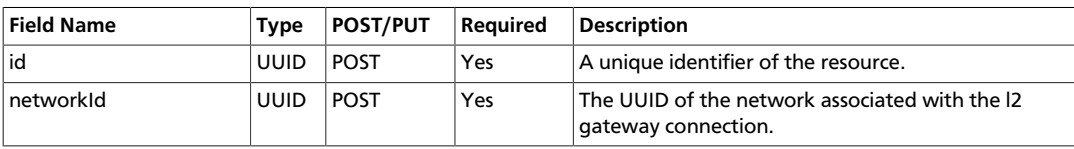

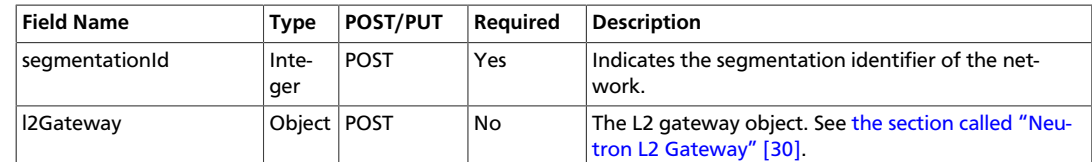

# <span id="page-33-0"></span>**Neutron L2 Gateway**

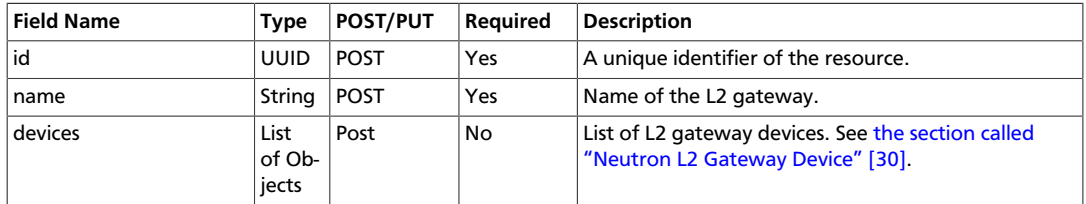

#### <span id="page-33-1"></span>**Neutron L2 Gateway Device**

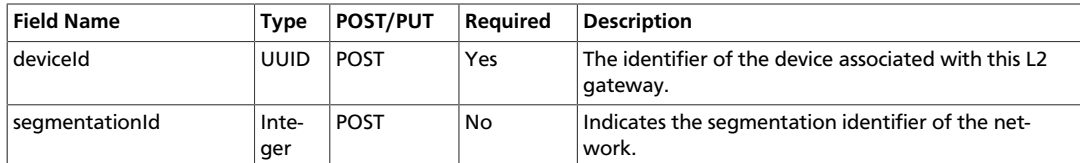

### <span id="page-33-2"></span>**Neutron LBaaS V2 Health Monitor**

*Media Type* [application/vnd.org.midonet.neutron.lb.HealthMonitorV2 v1+json] **Collection Media Type** [application/vnd.org.midonet.neutron.lb.HealthMonitorsV2 v1+json]

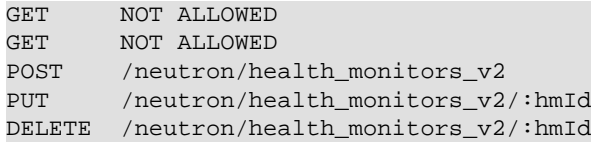

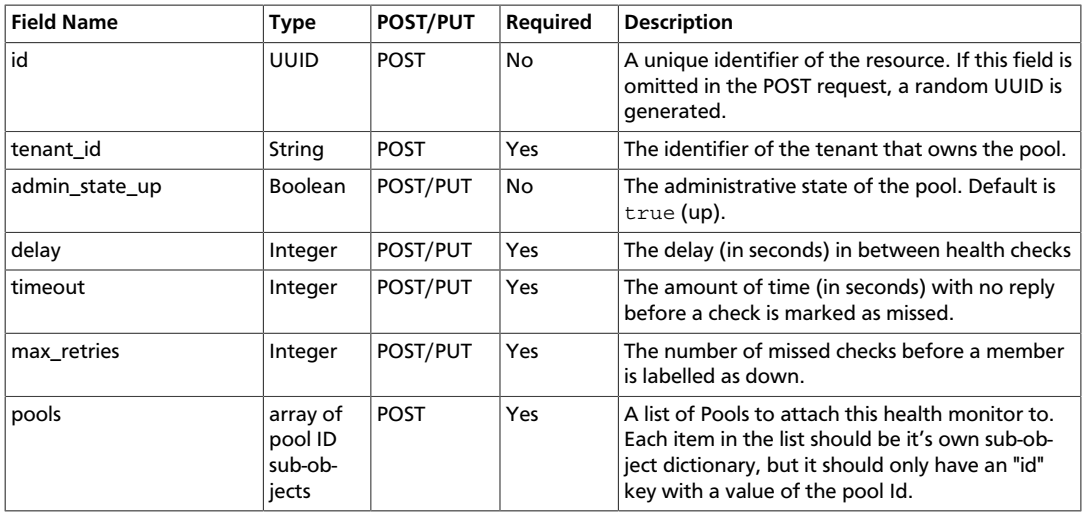

## <span id="page-34-0"></span>**Neutron LBaaS V2 Listener**

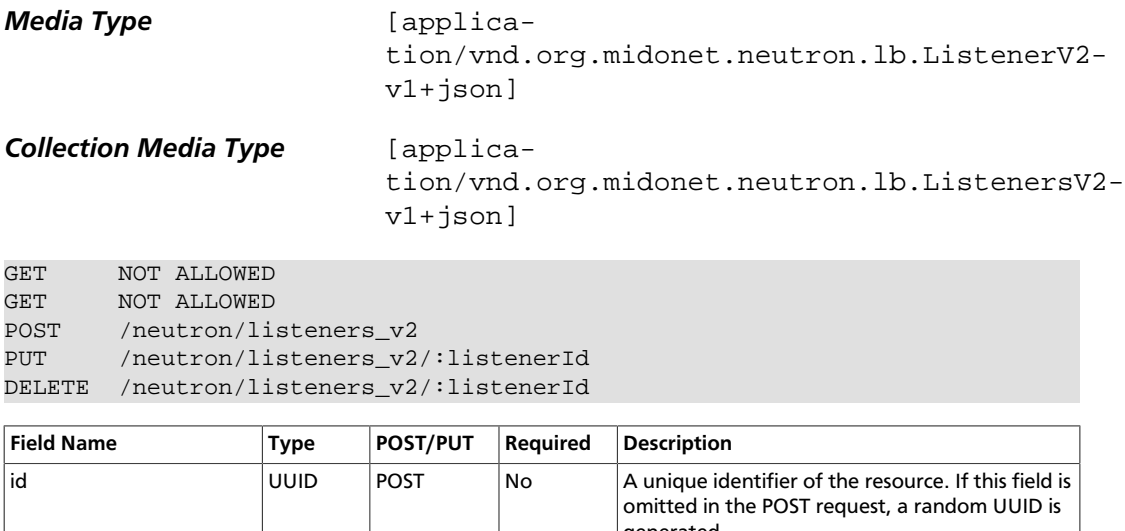

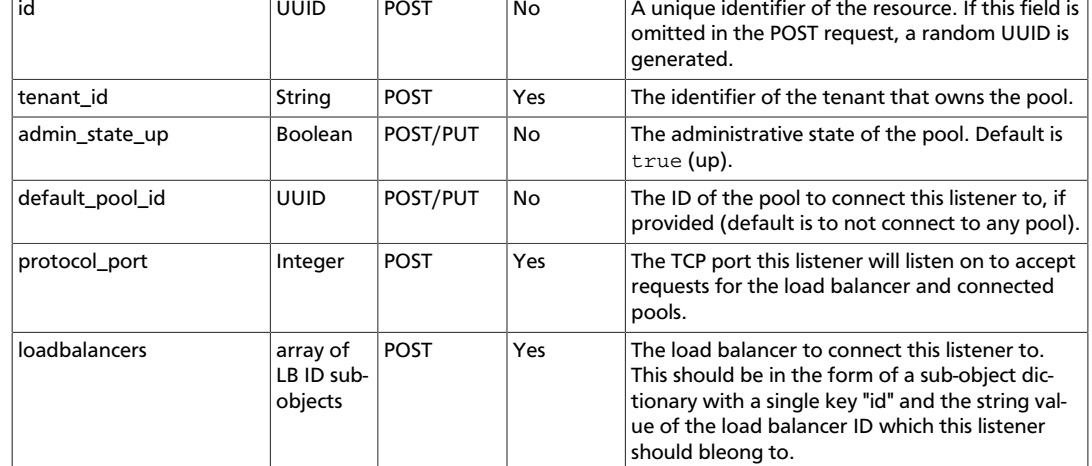

# <span id="page-34-1"></span>**Neutron LBaaS V2 Load Balancer**

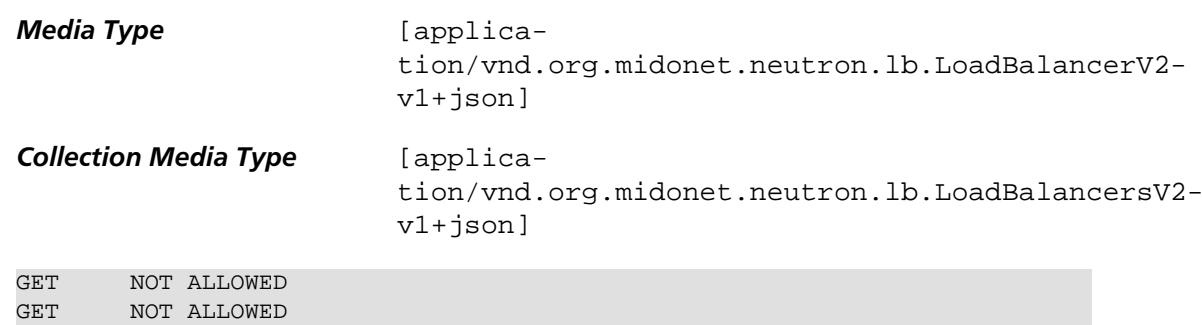

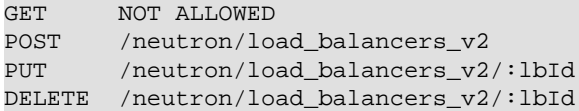

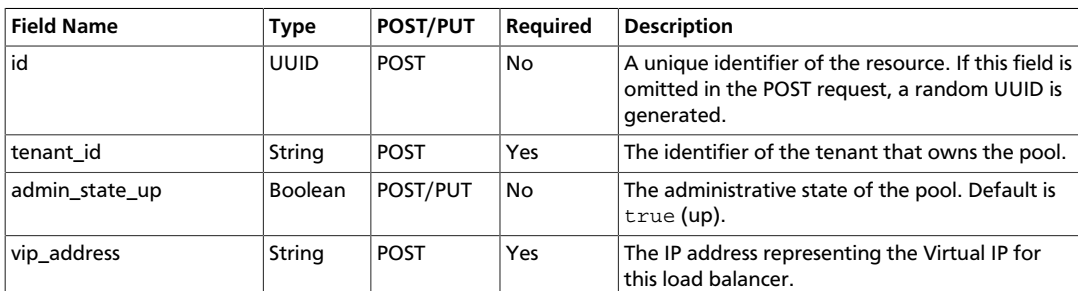

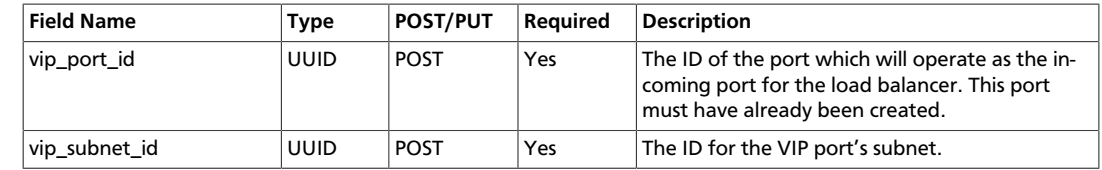

# <span id="page-35-0"></span>**Neutron LBaaS V2 Pool**

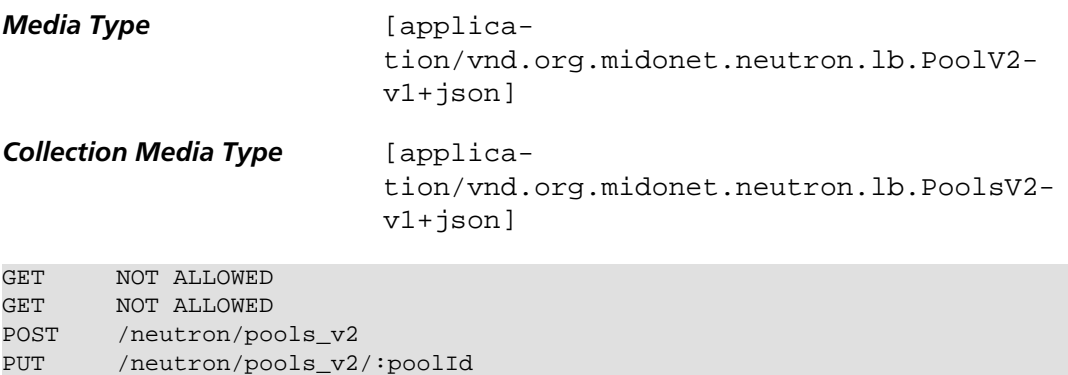

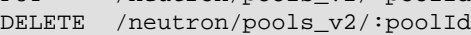

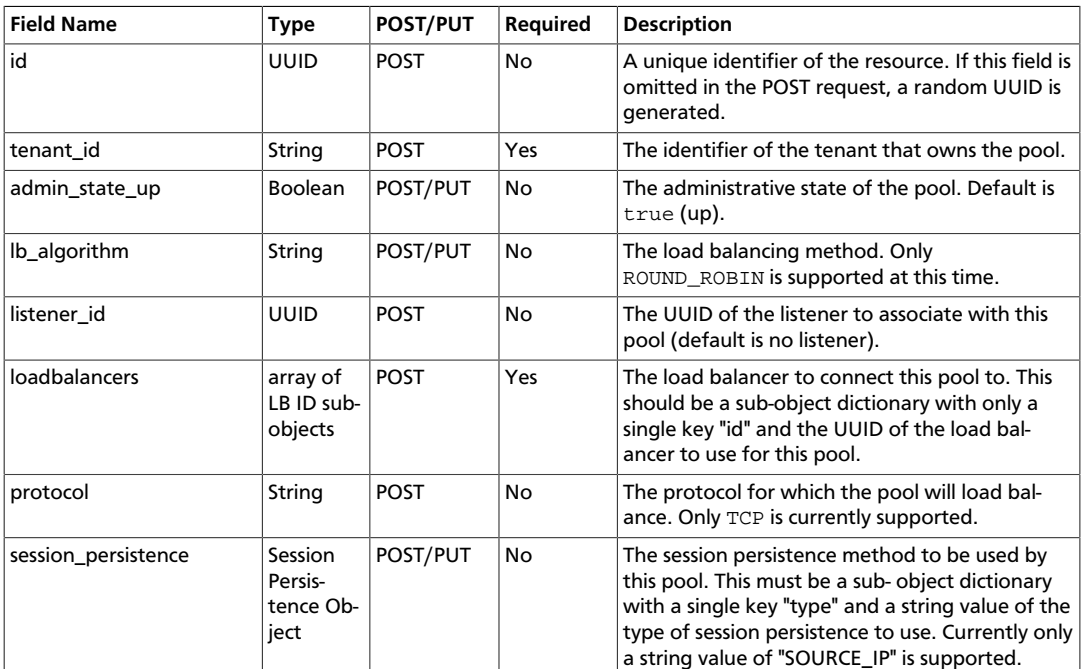

# <span id="page-35-1"></span>**Neutron LBaaS V2 Pool Member**

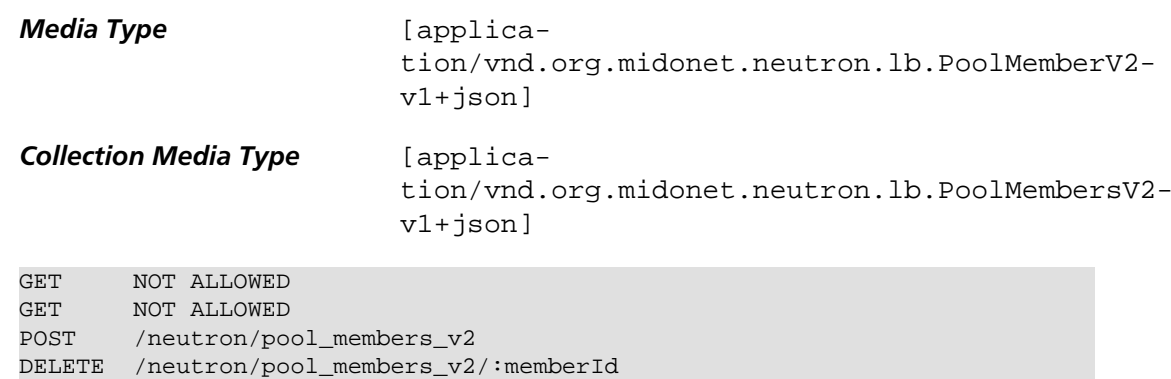

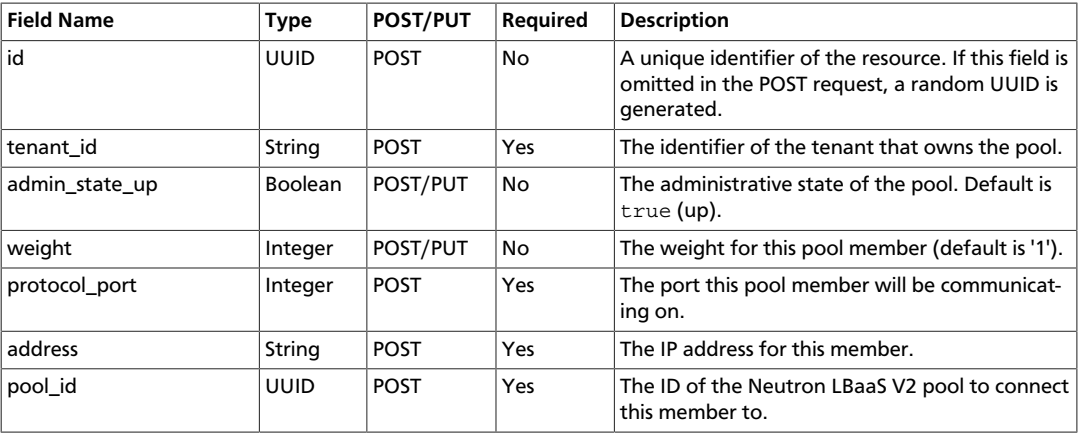

# <span id="page-36-0"></span>**Neutron Member**

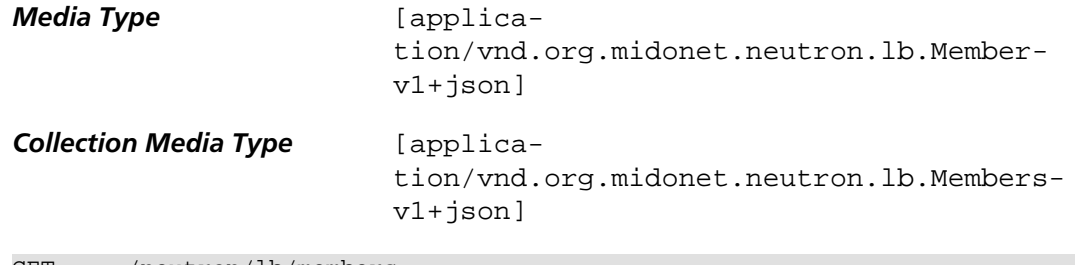

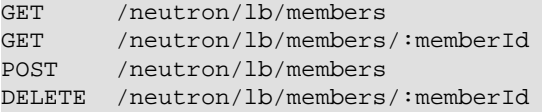

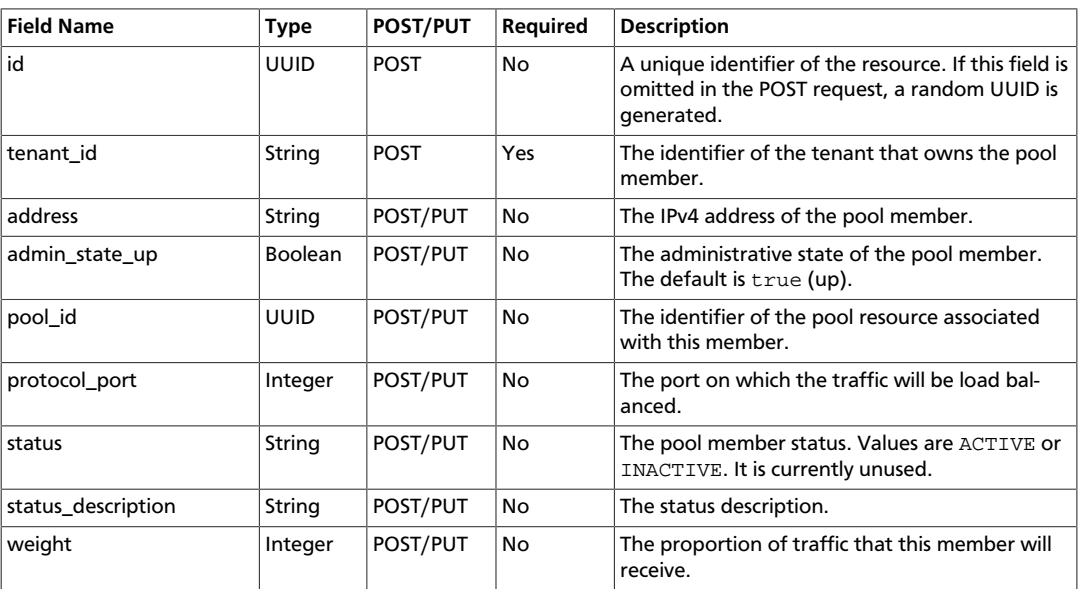

# <span id="page-36-1"></span>**Neutron Network**

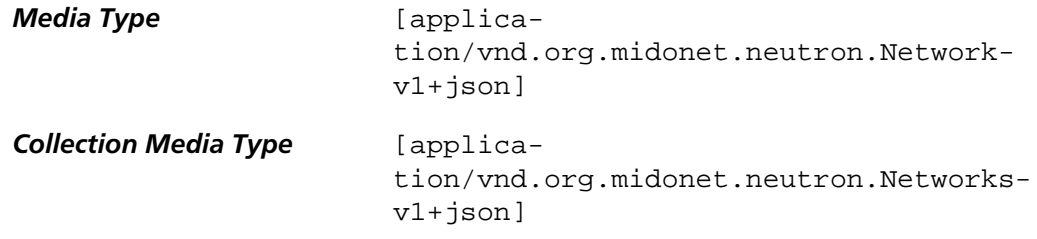

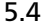

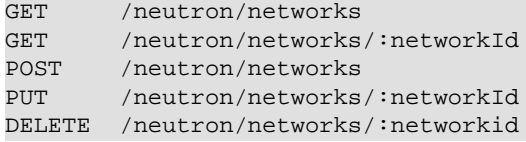

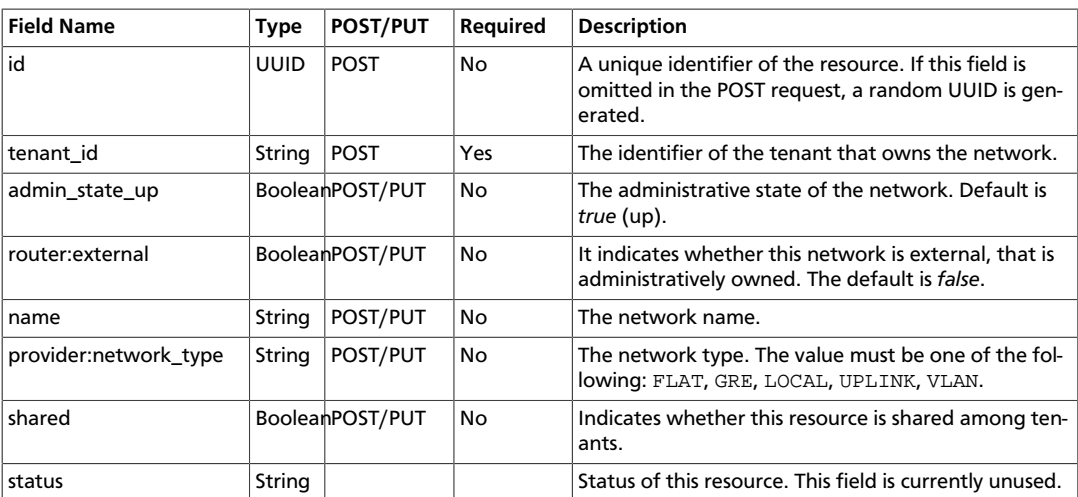

If a network is created and marked as *external*, MidoNet API also creates an administratively owned router called Provider Router. Provider router is a MidoNet virtual router that serves as the gateway router for the OpenStack Neutron deployment. This router is responsible for forwarding traffic between the Internet and the OpenStack cloud. It is up to the network operator to configure this router. There can be at most one instance of provider router at any time. To locate this router, search for the router with the name *'MidoNet Provider Router'*.

#### <span id="page-37-0"></span>**Neutron Pool**

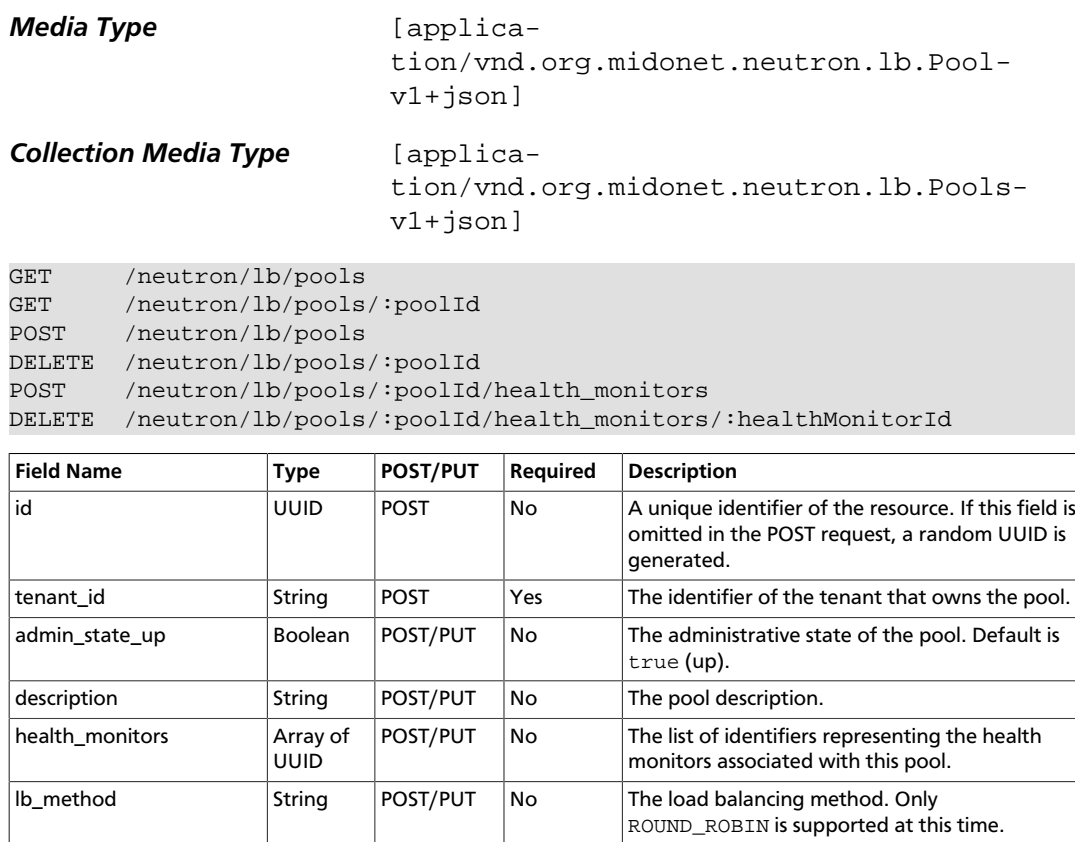

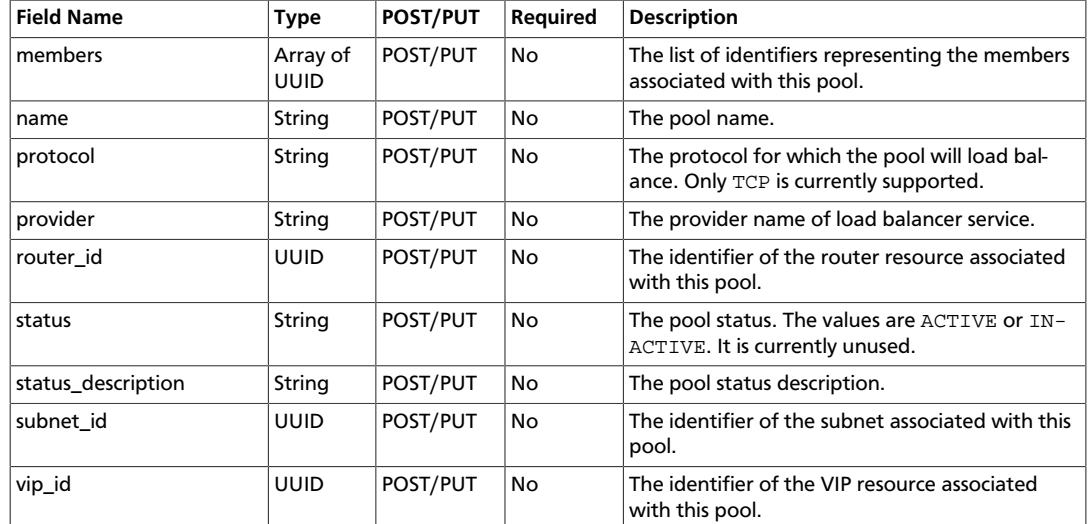

## <span id="page-38-0"></span>**Neutron Port**

PUT /neutron/ports/:portId DELETE /neutron/ports/:portid

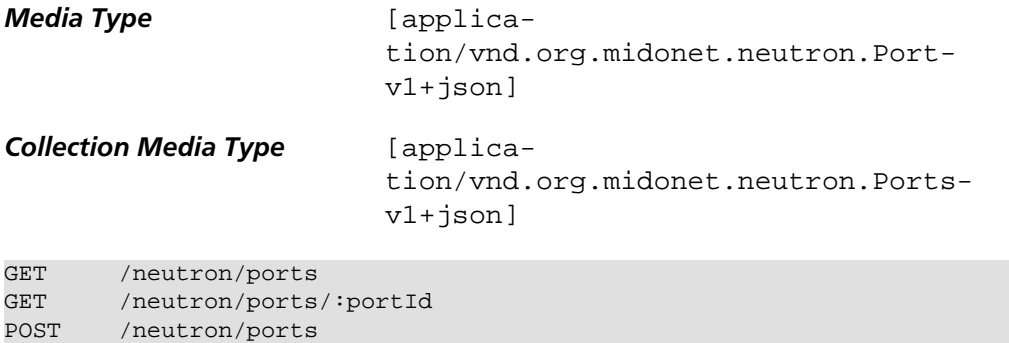

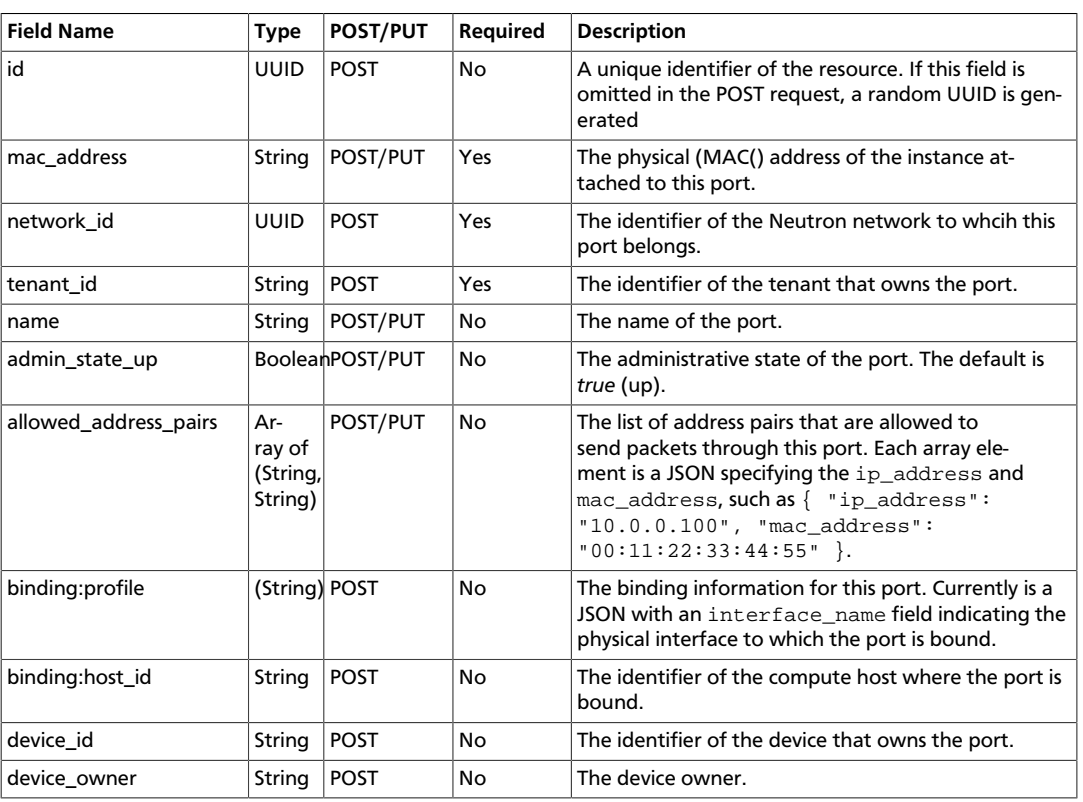

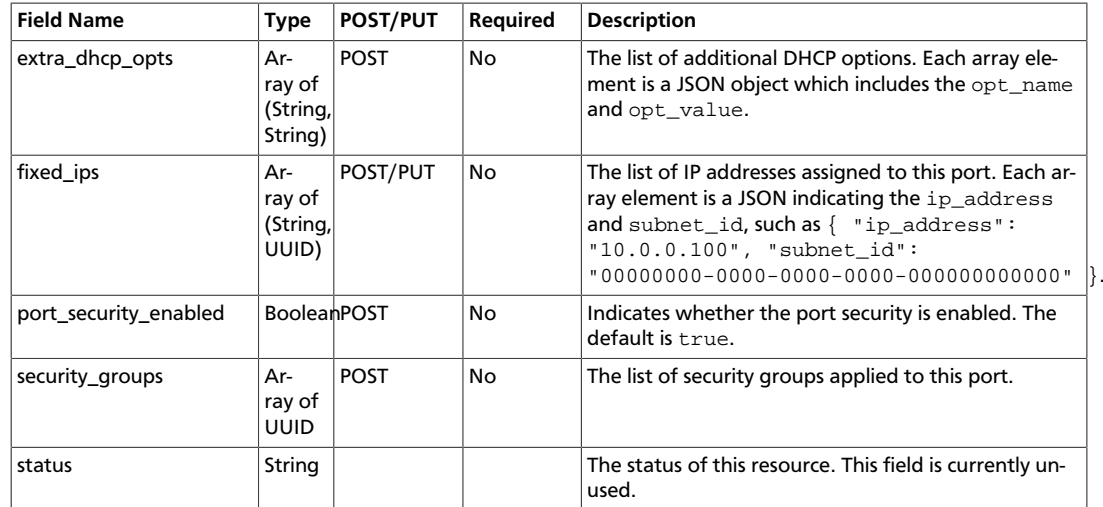

# <span id="page-39-0"></span>**Neutron Remote Mac Entry**

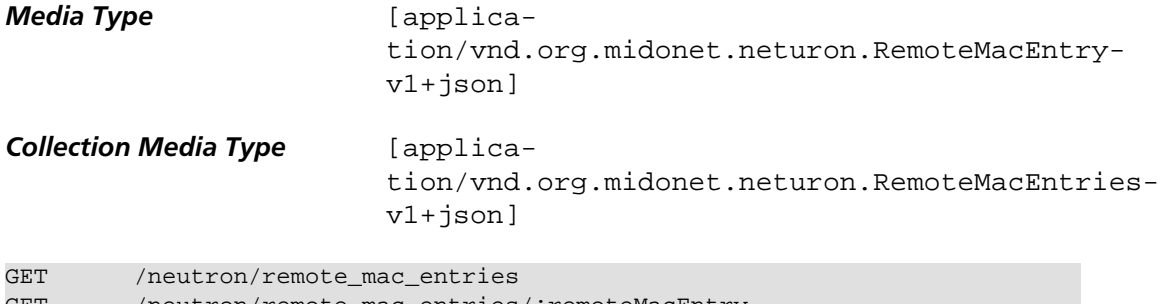

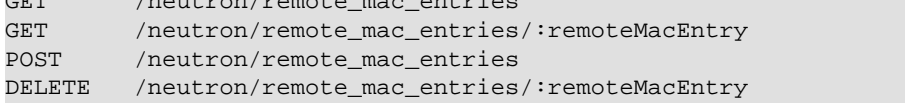

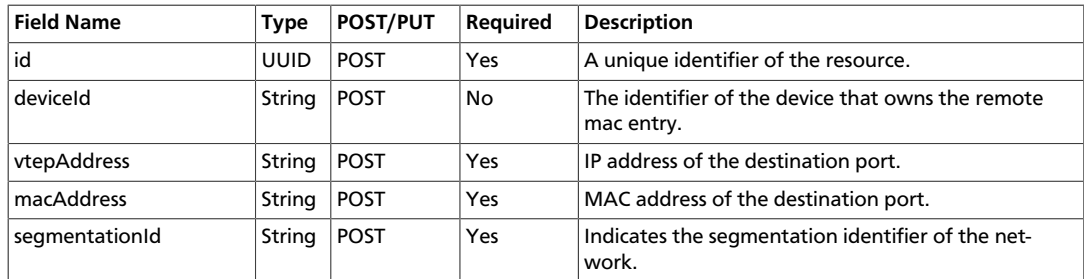

# <span id="page-39-1"></span>**Neutron Router**

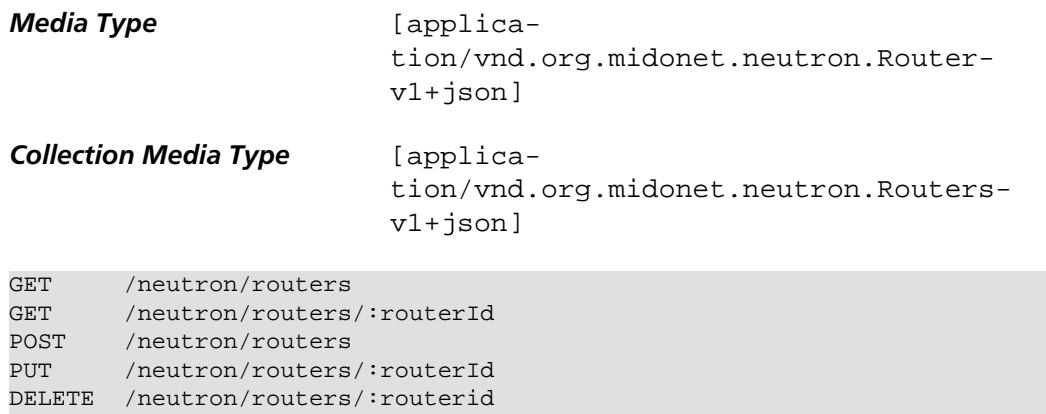

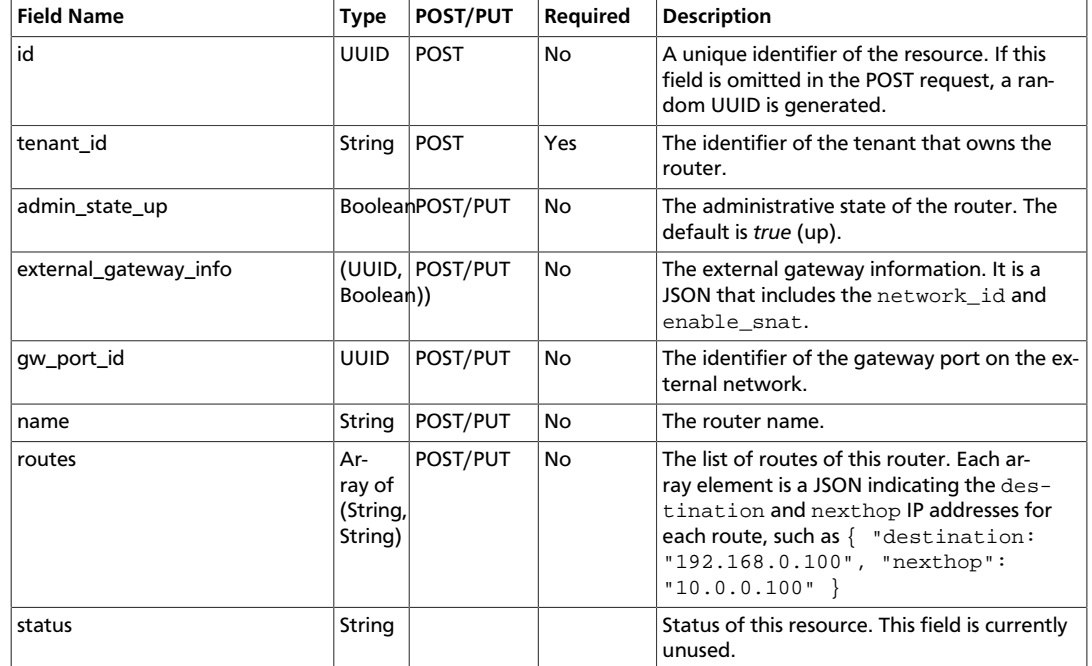

external\_gateway\_info consists of the following fields:

- network\_id: ID of the external network. This field is required.
- enable\_snat: Enabling SNAT allows VMs to reach the Internet. This field is optional and is defaulted to True.

#### <span id="page-40-0"></span>**Neutron Router Interface**

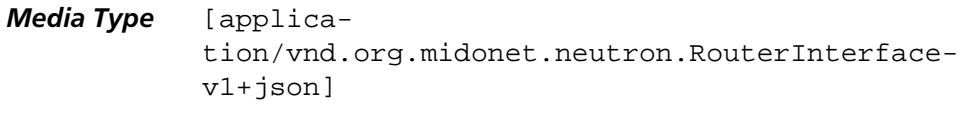

PUT /neutron/routers/:routerId/add\_router\_interface PUT /neutron/routers/:routerId/remove\_router\_interface

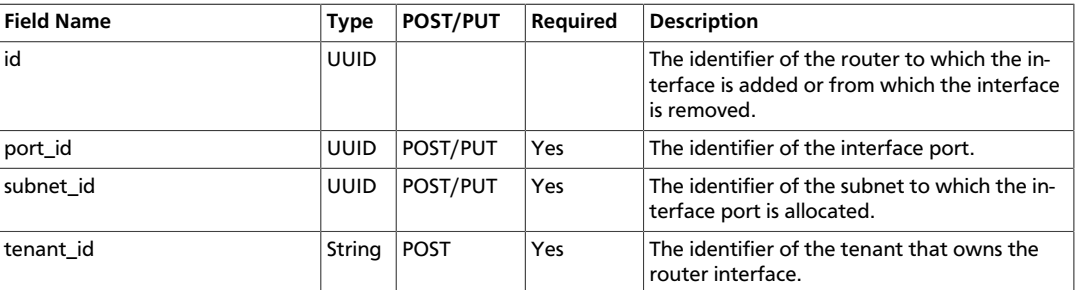

### <span id="page-40-1"></span>**Neutron Security Group**

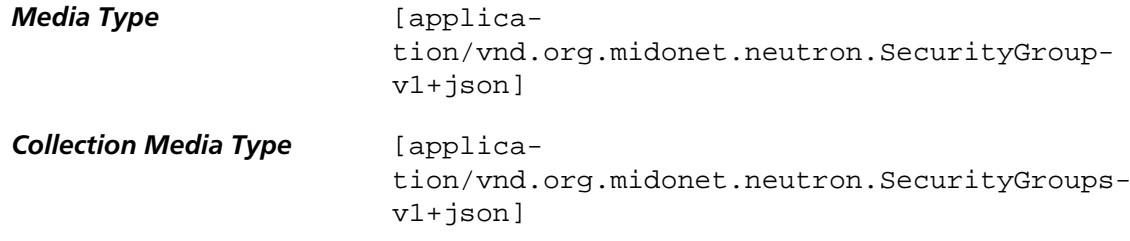

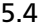

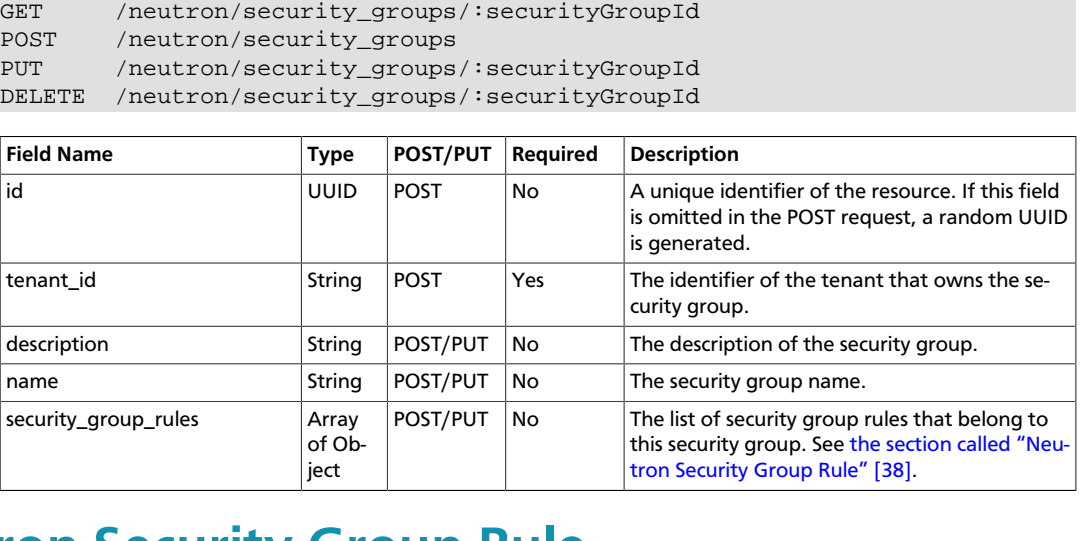

# <span id="page-41-0"></span>**Neutron Security Group Rule**

GET /neutron/security\_groups

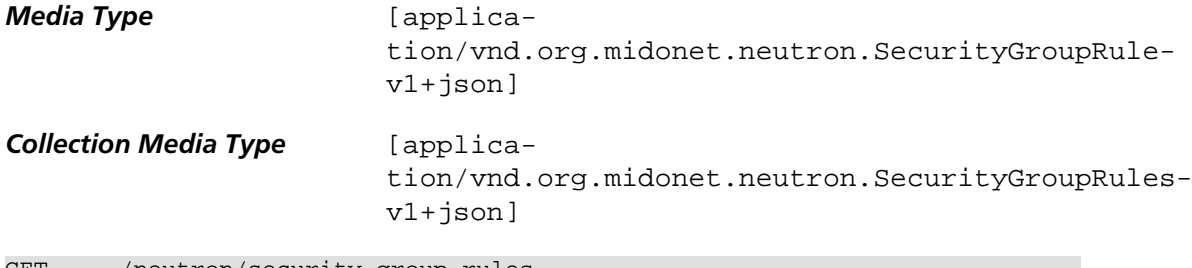

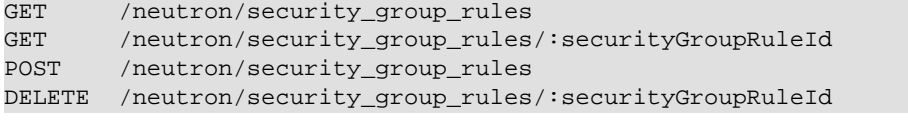

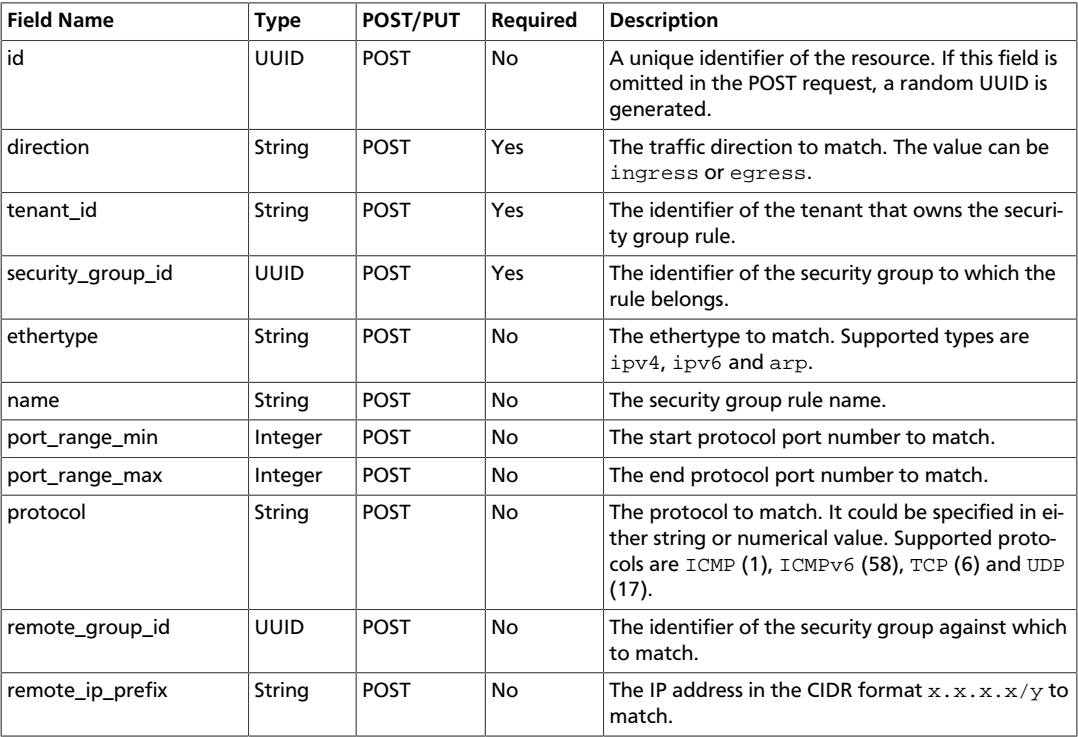

If you want to match on a particular port number, specify that number for both port\_range\_min and port\_range\_max.

# <span id="page-42-0"></span>**Neutron Subnet**

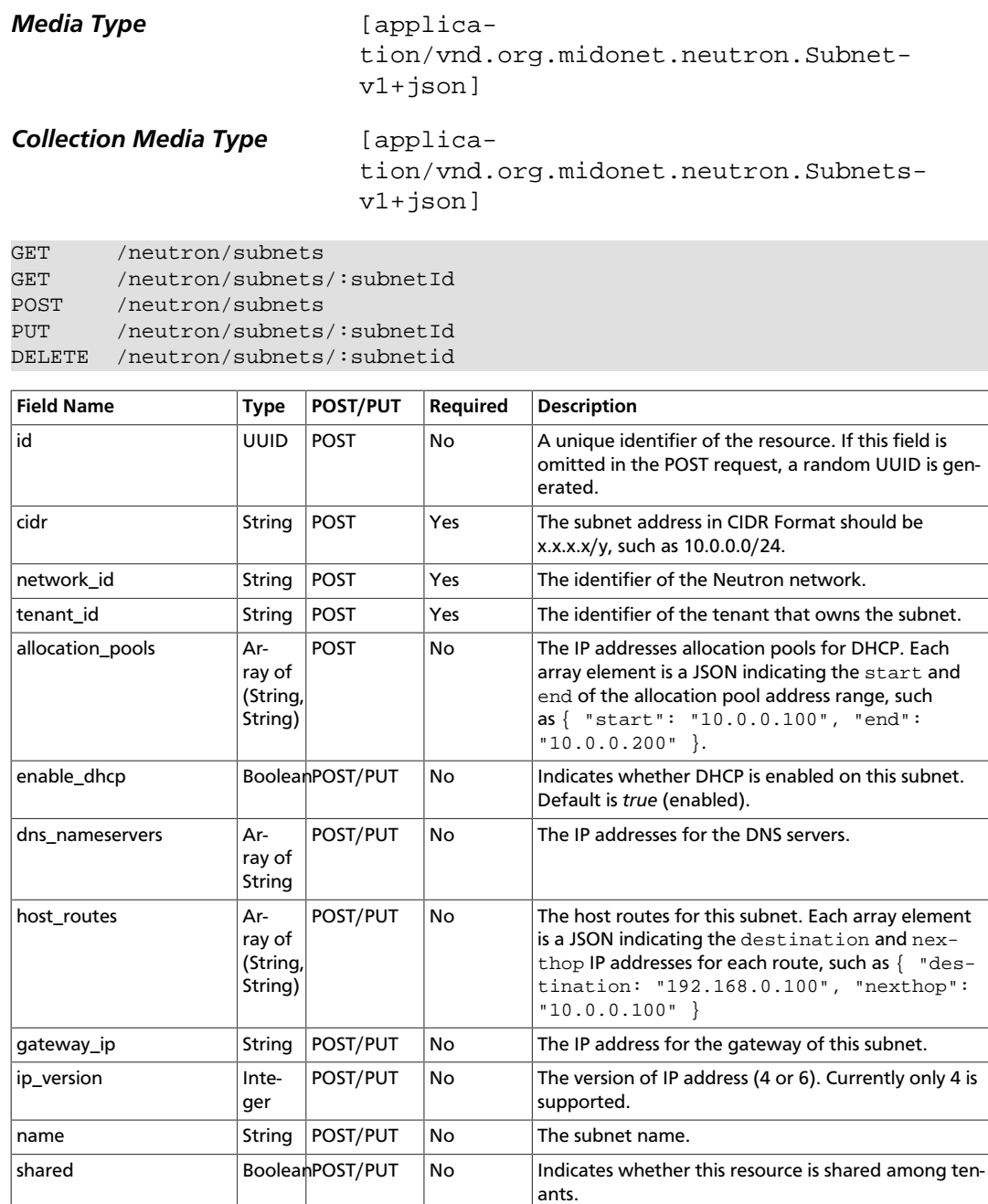

# <span id="page-42-1"></span>**Neutron VIP**

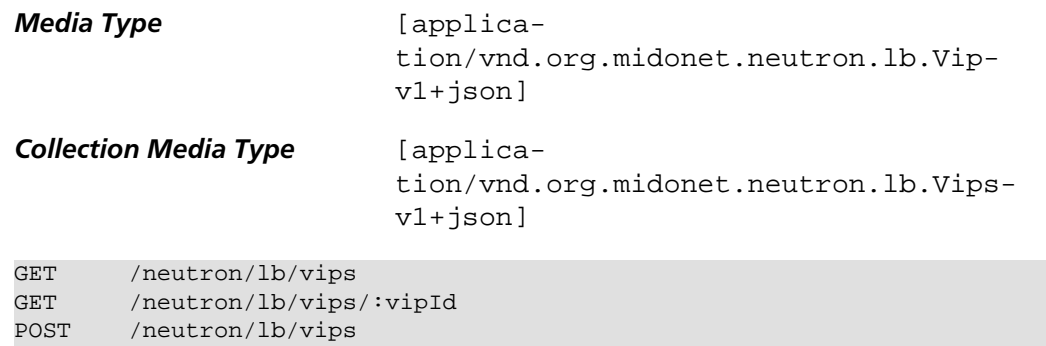

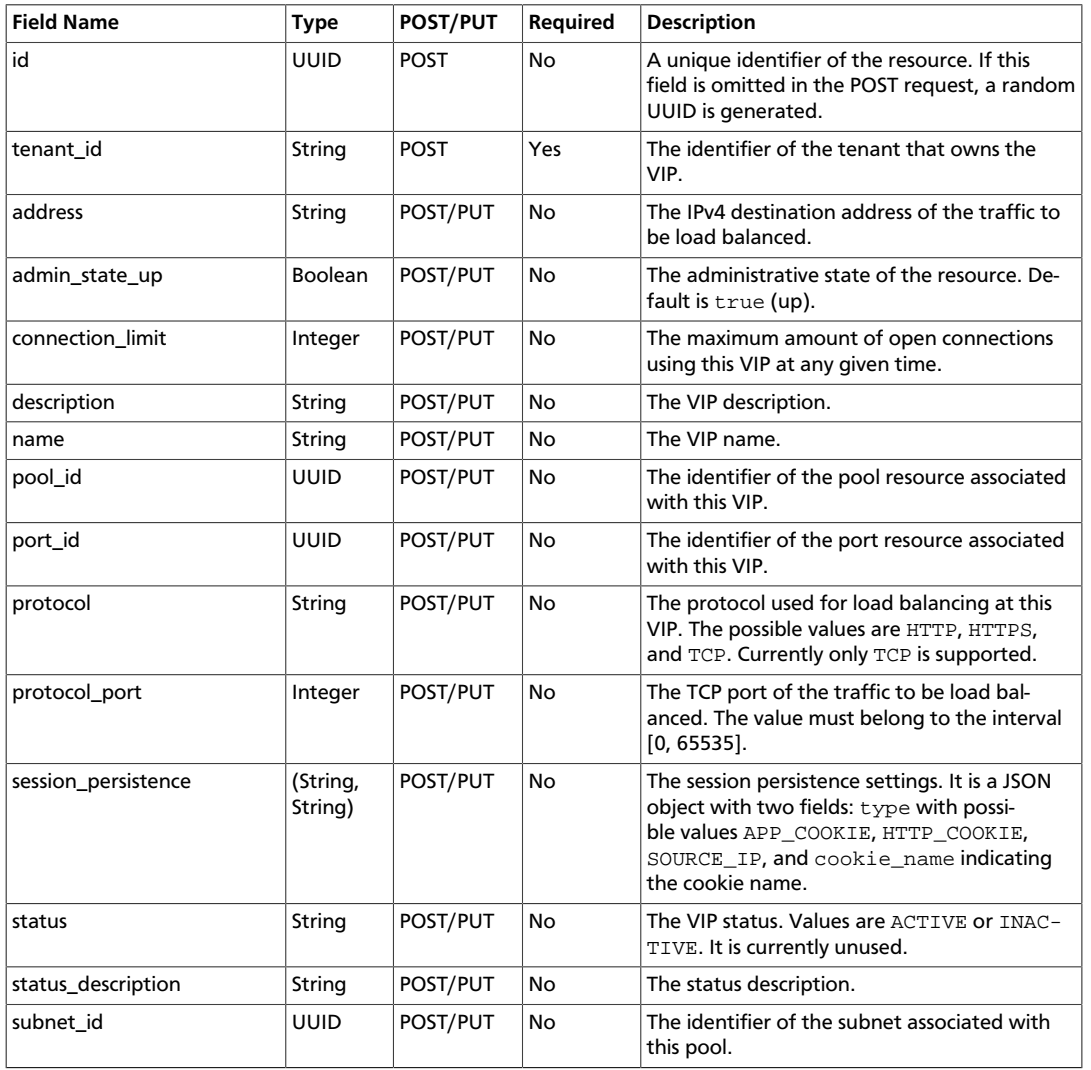

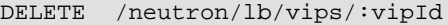

#### <span id="page-43-0"></span>**Pool**

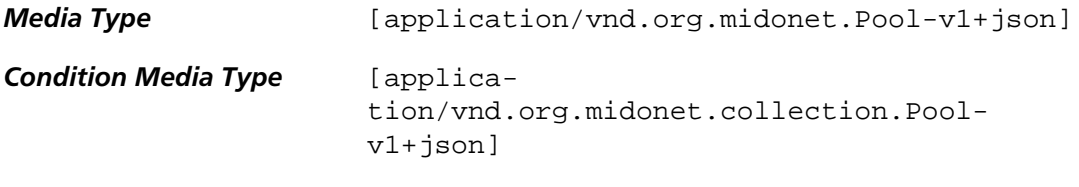

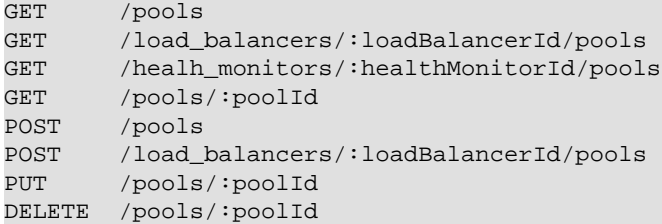

A pool is an entity that represents a group of backend load balancer addresses in MidoNet. It contains the following fields:

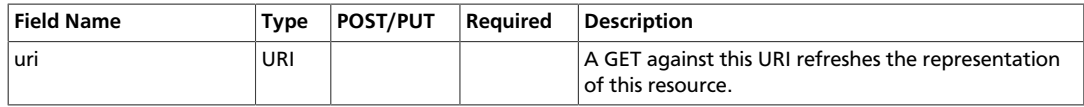

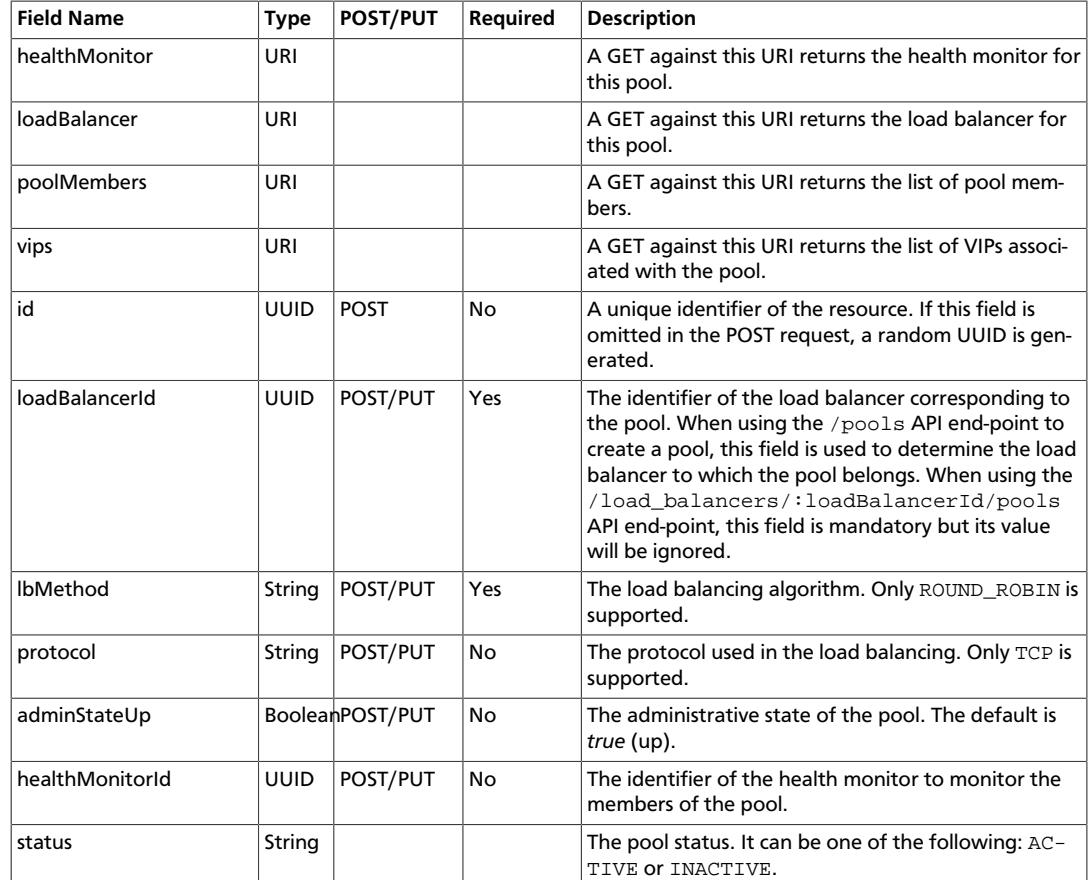

# <span id="page-44-0"></span>**PoolMember**

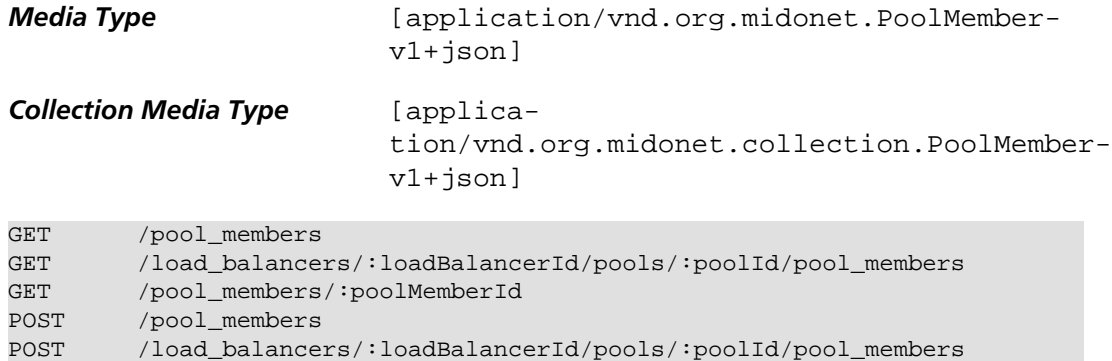

A pool member is an entity that represents a backend load balancer address in MidoNet. It contains the following fields:

PUT /pool\_members/:poolMemberId DELETE /pool\_members/:poolMemberId

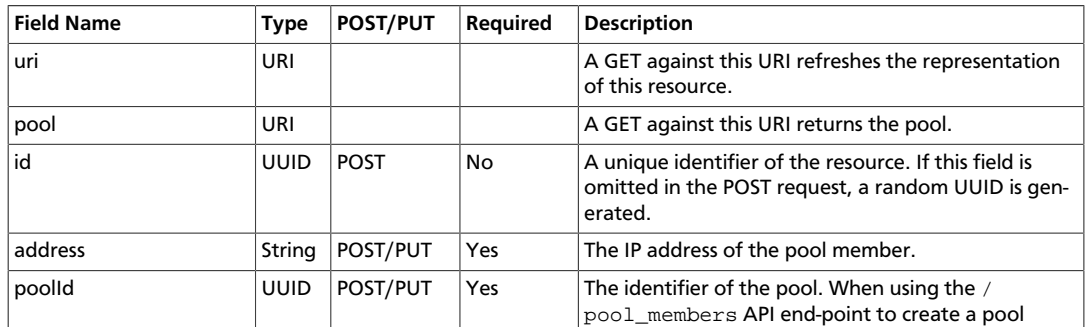

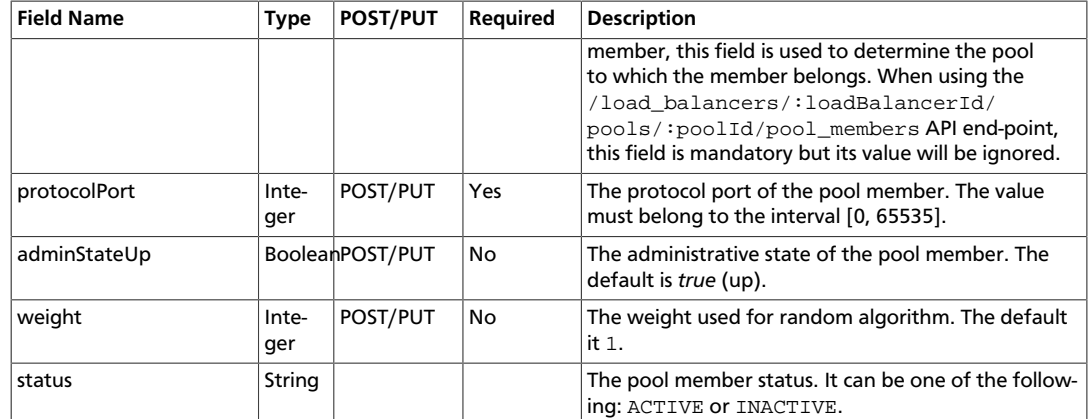

#### <span id="page-45-0"></span>**Port**

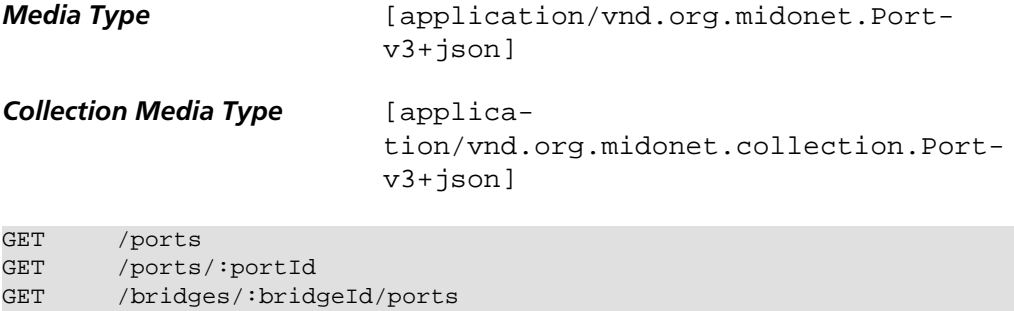

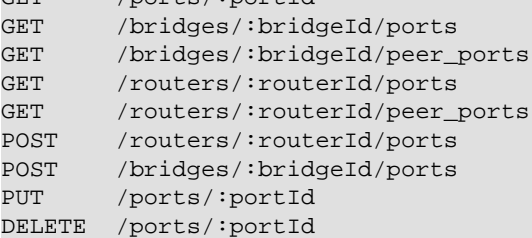

#### Port is an entity that represents a port on a virtual device (bridge or router) in MidoNet. It contains the following fields:

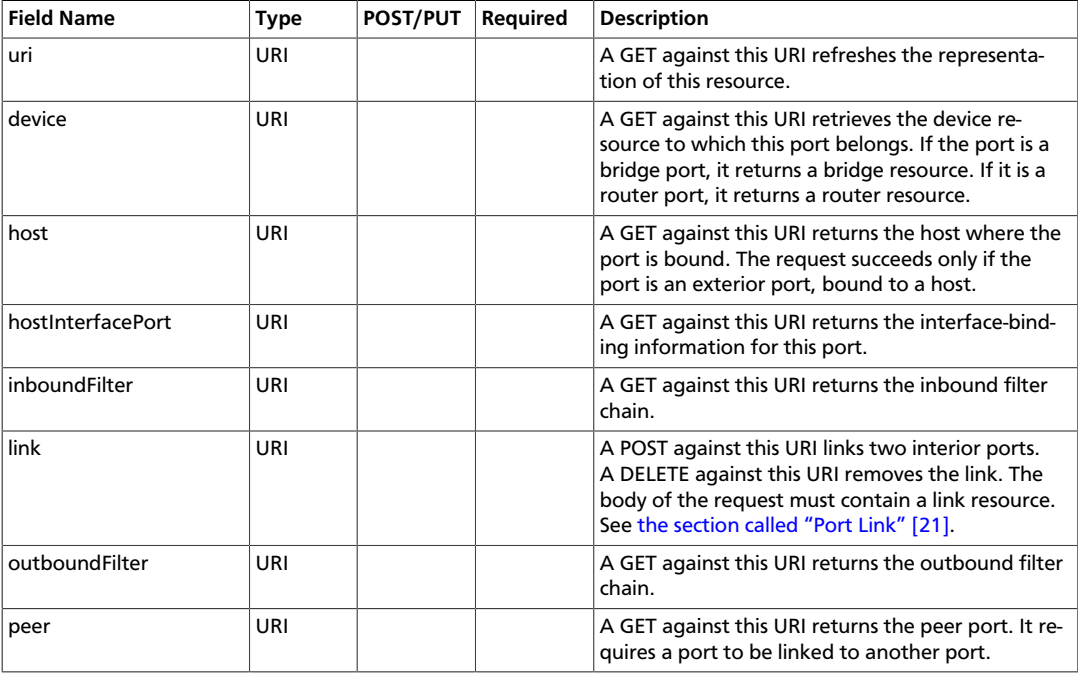

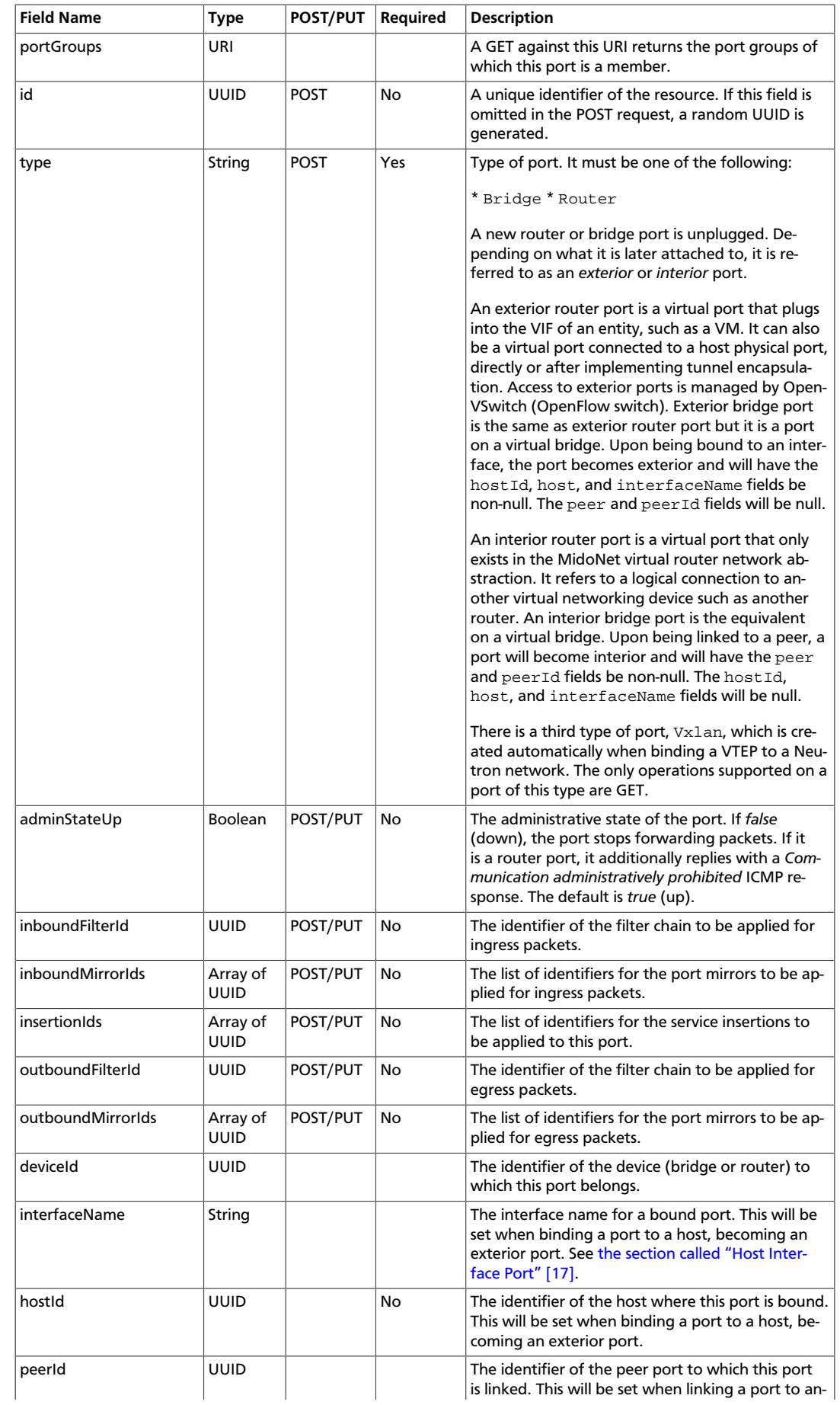

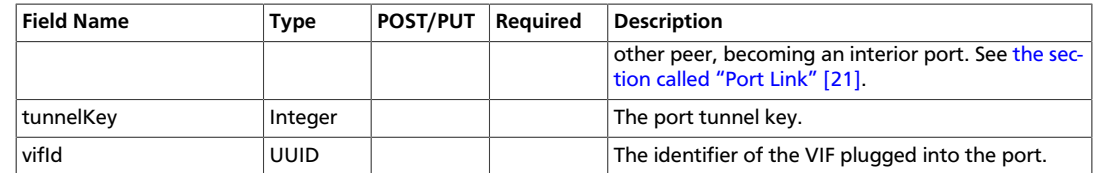

The ports of type Bridge include the following additional fields:

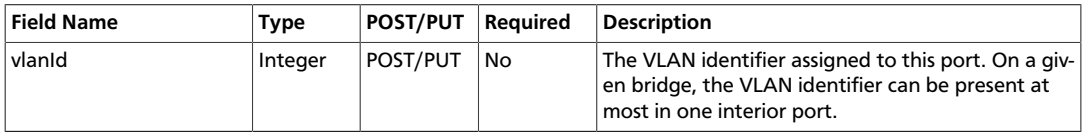

The ports of type Router include the following additional fields:

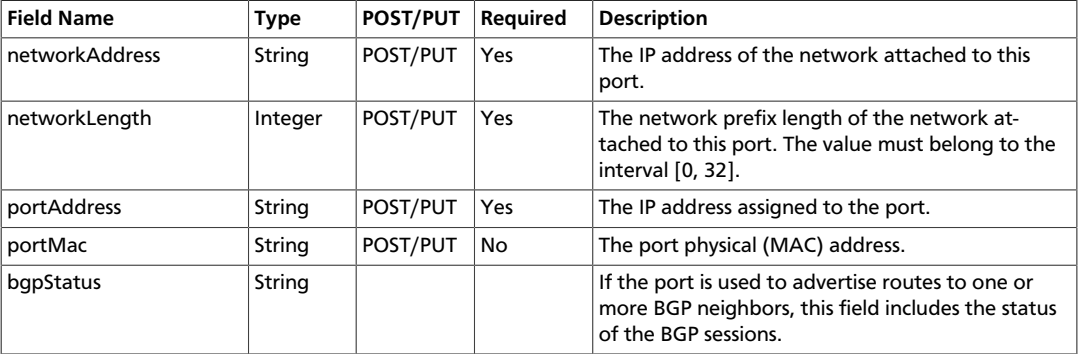

The ports of type Vxlan include the following additional fields:

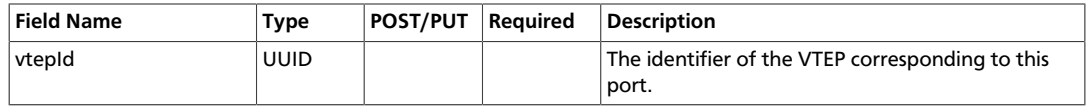

### <span id="page-47-0"></span>**Port Group**

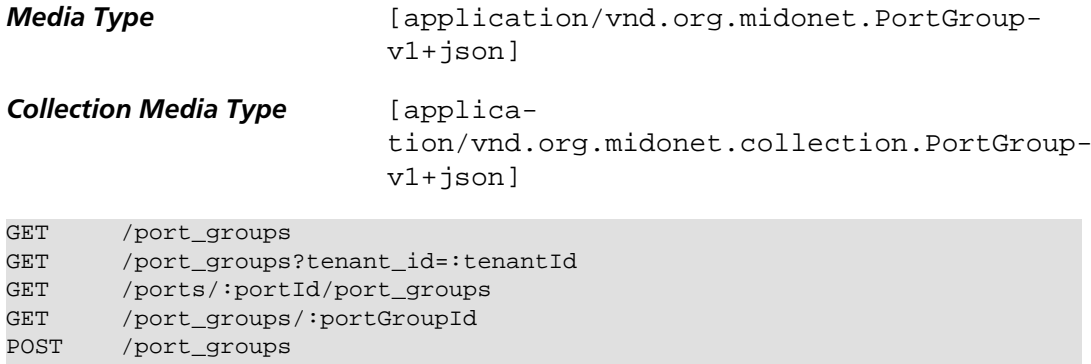

PUT /port\_groups/:portGroupId DELETE /port\_groups/:portGroupId

A port group is a group of ports. Port groups are owned by tenants. A port could belong to multiple port groups as long as they belong to the same tenant. A port group can be specified in the chain rule to filter the traffic coming from all the ports belonging to that the specified group.

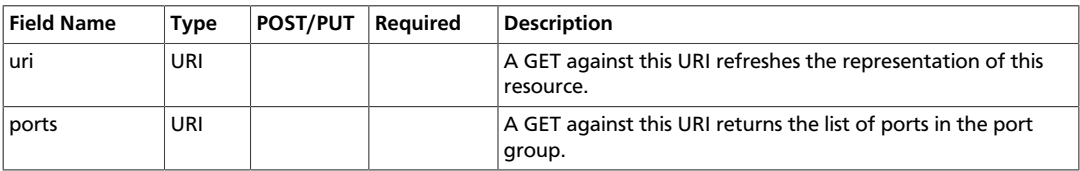

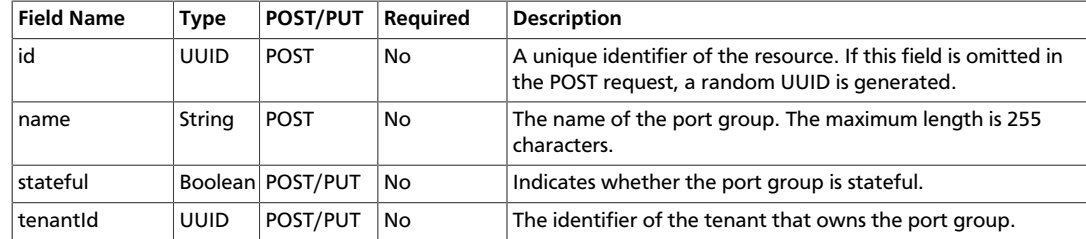

#### **Query Parameters**

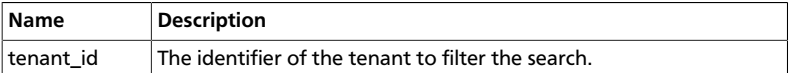

### <span id="page-48-0"></span>**Port Group Port**

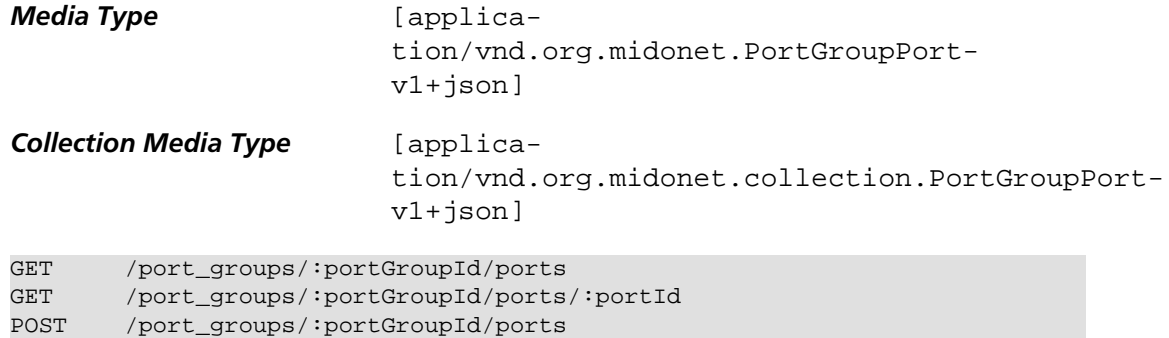

DELETE /port\_groups/:portGroupId/ports/:portId

A port group port represents a port membership in a port group.

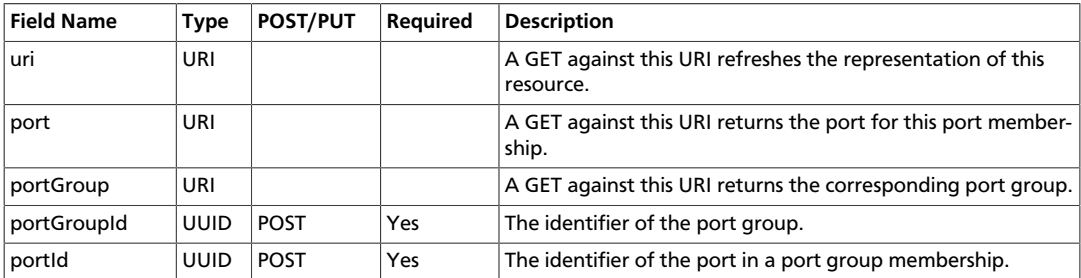

## <span id="page-48-1"></span>**QoS Bandwidth Limit Rules**

*Media Type*: [application/vnd.org.midonet.QOSRuleBWLimit-v1+json]

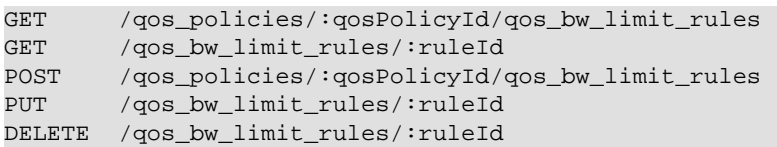

A QoS Bandwidth Limit Rule represents a QoS rule in MidoNet which will govern how bandwidth is limited to actual network traffic. It contains the following fields:

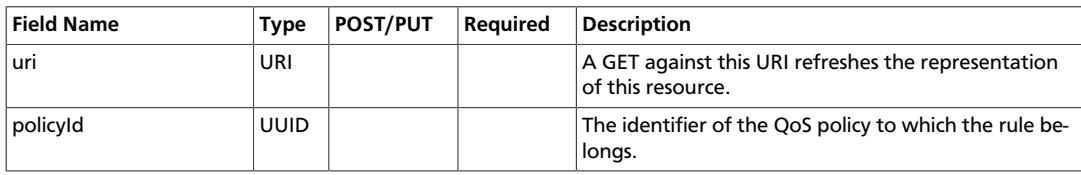

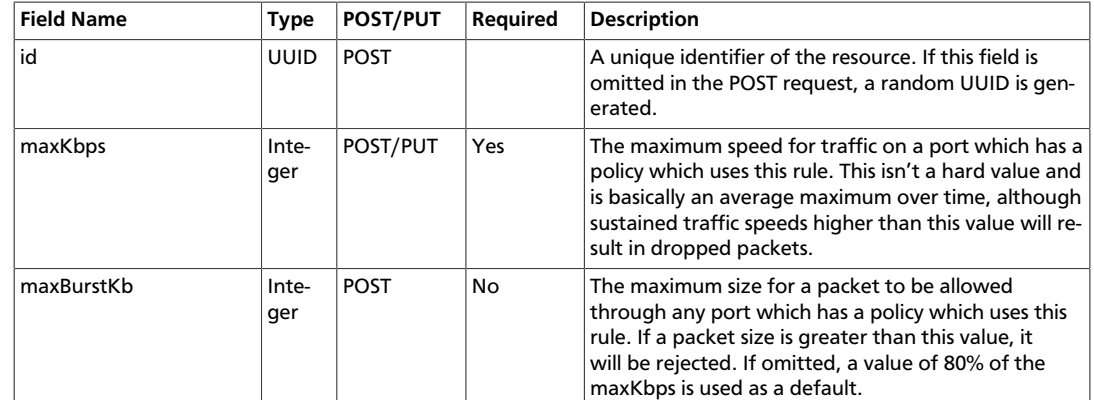

# <span id="page-49-0"></span>**QoS DSCP Marking Rules**

*Media Type*: [application/vnd.org.midonet.QOSRuleDSCP-v1+json]

```
GET /qos_policies/:qosPolicyId/qos_dscp_rules
GET /qos_dscp_rules/:ruleId
POST /qos_policies/:qosPolicyId/qos_dscp_rules<br>PUT /qos_dscp_rules/:ruleId
        /qos_dscp_rules/:ruleId
DELETE /qos_dscp_rules/:ruleId
```
A QoS DSCP Marking Rule represents a QoS rule in MidoNet which will govern how a DSCP mark is applied to actual network traffic. It contains the following fields:

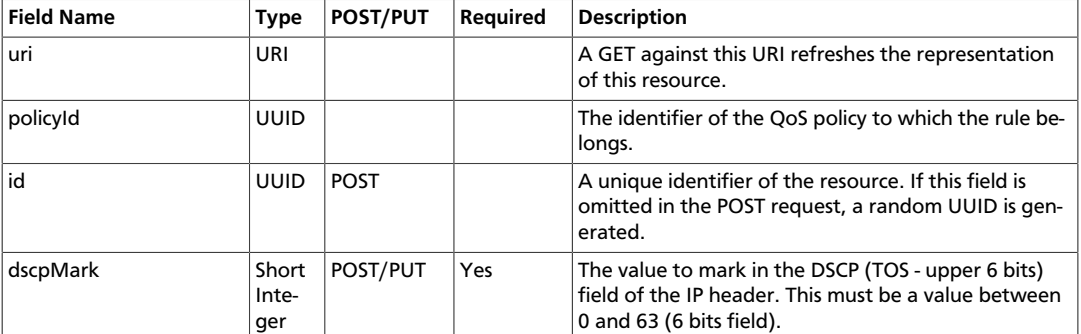

## <span id="page-49-1"></span>**QoS Policy**

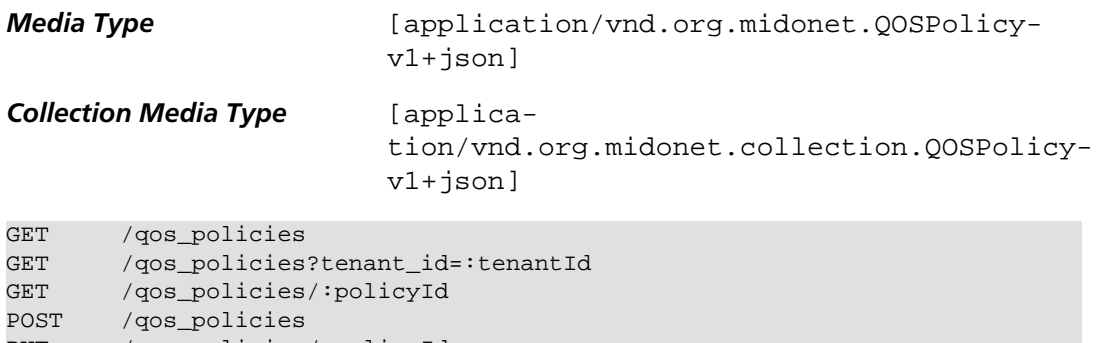

PUT /qos\_policies/:policyId DELETE /qos\_policies/:policyId

A QoS policy is a policy which governs traffic across a select group of MidoNet ports. It contains the following fields:

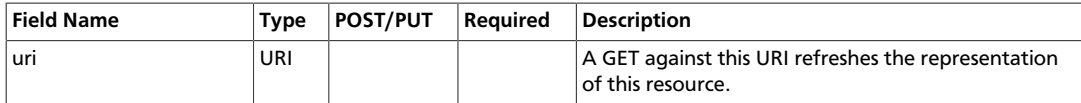

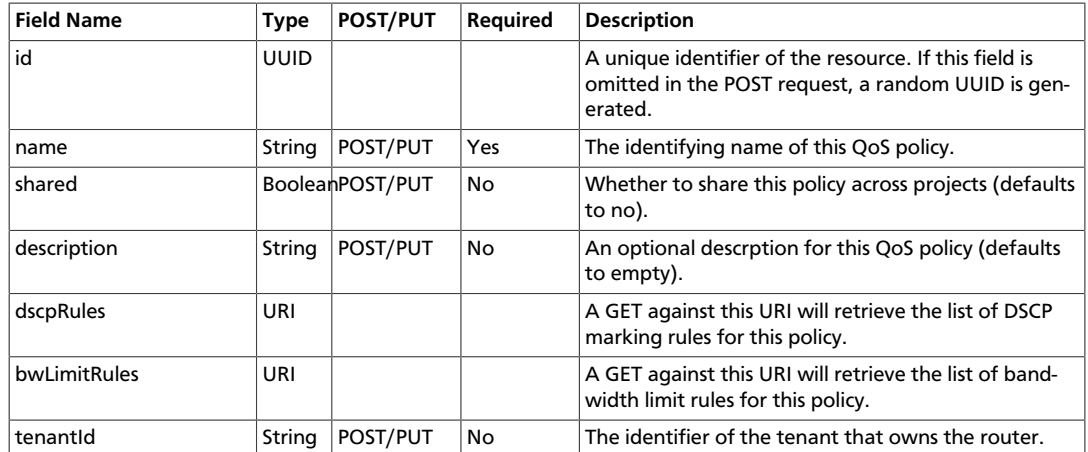

### **Query Parameters**

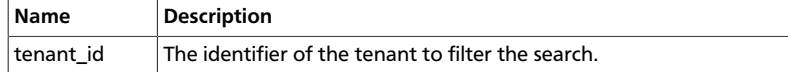

#### <span id="page-50-0"></span>**Route**

*Media Type*: [application/vnd.org.midonet.Route-v1+json]

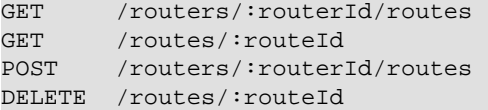

Route is an entity that represents a route on a virtual router in MidoNet. It contains the following fields:

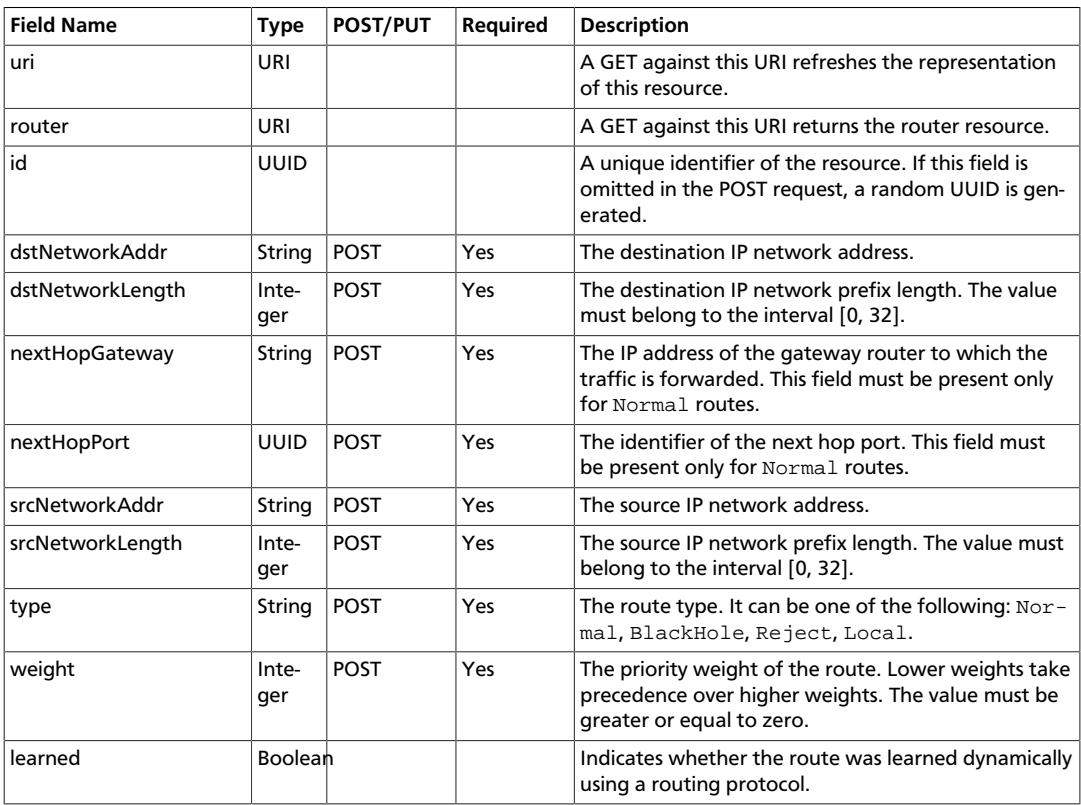

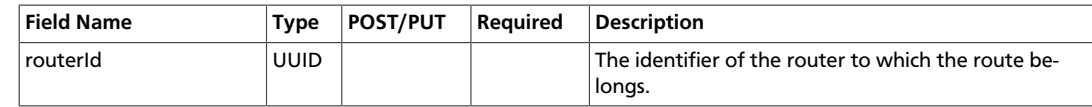

### <span id="page-51-0"></span>**Router**

DELETE /routers/:routerId

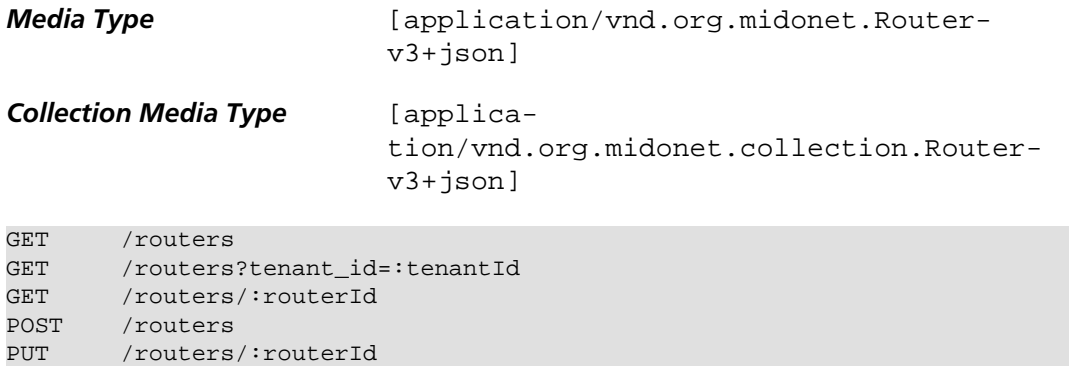

Router is an entity that represents a virtual router device in MidoNet. It contains the following fields:

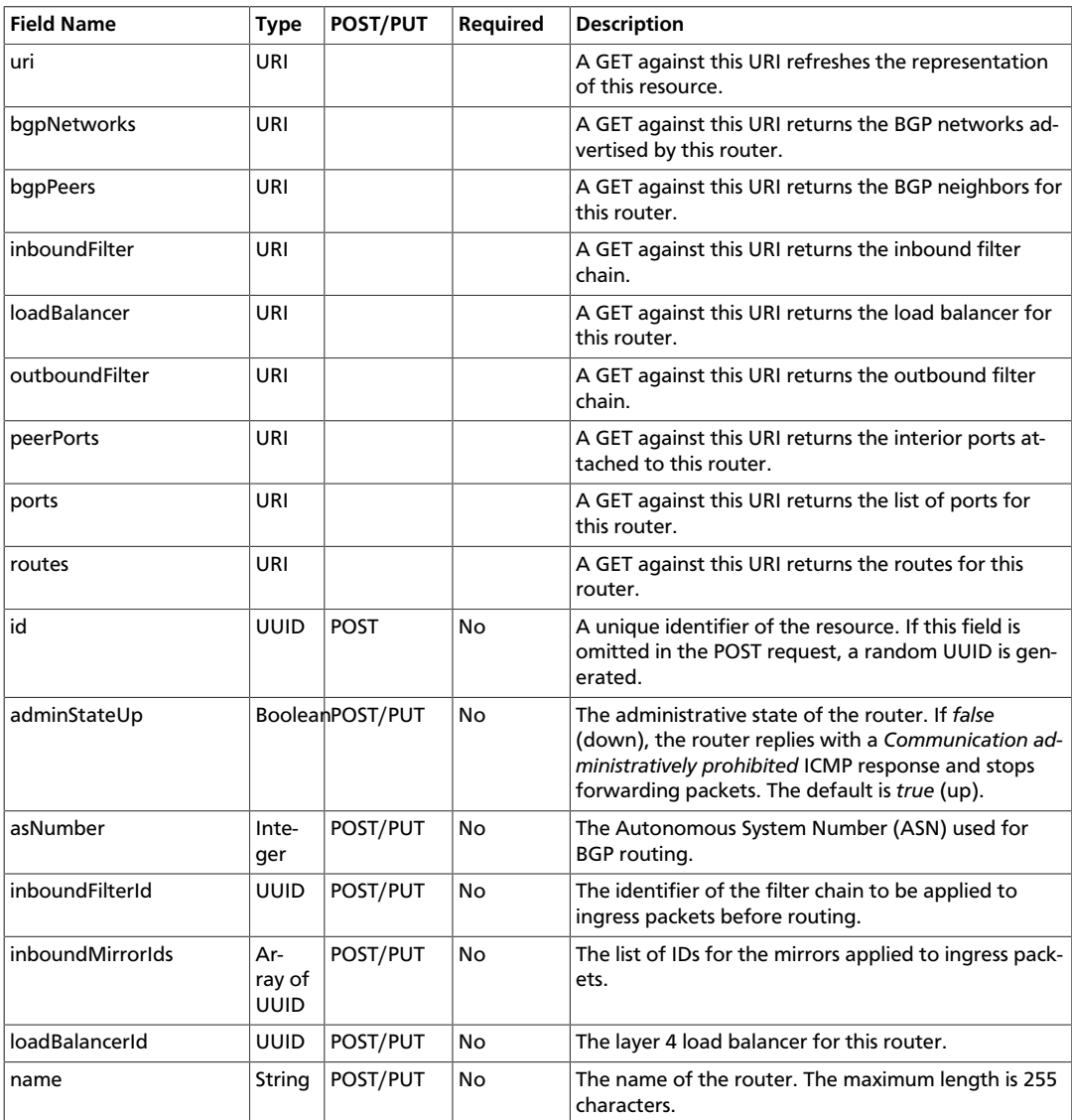

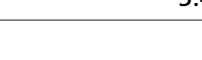

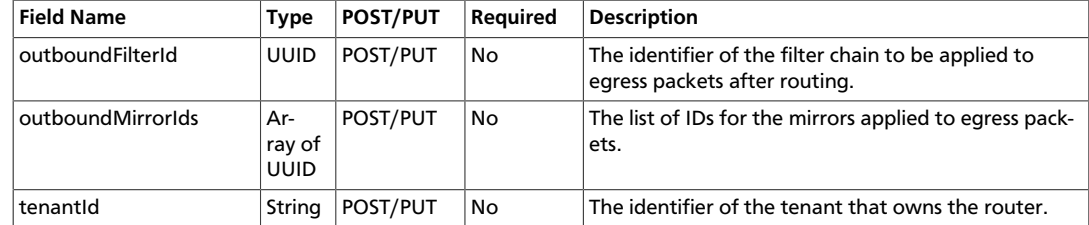

#### **Query Parameters**

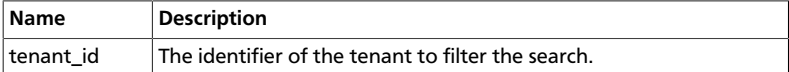

### <span id="page-52-0"></span>**Rule**

*Media Type* [application/vnd.org.midonet.Rule-v2+json]

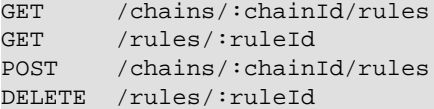

Rule is an entity that represents a rule on a virtual router chain in MidoNet. It contains the following fields:

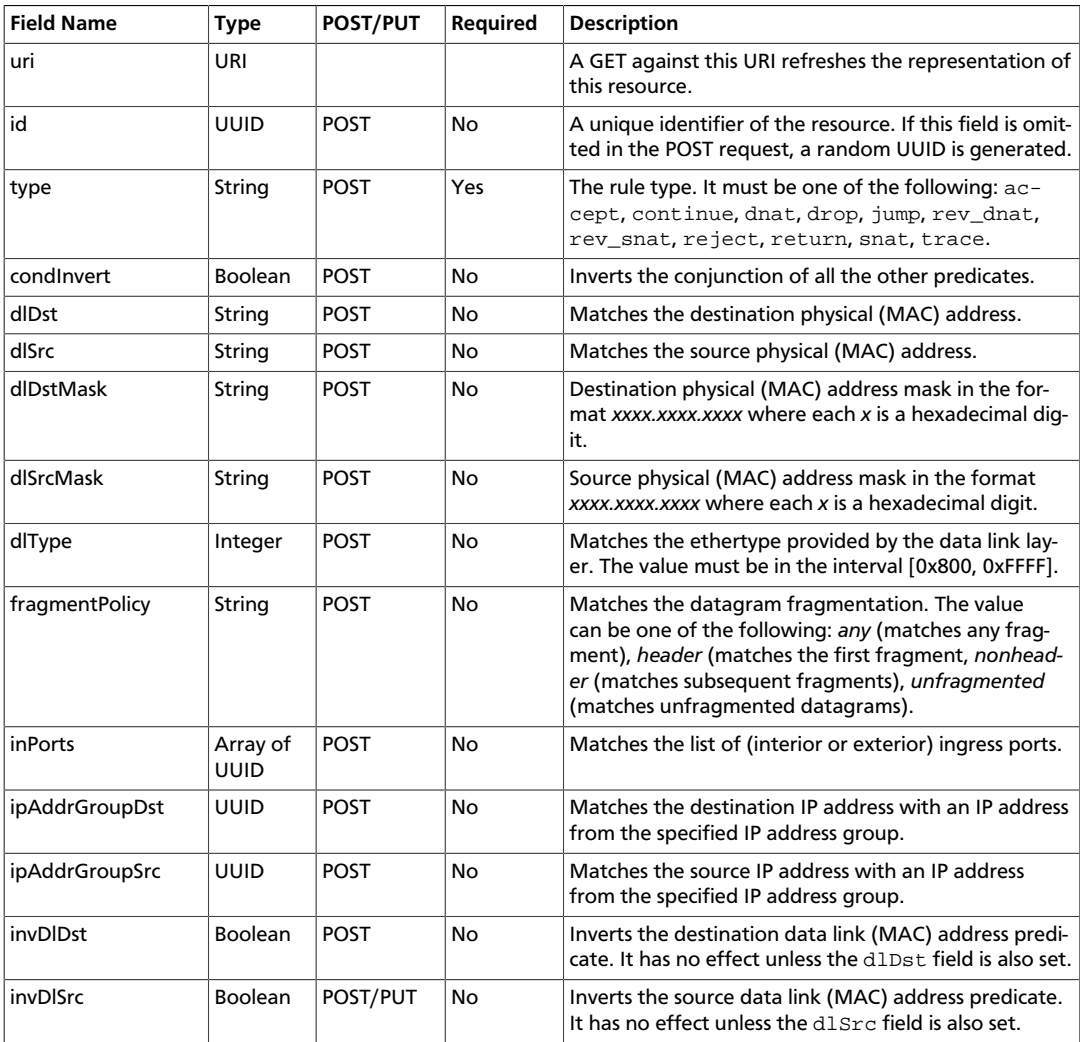

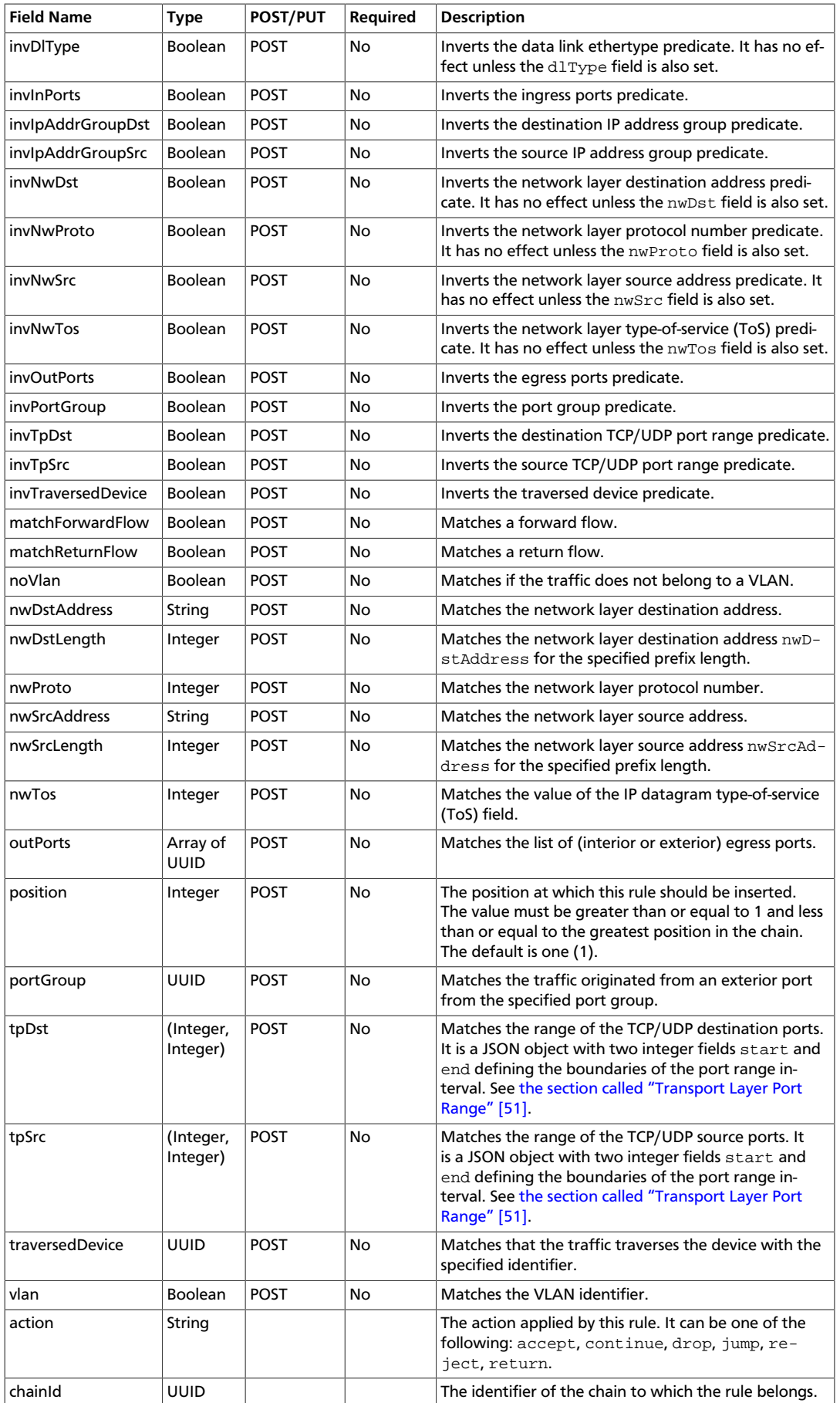

The rules of type jump include the following fields.

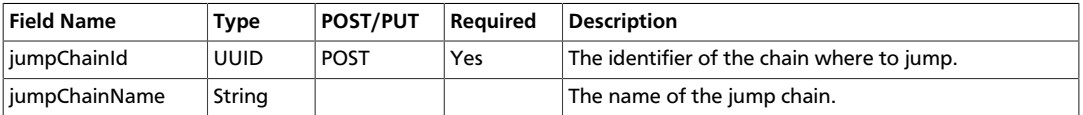

The rules of type dnat, snat, rev\_dnat and rev\_dnat include the following fields.

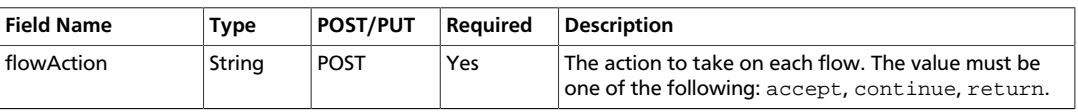

The rules of type dnat and snat include the following fields.

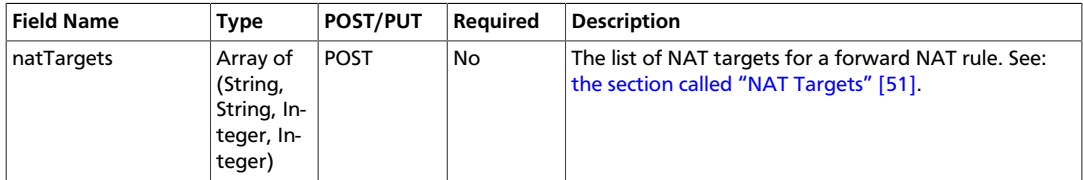

#### **Data Link Layer Address Masking**

The data link address masking helps to reduce the number of L2 address match conditions.

For example, if you specify dlDstMask to be ffff.0000.0000, and if dlDst is abcd.0000.0000, all traffic with the destination MAC address that starts with abcd will be matched, regardless of the value of the least significant 32 bits.

#### <span id="page-54-1"></span>**Transport Layer Port Range**

The port range is a JSON object defining the boundaries of the port number interval to match. The start boundary must be smaller than the end boundary.

```
{ "start": 80, "end": 400 }
```
The range may be open-ended where, one of the range boundaries but not both may be missing.

```
{ "start": 80 }
{ "end": 400 }
```
#### <span id="page-54-2"></span>**NAT Targets**

{

}

The NAT targets specify the range of IP addresses and transports ports to use with a forward NAT rule.

```
 "addressFrom": "10.0.0.10"
 "addressTo": "10.0.0.100"
 "portFrom": 80
 "portTo": 400
```
### <span id="page-54-0"></span>**Service Container**

*Media Type* [application/vnd.org.midonet.ServiceContainer $v1+json]$ 

#### **Collection Media Type** [applica-

tion/vnd.org.midonet.collection.ServiceContainerv1+json]

GET /service\_containers GET /service\_containers/:serviceContainerId<br>POST /service\_containers  $/$ service\_containers DELETE /service\_containers/:serviceContainerId

#### It represents a container running a network service.

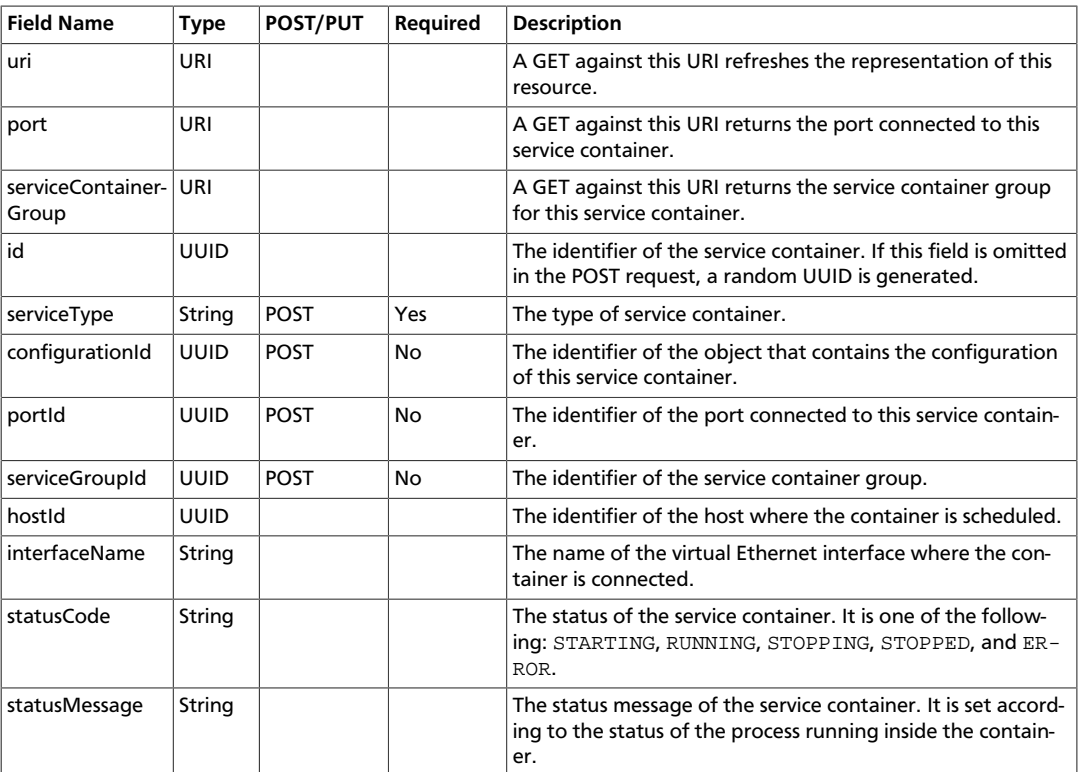

# <span id="page-55-0"></span>**Service Container Group**

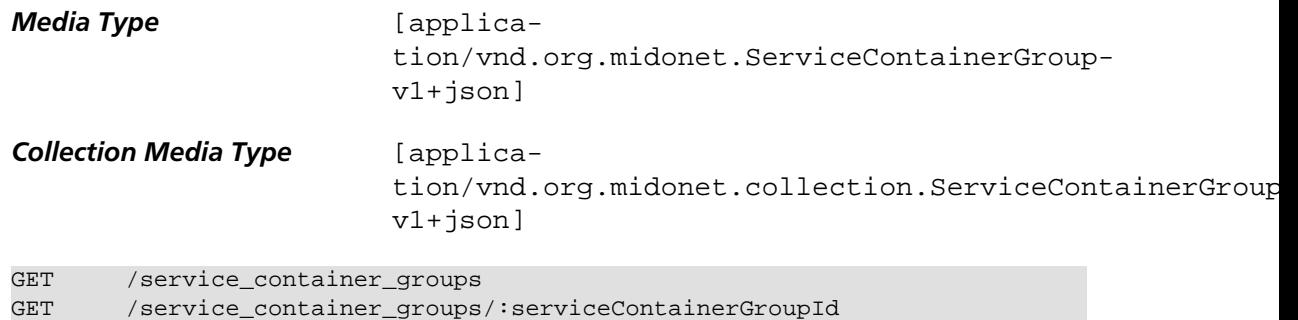

POST /service\_container\_groups DELETE /service\_container\_groups/:serviceContainerGroupId

#### It includes a set of common properties for a group of service containers.

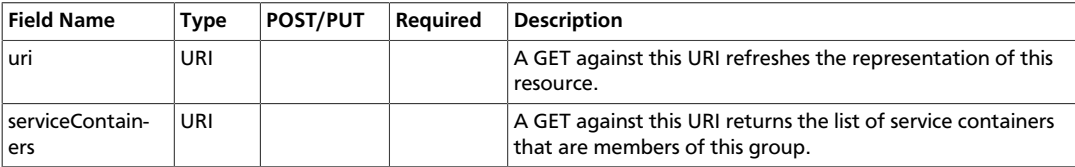

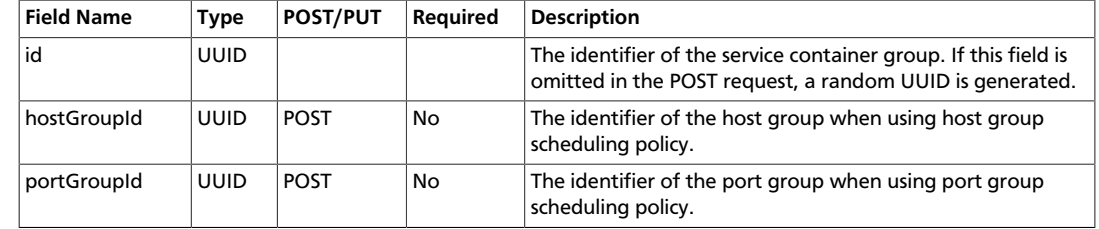

#### <span id="page-56-0"></span>**Tenant**

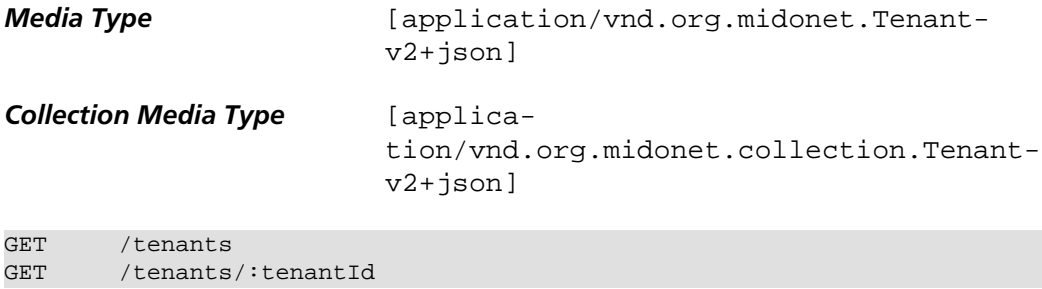

It represents a tenant, or a group of users, in the identity services.

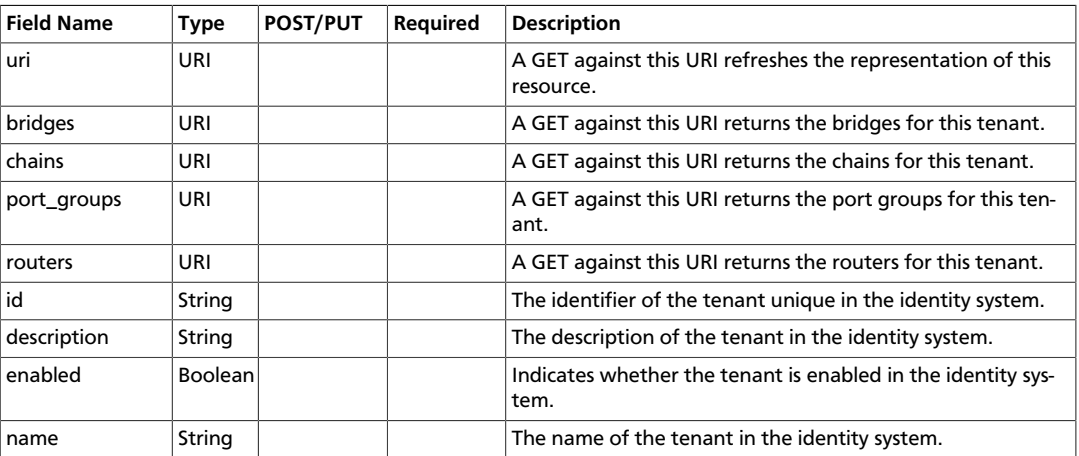

# <span id="page-56-1"></span>**Token**

*Media Type* [application/vnd.org.midonet.Token-v1+json]

A token represents the info required for the *token authentication* method. It can NOT be retrieved through a GET request, but instead must be retrieved in the body or the header of a login request.

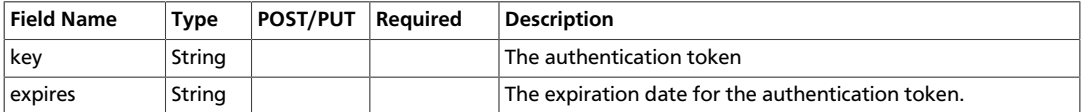

# <span id="page-56-2"></span>**Trace Request**

*Media Type* [application/vnd.org.midonet.TraceRequestv1+json]

#### **Collection Media Type** [applica-

tion/vnd.org.midonet.collection.TraceRequestv1+json]

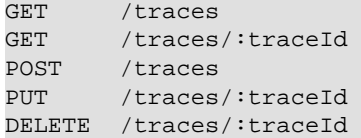

It represents a request for trace information.

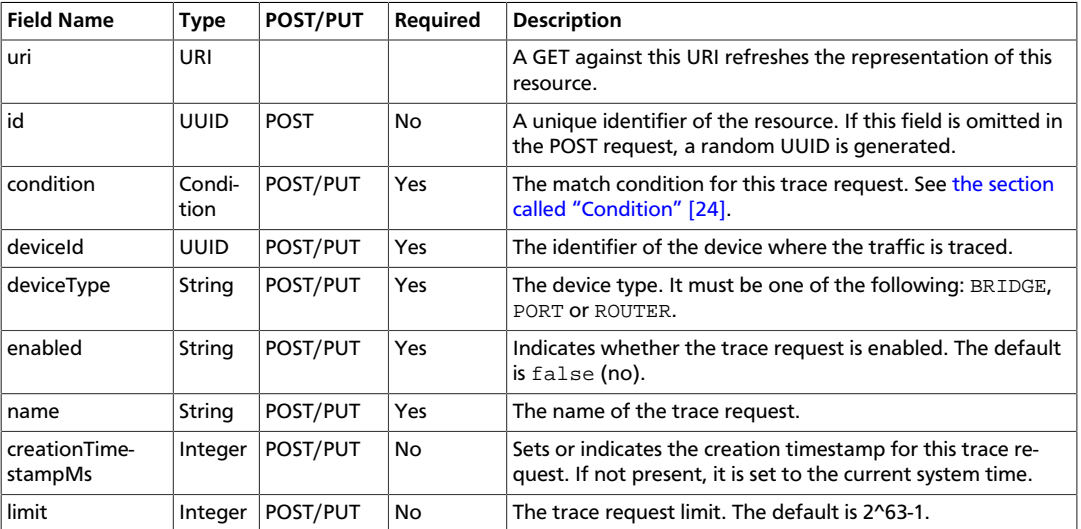

# <span id="page-57-0"></span>**Tunnel Zone**

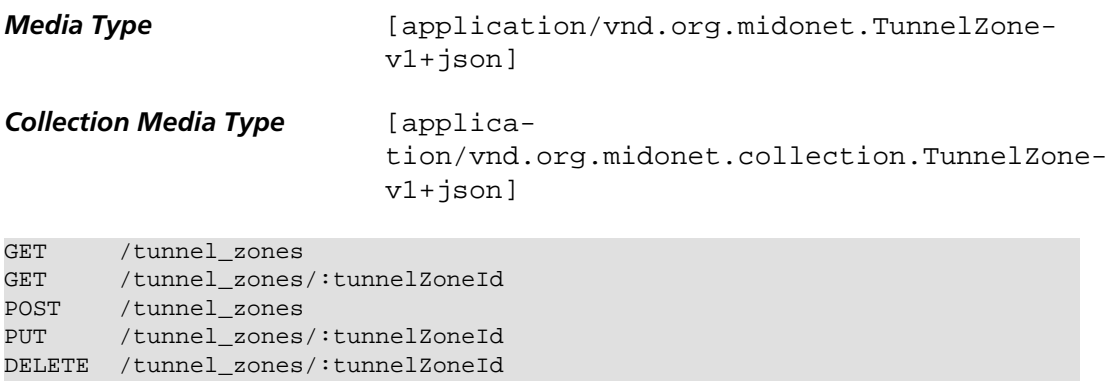

A tunnel zone represents a group in which hosts can be included to form an isolated zone for tunneling. They must have unique, case insensitive names per type. It contains the following fields:

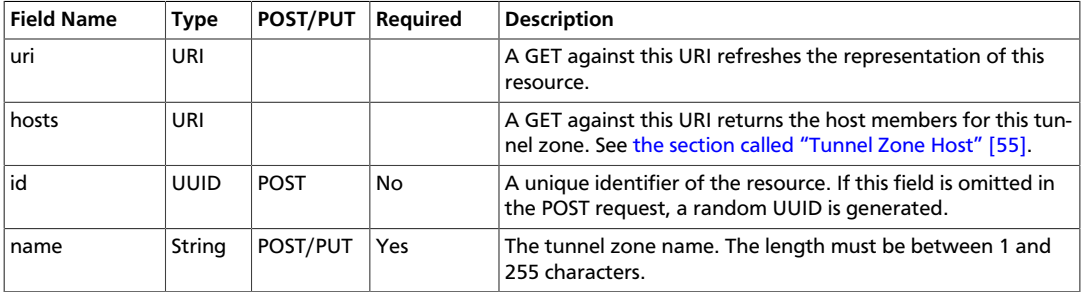

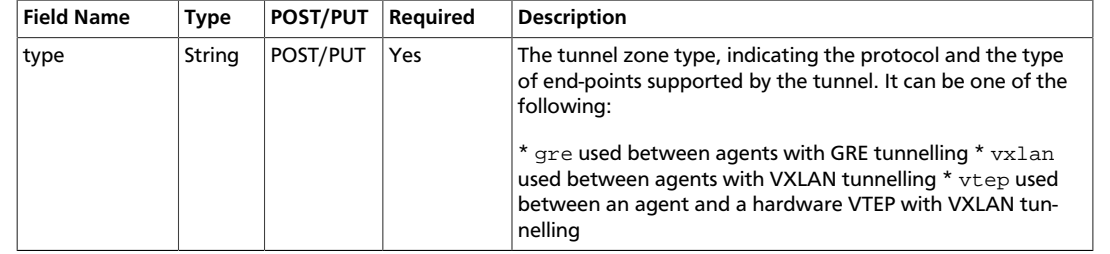

# <span id="page-58-0"></span>**Tunnel Zone Host**

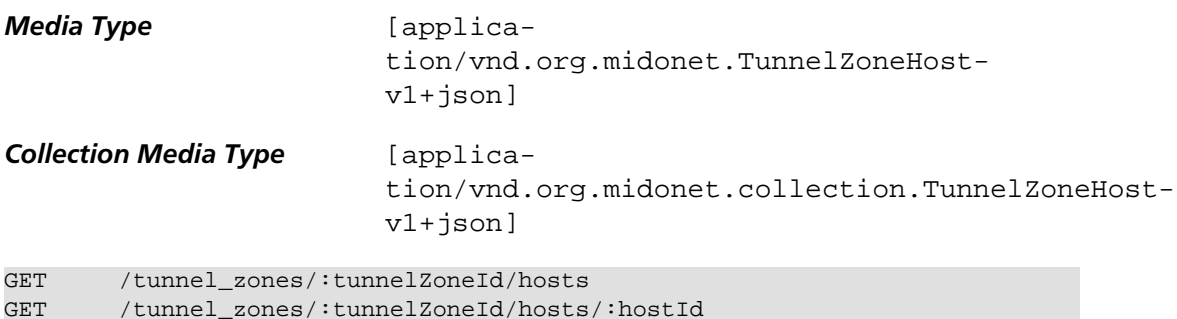

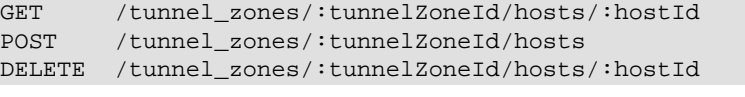

GET requests support in addition the following media types to filter the responses by tunnel zone type.

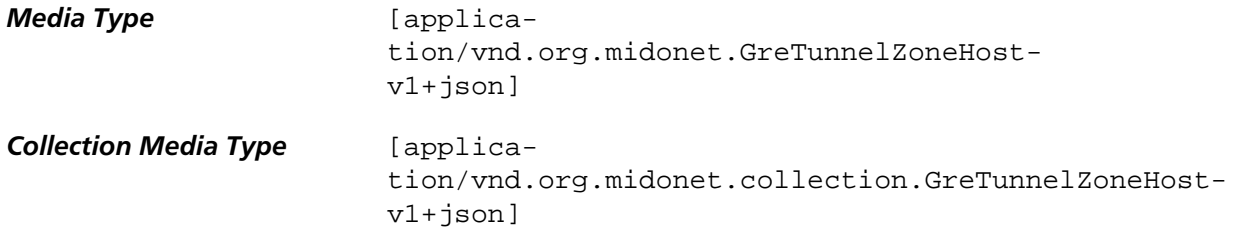

Hosts in the same tunnel zone share the same tunnel configurations, and they are allowed to create tunnels among themselves.

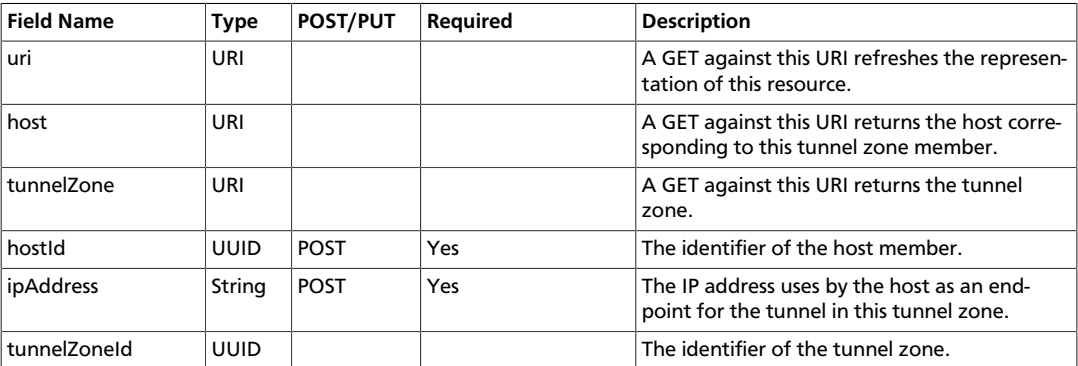

#### <span id="page-58-1"></span>**VIP**

*Media Type* [application/vnd.org.midonet.VIP-v1+json]

**Collection Media Type** [applica-

tion/vnd.org.midonet.collection.VIPv1+json]

```
GET /vips
GET /vips/:vipId
GET /pools/:poolId/vips
GET /load_balancers/:loadBalancerId/vips
POST /vips<br>POST /pool:
POST /pools/:poolId/vips<br>PUT /vips/:vipId
        /vips/:vipIdDELETE /vips/:vipId
```
A VIP is an entity that represents a virtual IP address device for use with load balancers in MidoNet. It contains the following fields:

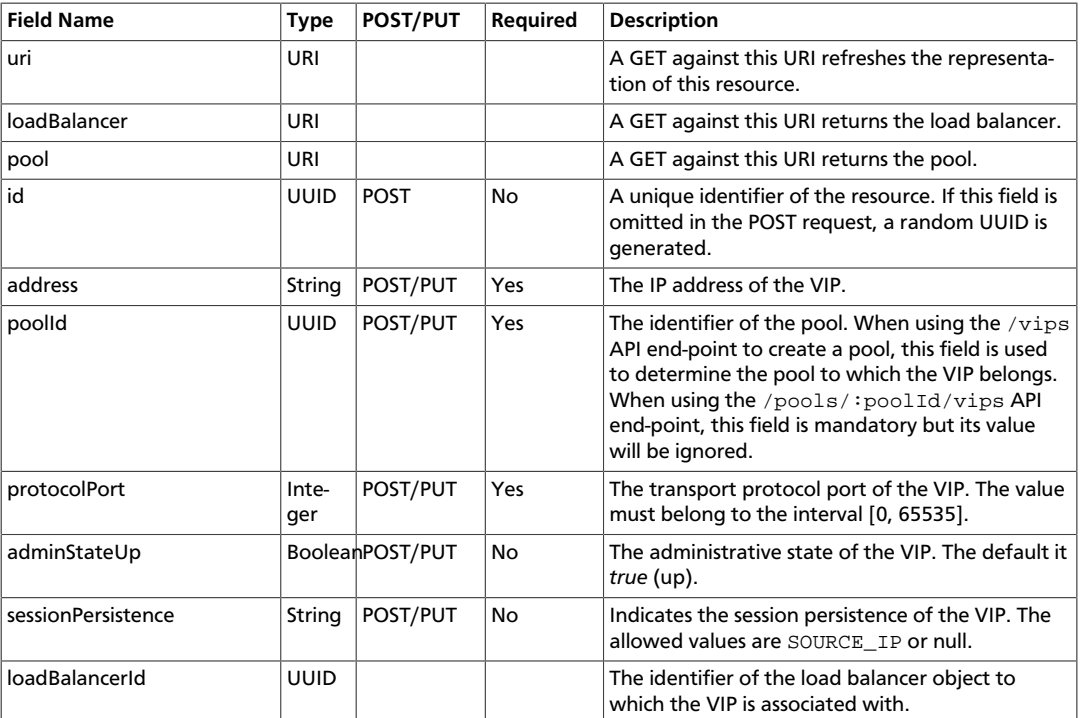

# <span id="page-59-0"></span>**VPN Service**

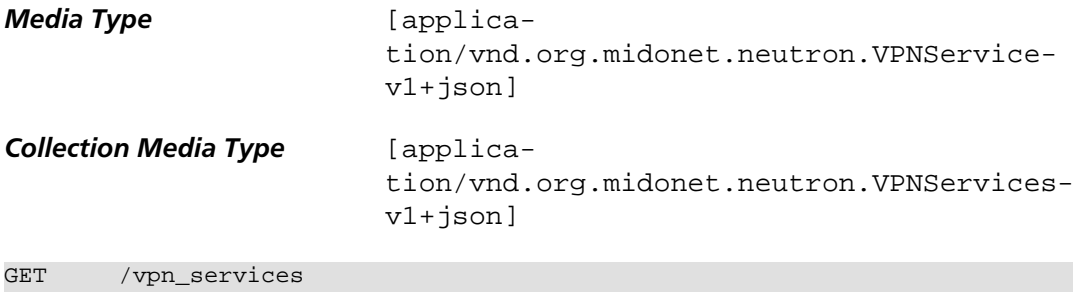

```
GET /vpn_services/:vpnServiceId<br>POST /vpn_services
         /vpn_services
DELETE /vpn_services/:vpnServiceId
```
#### A Neutron VPN service.

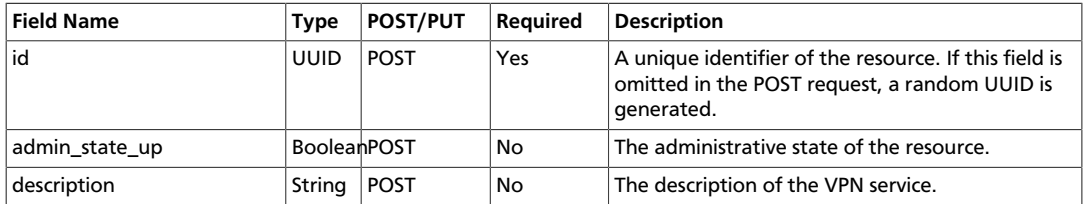

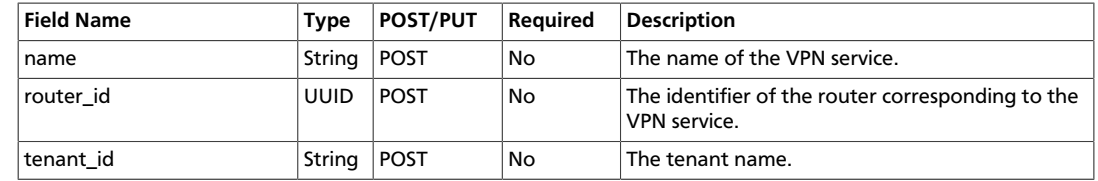

#### <span id="page-60-0"></span>**VTEP**

DELETE /vteps/:vtepId

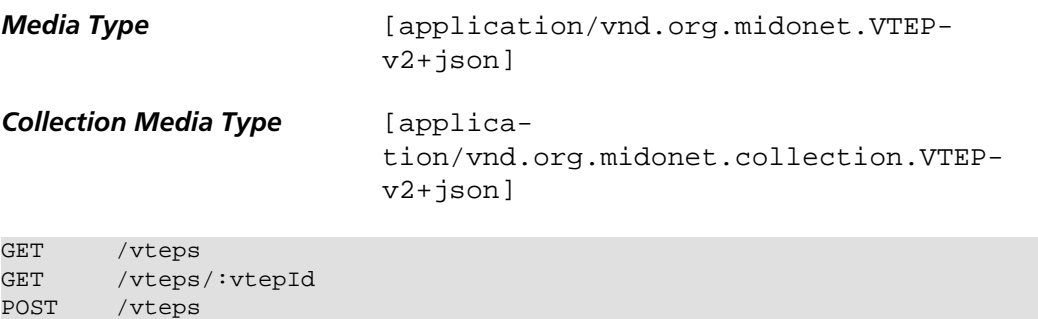

It is the representation of a hardware VXLAN Tunnel EndPoint, or VTEP, which allows you to merge a Midonet L2 network with physical L2 network over an IP tunnel. Once you create the Midonet VTEP representation of your external VTEP, you can bind Neutron networks to the VTEP's ports.

All properties other than those required in POST are obtained from the external VTEP configuration and not controlled by MidoNet.

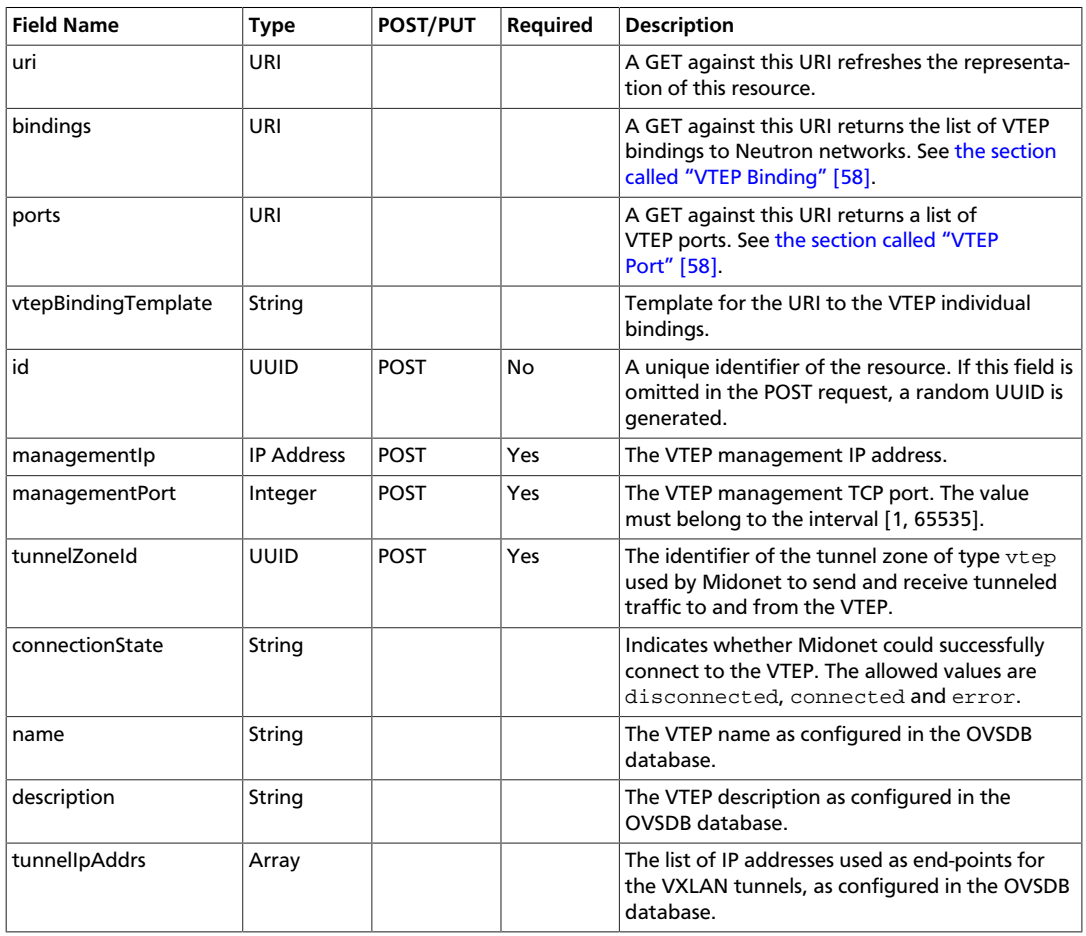

# <span id="page-61-0"></span>**VTEP Binding**

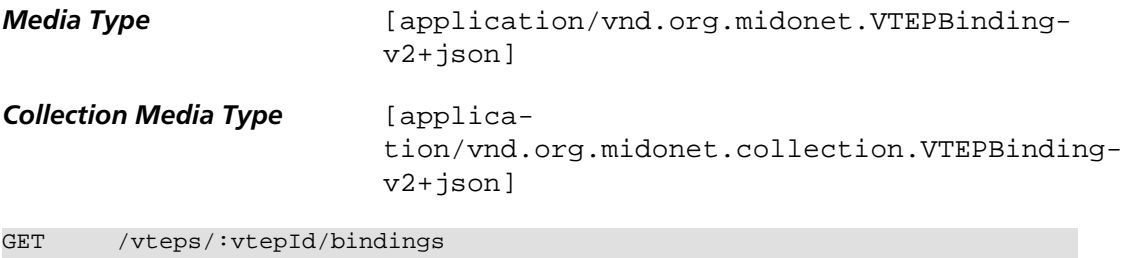

GET /vteps/:vtepId/bindings/:portName/:vlanId POST /vteps/:vtepId/bindings DELETE /vteps/:vtepId/bindings/:portName/:vlanId

Bindings between a VTEP port/VLAN and a Neutron network. Creating a binding creates an IP tunnel through which L2 traffic can pass between the VTEP and Neutron network.

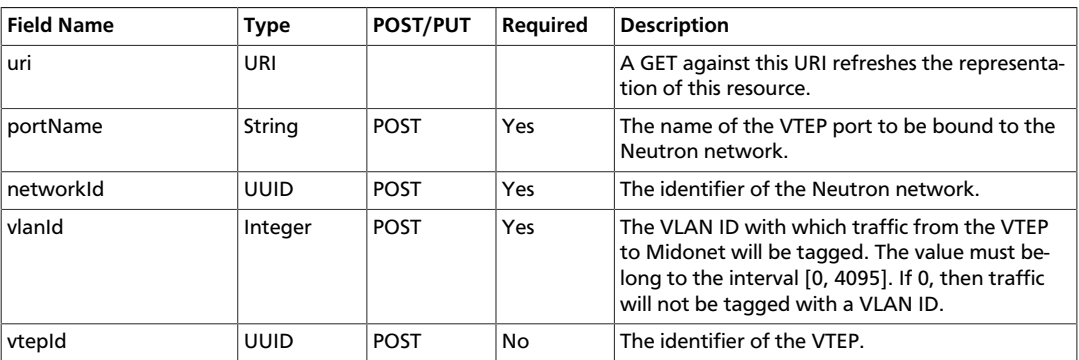

# <span id="page-61-1"></span>**VTEP Port**

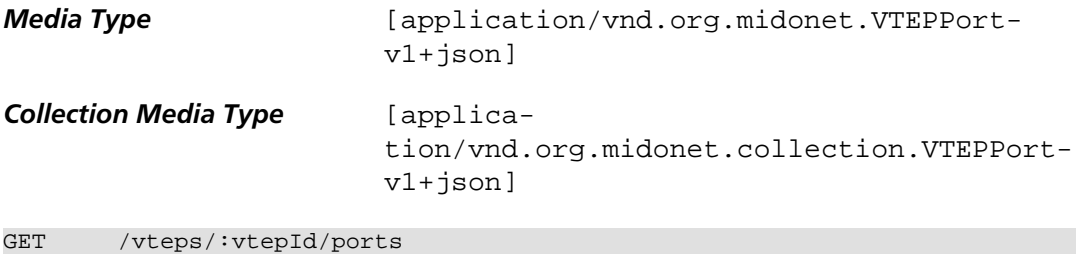

GET /vteps/:vtepId/ports/:portName

Gets the name and description of all ports on the specified VTEP.

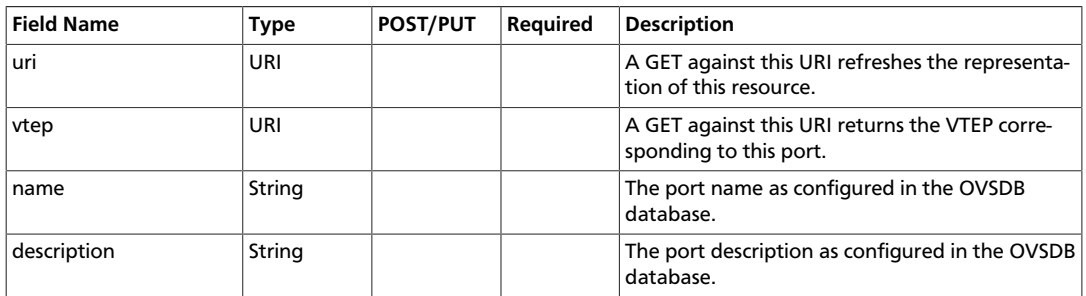

# <span id="page-62-0"></span>**5. Resource Collection**

A collection of a resource is represented by inserting 'collection' right before the resource name in the media type. For example, to get a collection of Tenants V1 you would represent:

vnd.org.midonet.Tenant-v1+json

as:

vnd.org.midonet.collection.Tenant-v1+json

See the Query Parameters section of each resource type whether the collection can be filtered.

# <span id="page-63-0"></span>**6. Bulk Creation**

The following resources support bulk creation where multiple objects can be created atomically:

- Neutron Network
- Neutron Subnet
- Neutron Port

The URI for the bulk creation is the same as one used to do single object creation. It also expects POST method. The only difference is that the Content-Type must be set to the Collection Media Type specified in each of the resource section above. These special media types indicate to the API server that multiple resource objects are being submitted in the request body.

# <span id="page-64-0"></span>**7. Authentication/Authorization**

MidoNet API provides two ways to authenticate: username/password and token. MidoNet uses Basic Access Authentication  $^1$  scheme for username/password authentication. From the client with username 'foo' and password 'bar', the following HTTP POST request should be sent to '/login' path appended to the base URI:

POST /login Authorization: Basic Zm9vOmJhcg==

where  $Zm9vOmJheg==$  is the base64 encoded value of foo: bar.

If the API sever is configured to use OpenStack Keystone as its authentication service, then the tenant name given in the web.xml file will be used in the request sent to the keystone authentication service. However, you can override this tenant name by specifying it in the request header. :

X-Auth-Project: example\_tenant\_name

The server returns 401 Unauthorized if the authentication fails, and 200 if succeeds. When the login succeeds, the server sets 'Set-Cookie' header with the generated token and its expiration data as such:

Set-Cookie: sessionId=baz; Expires=Fri, 02 July 2014 1:00:00 GMT

where 'baz' is the token and 'Wed, 09 Jun 2021 10:18:14 GM' is the expiration date. The token can be used for all the subsequent requests until it expires. Additionally, the content type is set to a Token json type as such:

Content-Type: application/vnd.org.midonet.Token-v1+json;charset=UTF-8

with the body of the response set to the token information:

{"key":"baz","expires":"Fri, 02 July 2014 1:00:00 GMT"}

To send a token instead for authentication, the client needs to set it in X-Auth-Token HTTP header:

X-Auth-Token: baz

The server returns 200 if the token is validated successfully, 401 if the token was invalid, and 500 if there was a server error.

For authorization, if the requesting user attempts to perform operations or access resources that it does not have permission to, the API returns 403 Forbidden in the response. Currently there are only three roles in MidoNet:

- Admin: Superuser that has access to everything
- Tenant Admin: Admin of a tenant that has access to everything that belongs to the tenant
- Tenant User: User of a tenant that only has read-only access to resources belonging to the tenant

Roles and credentials are set up in the auth service used by the API.

<sup>1</sup> <http://tools.ietf.org/html/rfc2617>

# <span id="page-65-0"></span>**8. List of Acronyms**

- API: Application Programmable Interface
- BGP: Border Gateway Protocol
- HTTP: HyperText Transfer Protocol
- ICMP: Internet Control Message Protocol
- JSON: JavaScript Object Notation
- REST: REpresentational State Transfer
- QoS: Quality of Service
- TOS: Type Of Service
- URI: Uniform Resource Identifier
- URL: Uniform Resource Locator
- VIF: Virtual Interface